#### **REPUBLIQUE ALGERIENNE DEMOCRATIQUE ET POPULAIRE MINISTETE DE L'ENSEIGNEMENT SUPERIEUR ET DE LA RECHERCHE SCIENTIFIQUE**

# **ECOLE NATIONALE POLYTECHNIQUE**

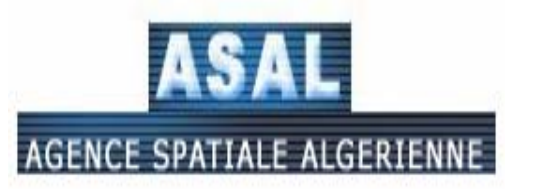

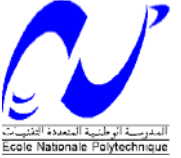

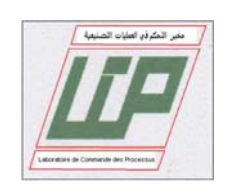

**Département du Génie Electrique Spécialité Automatique** 

# **Projet de fin d'études**

**En vue de l'obtention du diplôme d'Ingénieur d'Etat En Automatique** 

**Intitulé :** 

 **COMMANDE AGILE D 'ATTITUDE D'UN MICROSATELLITE PAR LES ACTIONNEURS GYROSCOPIQUES** 

**Etudié par : FODIL Abdelhak REMITA Abdelmalek**  **Proposé et dirigé par : Dr. D. BOUKHETALA Dr. N. HORRI**

**JUIN 2006** 

# *Remerciements*

*Ce travail a été réalisé au sein du laboratoire de Commande des Processus (LCP) de l'Ecole Nationale Polytechnique d'Alger et l'Agence Spatiale d'Algerie sous la direction de Monsieur boukhetala et Monsieur horri* 

*Nous tenons à les remercier vivement pour nous avoir encadrés et dirigés durant l'élaboration de ce travail ainsi que pour leur assistance et tous leurs conseils.* 

*Nous tenons aussi à remercier Monsieur boudjema pour ces éclaircissements, et ses conseils fructueux.* 

*Nous remercions les membres du jury, d'avoir accepté l'examination de notre travail.* 

*Nous remercions également tous les professeurs de la spécialité Automatique de l'ENP, pour leur aide, leurs conseils et leur compréhension durant notre cursus.* 

*Enfin, Nous exprimons notre gratitude à toutes les personnes ayant contribuée de prés ou de loin dans ce travail.* 

# **TABLE DES MATIERES**

# **INTRODUCTION GENERALE**

# **CHAPITRE I. GENERALITES SUR LES SATELLITES**

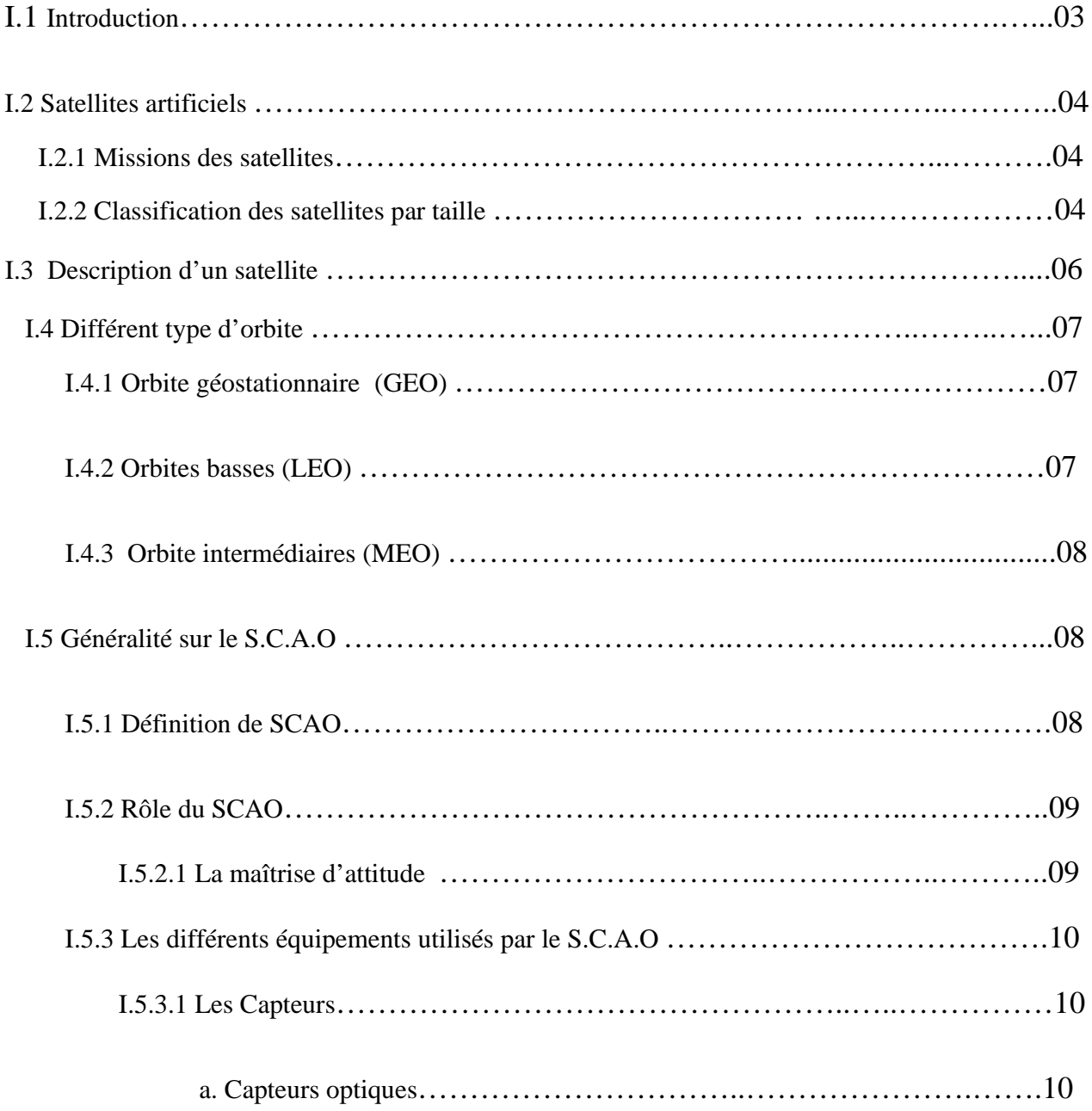

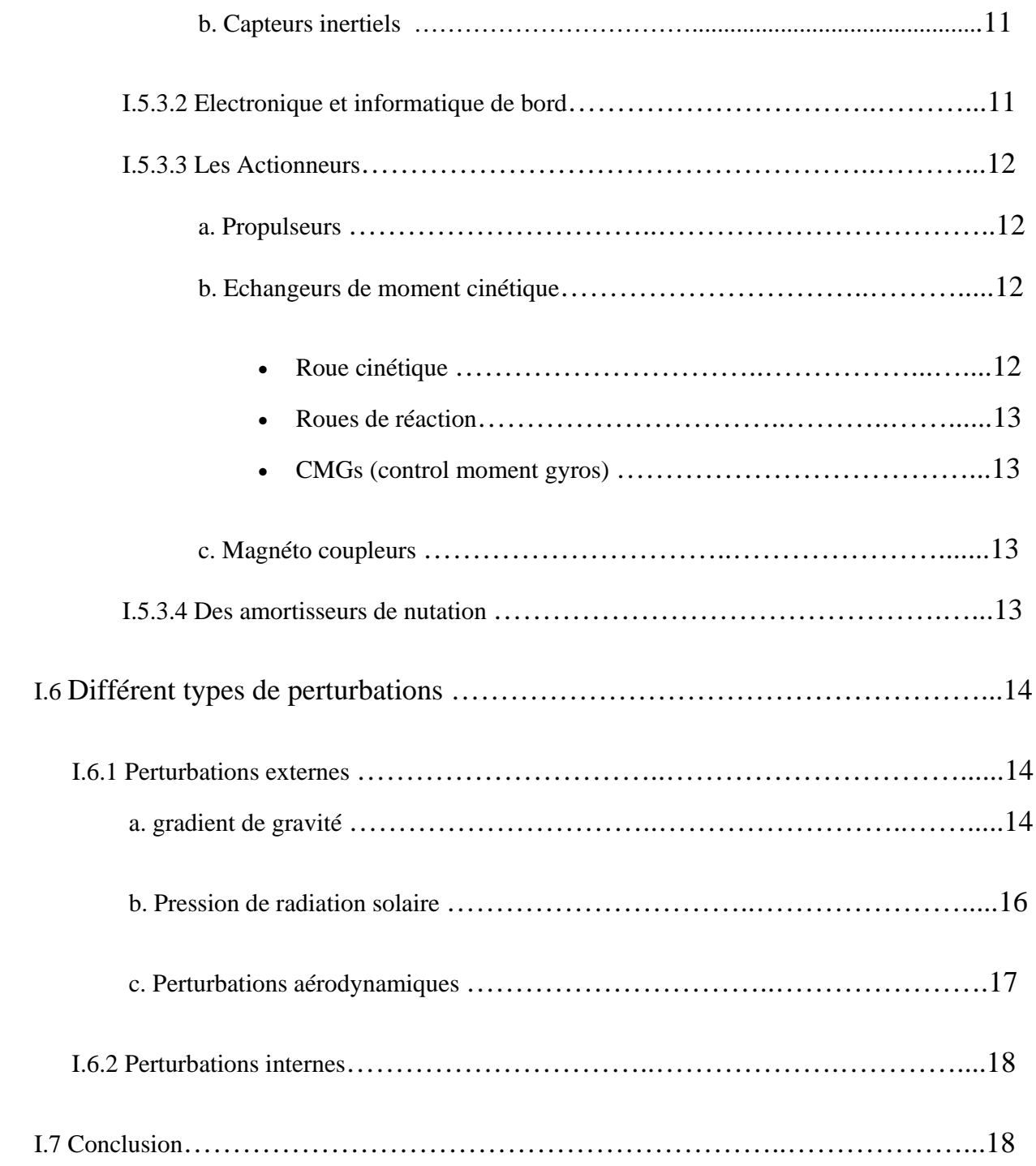

# **CHAPITRE II. MODELISATION DYNAMIQUE ET CINEMATIQUE**

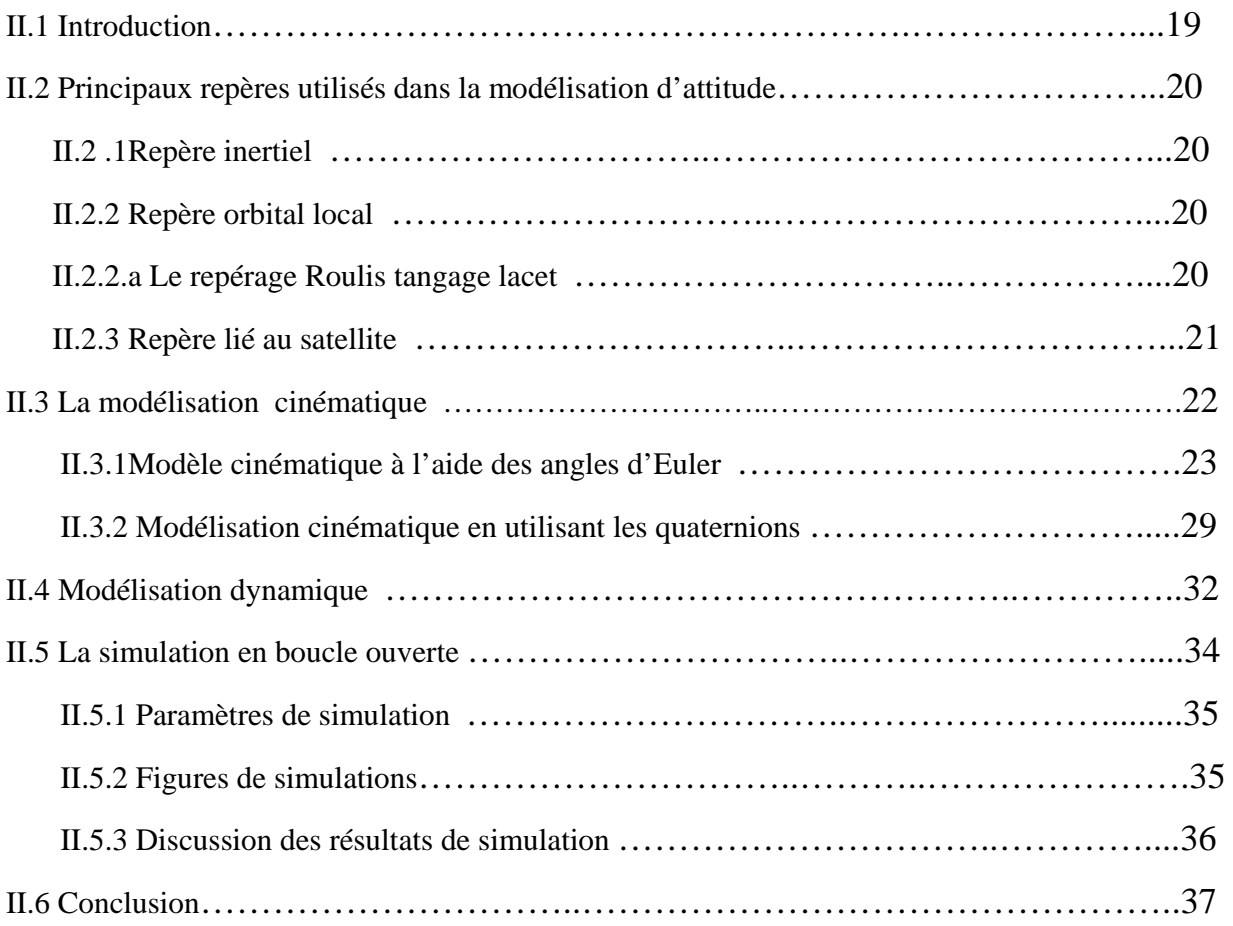

# **CHAPITRE III. CARACTERISTIQUES DES CMG**

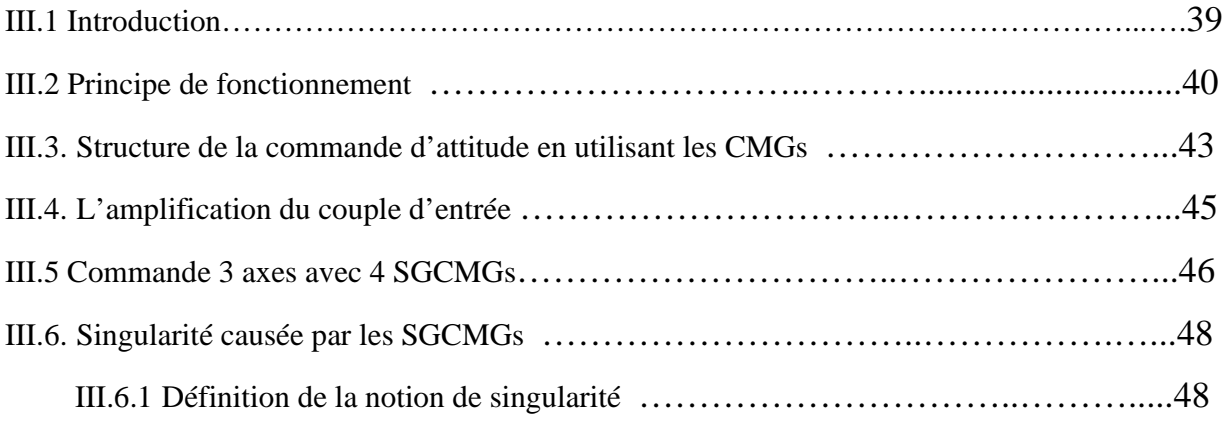

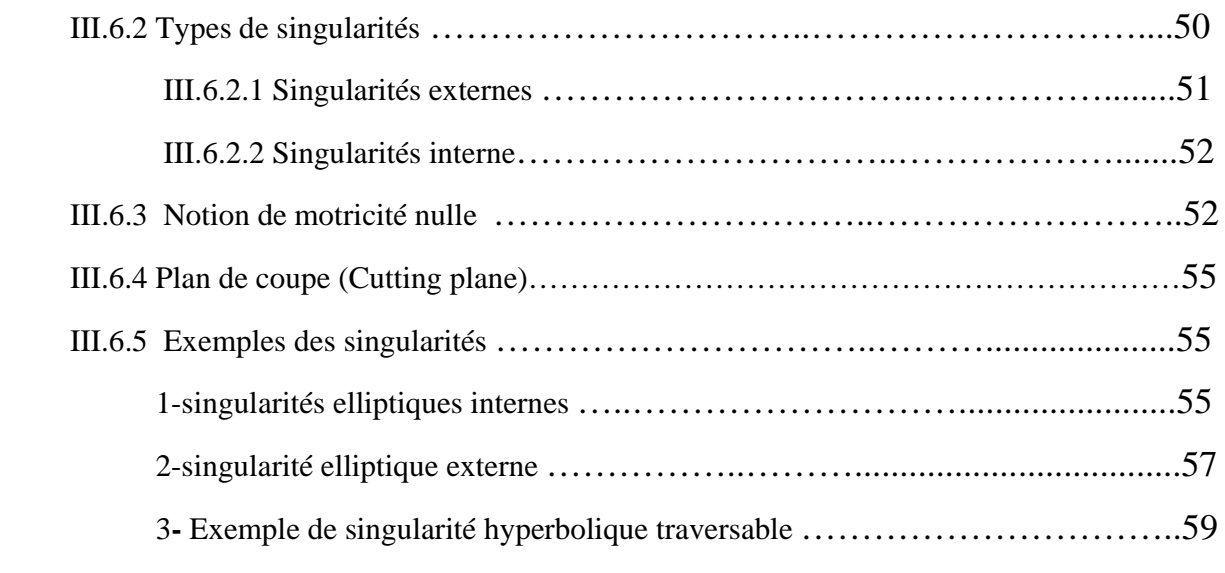

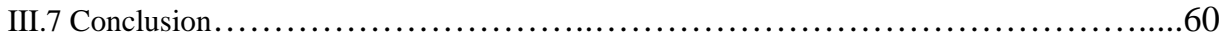

# **CHAPITRE IV. LES LOIS D'EVITEMENT DES SINGULARITEES**

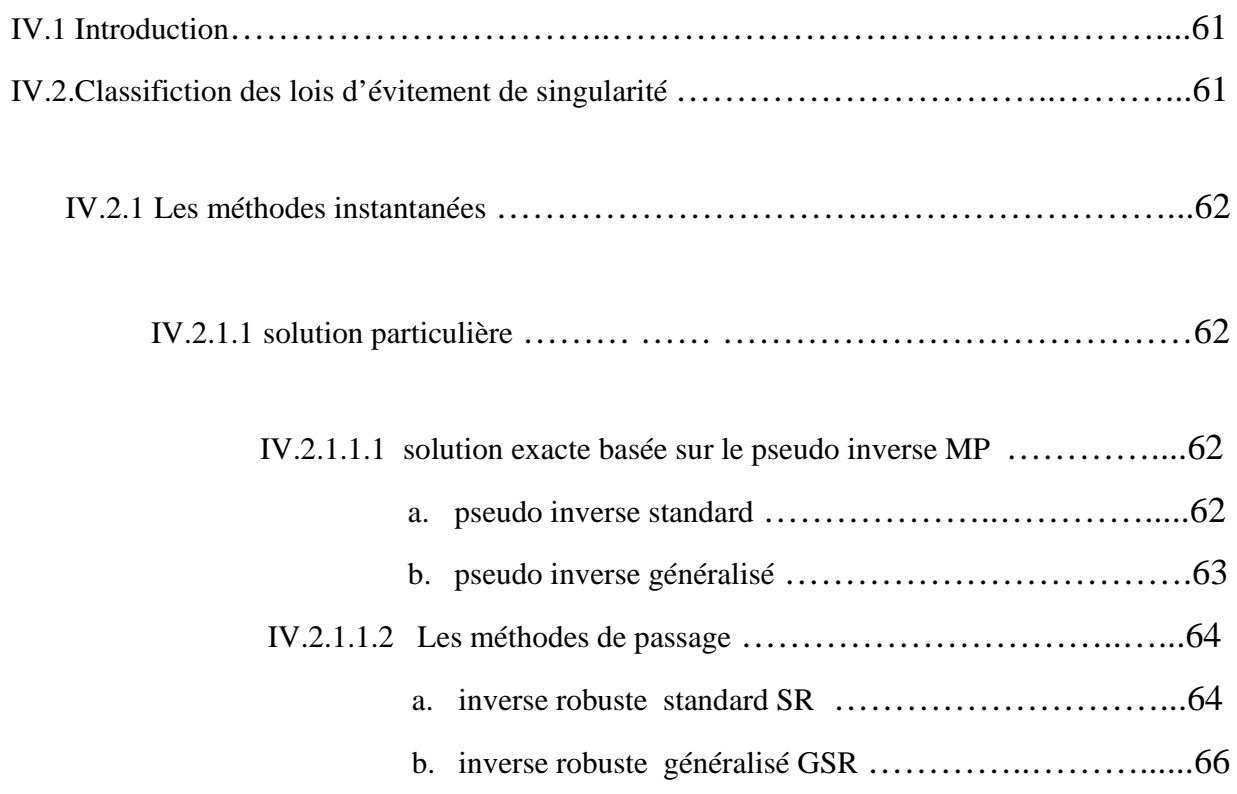

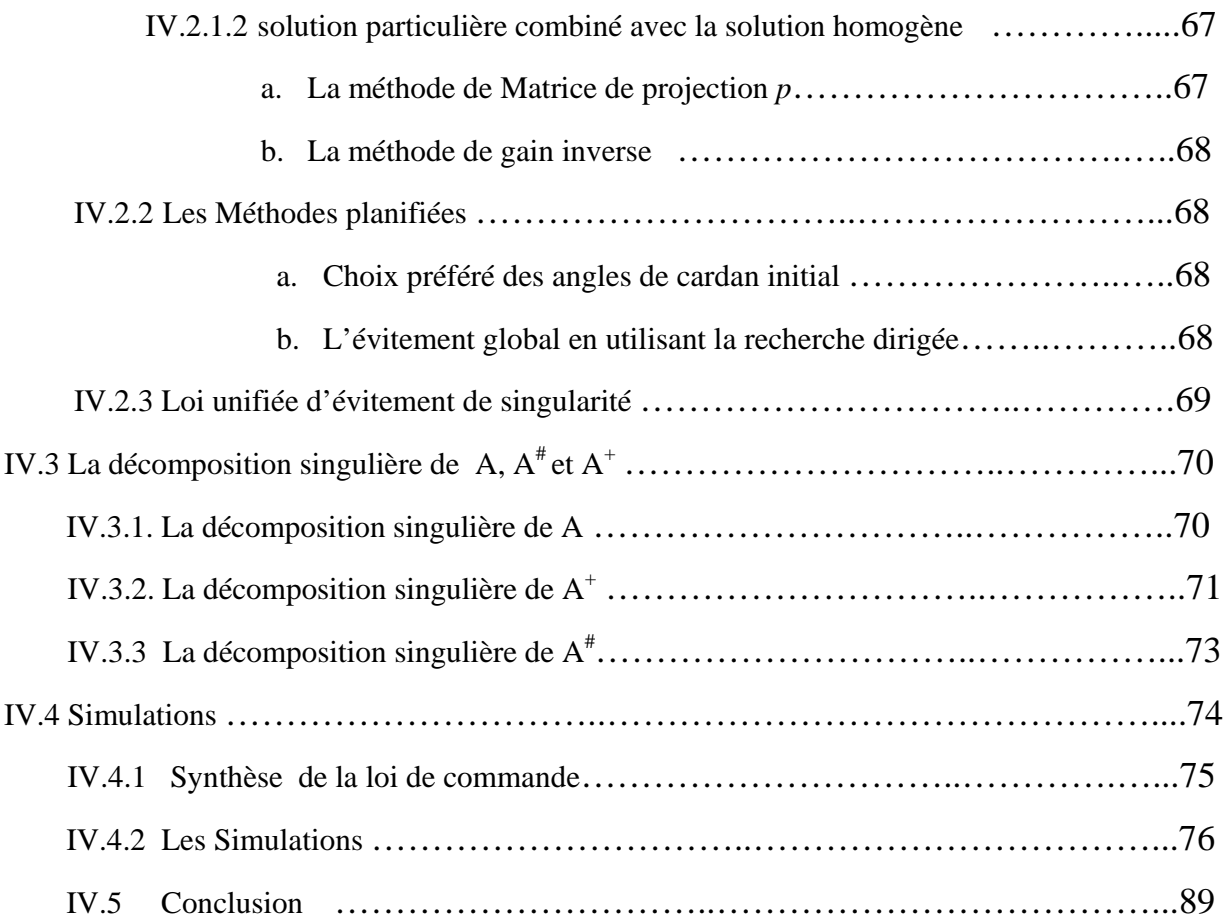

# **CHAPITRE V. LA COMMANDE D'ATTITUDE**

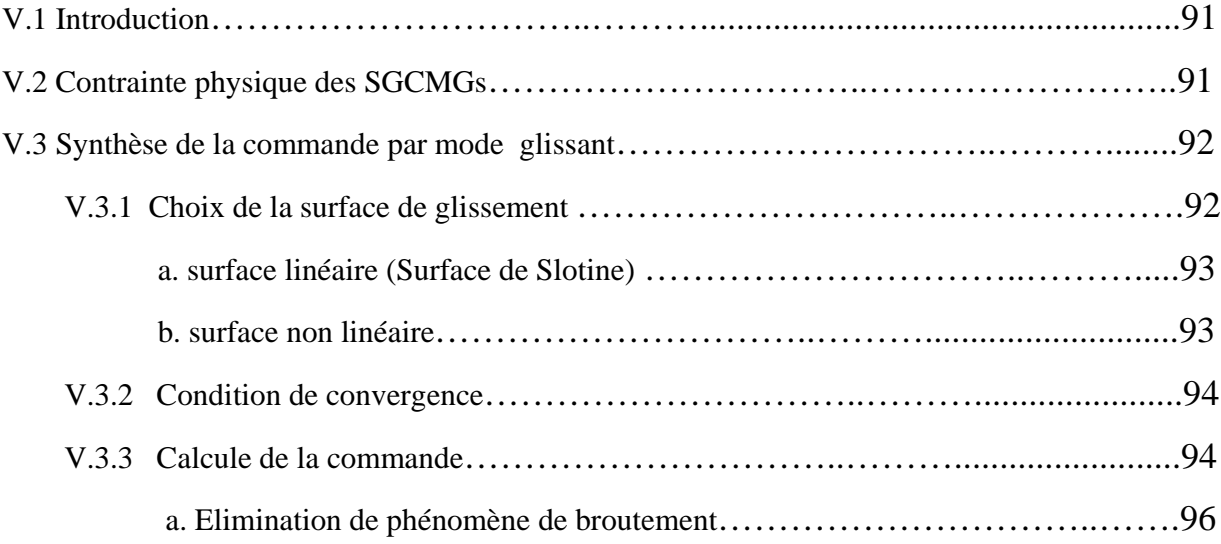

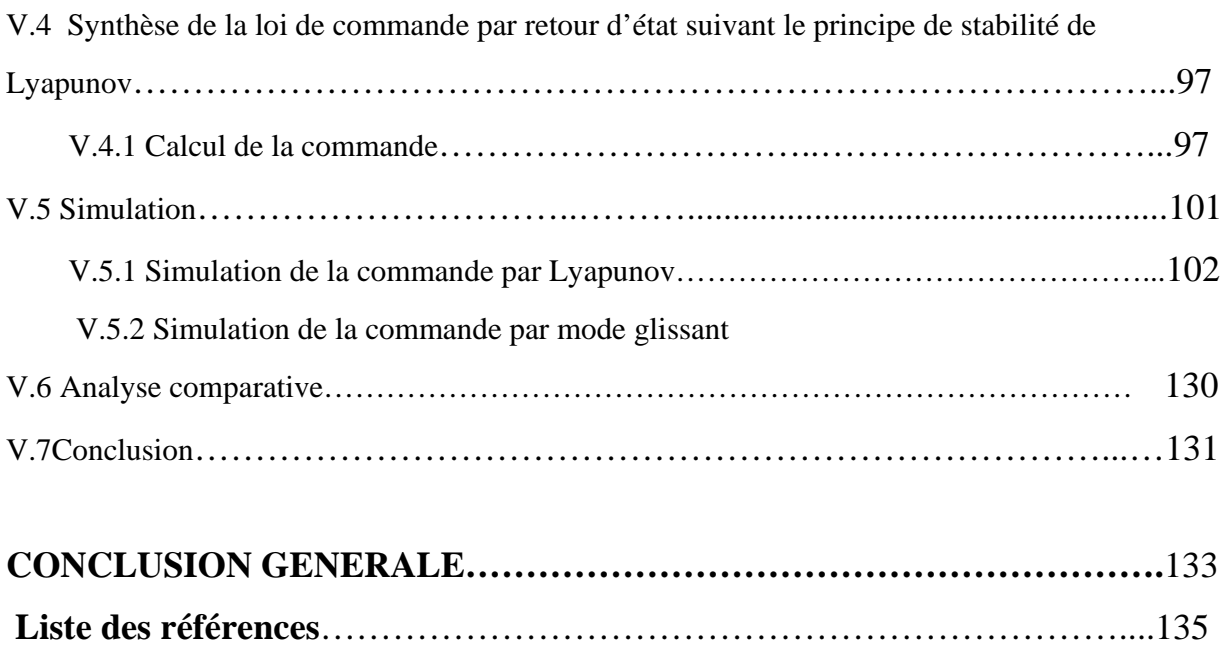

*INTRODUCTION GENERALE* 

# **INTRODUCTION GENERALE**

La plupart des missions spatiales nécessitent des satellites devant accomplir leurs missions tout et étant de taille la plus réduite possible.

Ceci inclut l'observation de la terre à haute résolution pour certaines missions d'imagerie, les satellites d'inspection et les satellites d'exploration interplanétaires miniaturisés.

La commande d'attitude sur 3 axes a connu d'énormes progrès dans les deux dernières décennies. Cependant il y a nécessité de développer d'autres SCA pour les nouvelles missions.

La majorité de ces missions nécessitent une grande agilité. Cette agilité augmente considérablement l'enveloppe opérationnelle et l'efficacité du satellite et peut remarquablement augmenter le retour des données de la mission. Le système de commande d'attitude (SCA) est une partie essentielle pour tous les types des satellites. La conception d'un tel système pour des missions qui exigent une haute performance avec grande agilité tout en prenant en considération les contraintes physiques et la taille réduite de satellite est une tâche très difficile. Puisque l'agilité implique des manœuvres très rapides de l'ordre de 1- 10°/s, il devient évident que les types d'actionneurs actuels de SCA (roues à réaction et roues cinétiques) ne permettent pas de telles manœuvres, cependant les CMGs (control moment gyros) qui sont capables d'assurer des manœuvres pareilles n'avaient jamais été utilisés pour les microsatellites jusqu'au lancement du microsatellite Turque Tubitak-Bilsat le 27 Septembre 2003, qui a constitué la première expérimentation des CMGs sur un microsatellie.

Jusqu'à cette date, les CMGs n'avaient été employés que sur de gros satellites (exemple : SKYLAB, MIR, ISS, KH-11 et dans USSR, …). Ces CMGs étaient d'une grande taille, mécaniquement compliqués et très coûteux.

En raison des problèmes des singularités inhérentes aux CMGs, et d'une moindre amplification de couple pour des satellites effectuant des manœuvres rapides, l'utilisation de ce type d'actionneurs a longtemps été considéré comme inopportune pour les petits satellites.

Récemment, cette situation a commencé à changer avec le développement mini CMGs en mettant à profit des avantages, notamment en matière de capacité de stockage du moment cinétique et de consommation d'énergie électrique.

Ainsi les mini-CMGs deviennent plus attractifs pour les petits satellites agiles d'observation de la terre. En plus des avantages en matière d'encombrement et de consommation de l'énergie électrique, l'amplification de couple rend les CMGs appropriées pour des microsatellites (<100 kg) exigeants en matière d'agilité.

Le système de contrôle par CMG(Control Moment Gyroscope) repose comme celui des roues sur le principe d'échange de moment cinétique entre un système interne commandé et le satellite soumis à des perturbations.

 Il existe plusieurs types de CMGs. Lorsque la vitesse de la roue est variable, on parle alors de VSCMG (Variable Speed CMG), qui tire les avantages d'un CMG et d'une roue a réaction, bien que la variation de vitesse fournisse un de degré de liberté supplémentaire, ils sont également plus compliqués à concevoir et moins fiables. Selon le nombres des axes du disque du CMGs, on a deux types de SGCMG (Single Gimbal CMG) et DGCMG (Double Gimbal CMG). Le choix du type et également le nombre et l'arrangement des CMGs utilisés par le système de commande d'attitude est un compromis entre le rendement, coût, fiabilité, les performances et la complexité de l'algorithme de commande.

Les SGCMGs et VSCMGs sont les plus performants du point de vue de la génération du couple mais les SGCMGs nécessitent au moins quatre unités pour assurer une commande sur les trois axes en évitant les singularités. Par contre, avec les VSCMGs, bien que trois soient suffisants, elles sont très complexes. Avec les DGCMG, l'avantage d'amplification du couple est perdu. Ils sont plus lourds, et leur construction mécanique est plus compliquée. En outre ils consomment plus d'énergie.

Le grand inconvénient des SGCMGs est les singularités qui se produisent plus fréquemment qu'avec les DGCMG. L'état de singularité est celui dans lequel aucun couple ne peut être généré pour certaines configurations des angles de cardans, ce qui empêche les CMGs de fournir un couple et donc d'accomplir des manœuvres suivant une direction dite singulière.

Pour palier à ce problème en pratique, des lois d'évitement des singularités doivent être implémentées afin de diriger les CMGs loin des singularités avec le minimum des ressources dans la limite des contraintes physiques.

Plusieurs lois d'évitement ont été développées pour résoudre ce problème. La plupart sont basées sur une configuration pyramidale de 4-SGCMGs, qui offre une enveloppe quasisphérique du moment cinétique résultant, avec des valeurs égales sur les trois axes.

Les CMGs pourraient changer le but pour lequel des petits satellites sont développés. L'agilité augmente l'enveloppe opérationnelle de satellite et le rend capable de collecter plus de données scientifiques de la terre en utilisant moins de ressources. Ceci signifie en pratique une augmentation de valeur commerciale et scientifique du satellite.

Une des contraintes les plus sévères pour les petits satellites est le temps limité pour la transmission des données. Les CMGs vont permettre aux petits satellites d'effectuer un pointage terre pour plus de temps.

Grâce à leurs caractéristiques de couple et de moment cinétique les CMGs permettent de concevoir des plateformes plus stables. L'important moment cinétique emmagasiné permet la suppression des perturbations externes appliquées sur le satellite. D'autre part, l'utilisation d'une roue à vitesse constant (au lieu de roues à réaction à vitesse variable) atténue les petites vibrations dans les satellites et augmente la précision de pointage. De tout ce qui précède, les CMGs devraient révolutionner la conception et l'utilisation des petits satellites et améliorer l'acquisition des données sans puiser davantage dans les ressources du satellite (puissance, mass, volume, carburant) grâce à leur aptitude à effectuer des manœuvres rapides en consommant moins d'énergie.

*CHAPITRE I* 

*GENERALITES SUR LES SATELLITES* 

# **I.1 Introduction**

Aujourd'hui très utilisés, les satellites sont apparus il n'y a qu'une cinquantaine d'années. Technologie naissante mais grandissante, les satellites sont certainement l'une des grandes innovations du vingtième siècle.

Revenons 40 ans en arrière. Le 4 Octobre 1957, l'URSS met en orbite le premier satellite de l'histoire : Spoutnik1. Satellite artificiel, cette petite sphère d'aluminium munie d'émetteurs radio, n'embarque aucun équipement spécifique, mais représente un véritable exploit. L'engin pèse 83,6 kilos et est mis en orbite à une altitude de 900 kilomètres. Il accomplit une révolution de la Terre en 96 minutes. . Trois mois plus tard, il retombe et brûle dans l'atmosphère.

Depuis, près de 4000 satellites, ont été mis en orbite. L'année suivante, la NASA a été créée aux Etats-Unis pour relancer le pays dans le contexte de la guerre froide. L'enjeu est stratégique car les deux états ont très vite compris la force que représentent les satellites. Cette compétition technologique permet de développer la technique et en moins de 50 ans les satellites ont fondamentalement évolué.

En 1957, Sputnik est le seul satellite en orbite et il ne possède aucune fonction. Aujourd'hui, leur nombre a considérablement augmenté et leurs fonctions ont beaucoup changé pour répondre aux besoins des utilisateurs.

Après sa construction le satellite doit être mis en orbite. Une fois en orbite autour de la Terre, le satellite accomplit sa mission. Pour ce faire, il embarque des instruments adéquats.

#### **I.2 Satellites artificiels**

Un satellite doit remplir des fonctions spécifiques dans un environnement spatial. Son architecture résulte des objectifs définis par la mission et des contraintes particulières liées à son environnement spatial.

#### **I.2.1 Missions des satellites**

Chaque satellite est conçu et développé avec des objectifs de mission. Les principaux types de missions spatiales sont les suivants :

- l'observation de la terre**.**
- les sciences spatiales (astronomie, sciences de l'univers, …).
- les satellites de télécommunication. NS
- les satellites expérimentaux (validation de nouvelles technologies)**.**
- les satellites de positionnement et de navigation.

#### **I.2.2 Classification des satellites par taille**

Les satellites sont aussi classés suivant leur masse. On peut les regrouper en 7 catégories, allant du plus grand au plus petit.

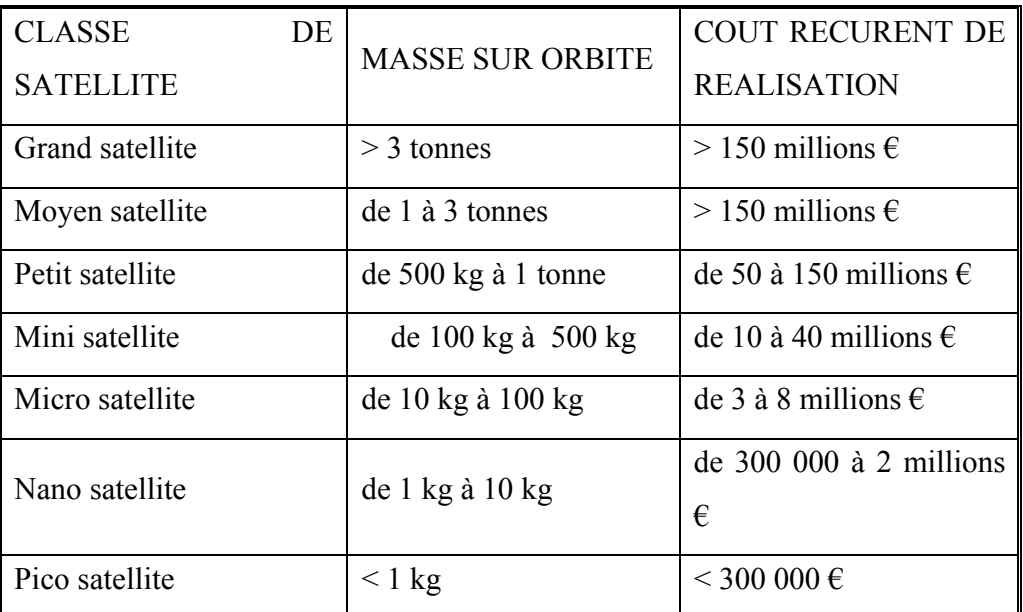

Tableau(I.1) :Source Space Connection 38 - Mai 2002

#### **I.3 Description d'un satellite**

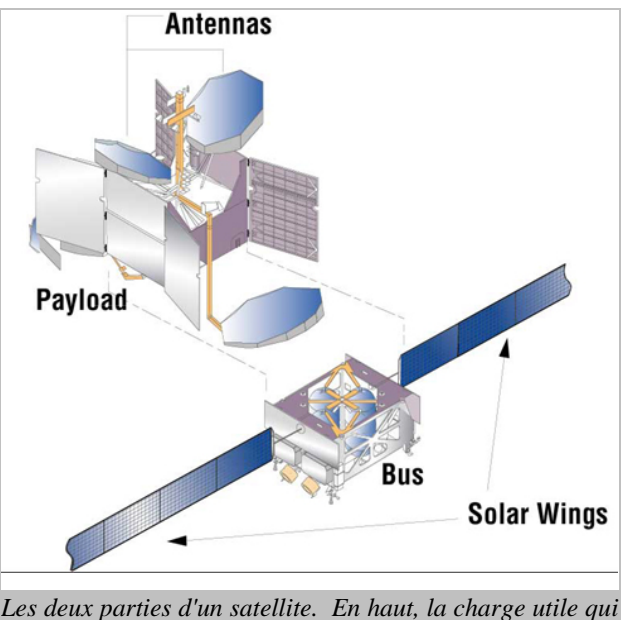

*est spécifique à un satellite et la partie du dessous, la plateforme, plus communément appelée Bus. Ce dernier est fabriqué à la chaîne car utilisé pour bon nombre de satellites. Photo Boeing.*

#### **Figure I.1 architecture de satellite**

 , Il existe toute une panoplie de tailles de satellites. Tous fonctionnent selon le même principe. On peut en effet diviser le satellite en deux parties. La première est la plateforme et la seconde la charge utile.

#### **I.4.2 Différents types d'orbites**

 L'orbite est la trajectoire suivie par un engin autour d'un astre en passant toujours par son équateur. L'orbite d'un satellite est écrite de la manière suivante: périgée x apogée; inclinaison (durée).

Le périgée est le point le plus proche de l'astre survolé et l'apogée est le point le plus éloigné. L'inclinaison est l'angle décrit par l'orbite par rapport à l'équateur, sachant que la ligne équatoriale est à une inclinaison de 0°.

 Les orbites des satellites sont planes et situe dans un plan passant par le centre de la terre qui peut être le plan équatorial de la Terre , un plan perpendiculaire au plan équatorial (orbite polaire)ou un plan ayant une inclinaison quelconque par rapport au plan équatorial ,les orbites elles-mêmes peuvent être dans le plan considéré ,circulaires ou elliptiques et à des altitudes (ou des apogées) très différentes .il faut cependant noter que les orbites elliptiques utilisées autrefois par l'URSS et le Canada ne sont plus considérées aujourd'hui

#### **I.4.2.1 Orbite géostationnaire (GEO)**

 Un satellite est dit géostationnaire quand sa trajectoire correspond a une orbite circulaire située dans le plan de l'équateur terrestre et que sa vitesse angulaire est égale a celle de la Terre. Le satellite paraît ainsi immobile à un observateur situé à la surface de la Terre. Si on tient compte que l'attraction terrestre et si on suppose que la Terre est sphérique et homogène .l'orbite est circulaire avec un rayon de 42164 Km, ce qui correspond a une altitude d'environ 36 000 Km.

#### **I.4.2.2 Orbites basses (LEO)**

 Un système à satellite en orbite basse utilise des satellites défilants (pour un observateur placé à la surface de la Terre ) situé sur une orbite circulaire ,à une altitude comprise entre 700 et 1800 Km .On parle de constellation .Les délais de propagation sont réduits de 15 à 30ms pour un simple bande .Le nombre de satellites nécessaire à une couverture mondial et permanente varie de 20à70 satellites en fonction de l'altitude retenue,du type de constellation et de diversité souhaitée, c-à-dire de la possibilité offerte (ou non) à un terminal de combiner les signaux provenant de plusieurs satellites simultanément.

#### **I.4.2.3 Orbites intermédiaires (MEO)**

Ces systèmes utilisent des satellites placés sur des orbites circulaires à une altitude comprise entre 10 000 et 20 000 km .Le nombre de satellite nécessaires pour un service mondial est donc plus réduit que pour les LEO

(9 à 12 satellites seulement), mais les délais de propagation sont plus importants (de 80 à 120 ms) .Ces systèmes constituent en fait un compromis entre les deux précédent : défilement des satellites plus lent que celui des LEO, mais couverture moins grand que les GEO

#### **I.5 Généralités sur le S.C.A.O :**

#### **I.5.1 Définition de SCAO**

Le SCAO (Système de Contrôle d'Attitude et d'Orbite) englobe l'ensemble du matériel et du logiciel destiné à la stabilisation du satellite (ou véhicule spatial).

On distingue :

- Les méthodes passives, à consommation réduite d'énergie. Elles imposent une géométrie particulière du satellite: stabilisation par gradient de gravité, par magnétocoupleurs, ...
- Les méthodes actives avec électronique, informatique actuateurs (actionneur) et capteurs embarqués, consommant de l'énergie, à durée de vie limitée.
- On peut encore séparer deux catégories : les satellites évoluant avec un moment cinétique nul et ceux qui possèdent un moment cinétique embarqué.

#### **I.5.2 Rôle du SCAO**

 Le SCAO dépend à la fois des spécifications propres de la mission et des perturbations qui agissent sur le véhicule spatial.

 Le SCAO a pour rôles le contrôle d'attitude et d'orbite du satellite. On s'intéressera au contrôle d'attitude.

A partir de la phase d'injection assurée par le SCAO du lanceur le SCAO doit assurer en particulier :

- Une manœuvre "de spin" si nécessaire (réduction de la rotation axiale)
- La réduction des vitesses angulaires transverses (réduction de la nutation)
- Les acquisitions roulis tangage et lacet par l'intermédiaire des acquisitions Terre et Soleil en particulier.
- Eventuellement la manœuvre de retournement si le satellite est pointé à 180° de son pointage nominal

Le SCAO contrôle également :

- Le déploiement partiel ou total des panneaux solaires lorsque ceux-ci sont présents
- L'orientation des panneaux solaires
- Le déploiement d'autres équipements: antennes...
- Le pointage des charges utiles: antennes, instruments de prise de vues,

Le SCAO permet la stabilisation du véhicule notamment dans les manœuvres utilisant des moteurs, en assurant l'orientation du vecteur poussée dans les séquences de maintien à poste, de désaturation éventuelle des roues cinétiques ou à réaction.

Le SCAO participe à la gestion du contrôle thermique du véhicule et à la mise en œuvre correcte des équipements.

Ses performances en précision affectent la qualité des prises de vue pour les missions d'observations de la Terre ou d'astronomie spatiale.

De même les expériences en micro gravité demandent un contrôle très strict des vitesses angulaires, surveillance assurée par le SCAO d'autant plus difficile que certains équipements mobiles de la plate-forme induisent des vibrations parasites ( Moteurs des enregistreurs, des caméras, des panneaux solaires, des éléments inertiels etc..)

#### **I.5.3 Les équipements du système S.C.A.O :**

 Les différents rôles cités précédemment sont effectués par un ensemble d'équipement, On peut cité:

#### **I.5.3.1 Les capteurs**

 Le contrôle d'attitude nécessite des systèmes d'instrumentation constitués par des capteurs permettant de mesurer les différentes grandeurs nécessaires à élaboration de la commande

Ces capteurs permettent notamment de restituer les vitesses angulaires et les angles définissant l'attitude.

On peut distingué deux type de détecteurs (optique et inertiels)

#### **a. Capteurs optiques** :

Les senseurs optiques les plus utilisés sont :

-Senseurs Terre infra rouge

-Senseurs Solaires

-Senseurs stellaires.

La précision qu'on peut atteindre avec un senseur dépend de son type et de sa qualité.

A titre d'exemple la précision d'un sensor terrestre varie entre 0.02° -0.5°, en fonction de complexité de hardware et la l'algorithme de processus .d'autre part la précision des sensors solaires est entre  $0.001^{\circ}$ -3°. Il faut noter qu'on général ces 2 derniers sensors sont utilisé en même temps pour donner une attitude de satellite sur les 3 axes.

Si on souhaite une grande précision il faut utilisé des sensors stellaire d'une précision qui peut atteindre 0.0003°.

#### **b. Détecteurs inertiels à gyroscopes inertiels ou laser :**

- $\triangleright$  Gyromètres : c'est un appareil qui permette l'acquisition de l'attitude de satellite à chaque instant
- ¾ Accéléromètres : c'est un appareil qui permette le mesure de l'accélération a chaque instant

Les magnétomètres, aussi très utilisés, sont un cas particulier qui n'entre dans aucune des deux principales catégories. Ils permettent la détermination d'attitude à partir d'une mesure du champ magnétique terrestre.

#### **I.5.3.2 Electronique et informatique de bord**

C'est un module constitue généralement par des calculateurs (computer) qui assure une certaine autonomie au satellite durant la mission. Elle a comme rôles :

- traitement des informations qui arrivent des capteurs,
- élaboration d'ordres,
- surveillances de pannes,
- reconfigurations et élaboration et contrôle de commandes

Ces rôles sont assurés par différentes technologies, on peut citer :

- Logique câblée : les fonction sont programmé avec des circuits logiques
- Logiciels embarqués éventuellement adaptables
- Gestion des télécommandes et de la télémesure
- Centrale d'ordres

#### **I.5.3.3 Les Actionneurs**

Ce sont des organes de commande qui ont comme rôles :

- $\checkmark$  l'acquisition d'attitude et une réduction des vitesses angulaires,
- $\checkmark$  Le maintien d'une attitude ou d'en amortir les petites oscillations, de changer un pointage,
- $\checkmark$  La stabilisation en phase propulsée, etc.

On distingue plusieurs types d'actionneurs, on peut cité :

#### **1. Propulseurs à éjection de masse :**

Ils ont pour fonction de créer les accroissements de vitesse nécessaires à toutes les manoeuvres du satellite tout au long de sa durée de vie depuis une possible manoeuvre d'apogée jusqu'aux manoeuvres de contrôle d'orbite et du maintien en attitude, et enfin la manoeuvre périodiques de contrôle d'orbite et du maintien en attitude, et enfin la manoeuvre de désorbitation; pour cela il doit délivrer des forces et des couples.

Les forces (poussées) mises en jeu par les propulseurs varient de quelques mNewton à quelques centaines de Newton. Elles sont obtenues par l'éjection de matière à grande vitesse. Il s'agit le plus souvent de gaz sous pression et à haute température, qui sont détendus au travers d'une tuyère supersonique convergente-divergente.

Il est constitué de propulseurs, des éléments nécessaires au stockage et à l'alimentation des propulseurs en ergol et éventuellement d'un sous ensemble de pressurisation des réservoirs d'ergol.

#### **2. Echangeurs de moment cinétique**

#### • **Roue cinétique**

 Dispositif mécanique constitué par une masse équilibrée maintenue en rotation continue autour d'un axe, utilisé soit pour stabiliser l'orientation d'un spationef par effet gyroscopique soit pour accumuler de l'énergie.

#### • **Roues à réaction**

 Dispositif mécanique, constitué par une masse équilibrée pouvant être accélérée ou décélérée en rotation autour d'un axe, dans un sens ou dans l'autre, qui permet d'assurer la commande d'orientation fine d'un véhicule spatial par l'effet du couple d'action et de réaction créé entre la roue et le véhicule spatial.

#### **. CMGs (control moment gyros) :**

Les actionneurs gyroscopiques également appelés gyrodynes (CMG : Control Moment Gyro) constituent un nouveau système d'actionneurs qui permettent de générer des couples dynamiques de commande de basculement d'attitude d'un satellite. Ces couples de nature gyroscopique sont produits par une commande des vitesses de précession d'une famille de toupies gyroscopiques montées sur le véhicule.

Ils seront étudiés en détail dans les prochains chapitres.

#### 3. **Magnéto coupleurs**

Le satellite est équipé de magnétomètres(liés au satellite), mesurant in situ les composantes en axes satellite du champ magnétique terrestre. Des senseurs et des gyromètres associés à une électronique de bord, permettent d'évaluer, les courants à injecter dans trois bobines suivant les 3 axes pour obtenir le moment magnétique de commande qui agit selon ces 3 axes de satellite. Cette méthode de contrôle d'attitude est très utilisée dans le cas des microsatellites (Exemple d' Oersted) car elle peut aller a une précision de pointage de l'ordre de 0.1° a 1° sans le recours a d'autre type d'actionneur (servo moteur, roue..) avec une consommation d'énergie réduite.

#### **I.5.3.4 Amortisseurs de nutation**

On distingue deux types :

- a) Passifs à liquides visqueux
- b) Passifs ou actifs par bobines magnétiques (avec ou sans hystérésis)

#### **I.6 Différents types de perturbations**

Vu de la Terre, l'espace situé au-dessus de 200 km du sol terrestre paraît être le paradis de la perfection mécanique, malheureusement c'est loin d'être le cas. Les perturbations agissant sur un satellite donnent lieu à des couples ou forces extrêmement faibles mais comme rien n'entrave les rotations, les résultats sont rapidement significatifs et demandent la mise en

oeuvre de toutes les ressources en astuces mécaniques, informatiques et techniques des automatismes possibles.

Dressons le bilan des perturbations, certaines affectant l'orbite d'autres l'attitude et enfin quelquefois les deux. Seule est envisagée ici la liste de ces perturbations.

#### **I.6.1 Perturbations externes :**

#### **a. gradient de gravité**

Depuis presque toujours, on a tendance à confondre centre d'inertie et « centre de gravité», une vieille, erreur qui peut laisser supposer que la résultante des forces de gravitation passe par le centre d'inertie et par conséquent ne crée pas de couple autour de son centre d'inertie G. Cette fausse idée vient de la confusion pesanteur et gravitation.

Le gradient de gravité a pour origine l'attraction différentielle qui s'exerce sur des masses situées à des distances différentes du centre de la Terre. Naturellement nous supposons que le potentiel terrestre est newtonien.

Deux cas sont représentés sur la figure ci-dessous : celui de l'haltère simple et celui du satellite réel.

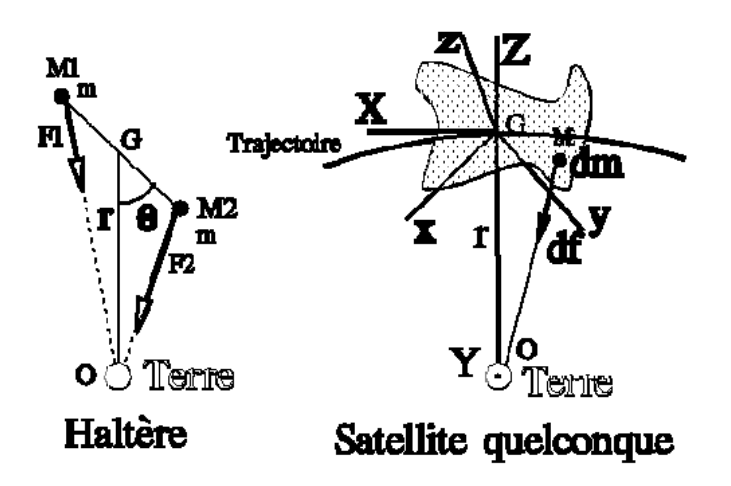

**Figure I.2 gradient de gravité** 

Sur l'haltère constitué de 2 masses ponctuelles m reliées par une tige sans masse, on pourra :

-Vérifier l'existence de 2 positions d'équilibre ;

-Montrer que le couple de rappel en G vaut :

$$
N_{GG} = -\frac{\partial U}{\partial \theta} \tag{I.1}
$$

Avec :

*I* = 2*mI*2 moment d'inertie transverse en G,

 $\mu$ =39,86x10<sup>14</sup>m<sup>3</sup>s<sup>-2</sup> est la constante de gravitation terrestre. La gravitation permet donc de créer un rappel élastique comme un ressort.

Après calcul de *U*, on trouve que le couple vaut :

$$
N_{GG} = -\frac{3\mu l}{r^3} \sin(2\theta)
$$
 (I.2)

Dans le cas d'un petit satellite, on a :

$$
N_{GG} = \frac{3\mu}{2R_e^3} \left[ I_{ZZ} - \frac{I_{xx} + I_{yy}}{2} \right] (z_0 \cdot z) (z_0 \times z)
$$
 (I.3)

#### Avec

Ιxx, Ιyy,Ιzz :les moments d'inertie de satellite Re : rayon de l'orbite  $Z_0=[A_{13} A_{23} A_{33}]^T$ Z :vecteur unitaire de l'axe Z de repère lié au satellite.

On remarque que pour un satellite symétrique le gradient de gravité est presque nul. Quelquefois ces couples sont exploités grâce à des volets ou un vrillage des panneaux pour contrer d'autres perturbations du même ordre de grandeur

#### b. **Pression de radiation solaire**

Le Soleil émet en permanence des rayonnements électromagnétiques, ainsi que des particules ou des corpuscules constituant le vent solaire. qui agit sur les surfaces du véhicule, perturbant l'orbite et générant, en particulier par l'intermédiaire des panneaux solaires, des couples perturbateurs de l'attitude. Ces radiations génèrent un couple autour de centre de gravité de satellite donné par :

$$
N_{SP} = F(C_{ps} - C_g) \tag{I.4}
$$

$$
F = \frac{F_s}{C} A_s (1+q) \cos(i)
$$
 (I.5)

- $F_s$ : Constant solaire (1358Wm<sup>-2</sup>).
- C : célérité de la lumière  $(3.0x10^8 \text{ ms}^{-1})$ .
- Cg : centre de gravité.
- $C_{ps}$ : centre de pression des radiations solaires.
- As : surface du satellite soumis à ces radiations.
- i : l'angle d'incidence des radiations.
- q : réflectivité/transparence.

#### **c. Perturbations aérodynamiques**

On ne peut pas ignorer leur influence surtout dans les orbites basse (LEO)

Le couple perturbateur dû à l'atmosphère  $N_A$  est proportionnel a la densité atmosphérique est la section de satellite A<sub>p</sub>

$$
N_A = \frac{1}{2} (\rho C_D A_p V^2)(C_{pa} - C_g)
$$
 (I.6)

 $\rho$  : Densité atmosphérique (kgm<sup>-3</sup>)

 $C_D$ : coefficient de resistance

V : vitesse de satellite

Cpa : Centre de pression aérodynamique

 $C_g$ : centre de gravité

Le tableau suivant indique l'ordre de grandeur de différent perturbations pour un microsatellite LEO :

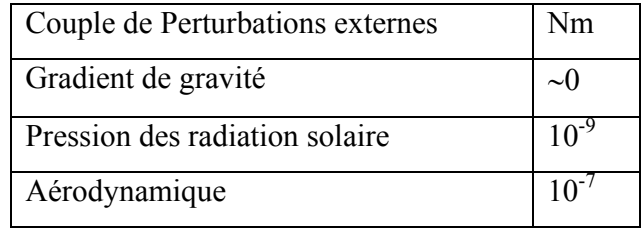

Tableau

Il existe d'autre pertubations externes parmis lesquelles on peut citer :

• Pression de radiation due à la lumière rediffusée par la Terre (albédo) ayant un effet analogue au précédent mais d'un ordre de grandeur inférieur ;

• Interaction entre le champ magnétique terrestre et le moment magnétique résiduel du satellite, quelquefois les couples magnétiques sont volontairement créés par des magnéto-coupleurs pour lutter contre d'autres couples. Ceci n'affecte que l'attitude.

- Non-homogénéité de la Terre ;
- Non-sphéricité (Terme J2 du potentiel terrestre);
- Attraction luni-solaire qui affecte notamment l'inclinaison orbitale ;

• *Freinage atmosphérique résiduel* qui se fait notamment sentir sur les orbites basses en dégradant l'énergie mécanique ce qui conduit à une diminution du grand axe de l'orbite par effet de traînée.

#### **I.6.2 Perturbations internes**

Ces perturbations ont comme source les différents équipements internes de satellite Citons les principales:

- $\checkmark$  Couples et vibrations créées par des éléments mobiles dans la plateforme:
	- Enregistreurs
	- Moteurs des panneaux solaires
	- Moteurs de caméras
	- Moteurs des enregistreurs

 -Gyroscopes (instrument de mesures de vitesse et la direction angulaire).

- $\checkmark$  Couples parasites des moteurs de commande des éléments inertiels comme les roues cinétiques
- $\checkmark$  Fuites de gaz du système gaz froid.
- $\checkmark$  Ballottement de liquides dans les réservoirs.

#### **I.7 Conclusion**

Après avoir étudié le fonctionnement d'un satellite et les différentes contraintes auxquelles il est soumis, on constate qui il est indispensable d'utiliser une technologie très sophistiquée et une commande adéquate permettant de surmonter toutes les contraintes avec un coût plus ou moins réduit tout en assurant une performance pendant toute sa durée de vie.

*CHAPITRE II* 

*MODELISATION DYNAMIQUE ET CINEMATIQUE* 

# **II.1 Introduction**

 Lorsque l'on envisage la commande d'un système, la première étape consiste à le modéliser. Modéliser un système peut consister à, d'une part, élaborer un objet mathématique permettant de décrire et prédire le comportement dynamique du système lorsque ce dernier est soumis à des influences externes. D'autre part, cela peut consister à élaborer un objet mathématique permettant d'appliquer des méthodes pour améliorer son comportement dynamique. On doit donc distinguer la modélisation pour l'analyse, qui nécessite la construction de modèles précis et souvent complexes, et la modélisation pour la synthèse qui nécessite des modèles exploitables par des méthodes disponibles. De façon générale, ces deux points de vue ne conduisent pas forcément au même objet mathématique et comme c'est le deuxième point de vue que l'on va privilégier ici et vu qu'on possède un arsenal de techniques et de méthodes basé sur le formalisme non linéaire, la modélisation portera sur les modèles dynamique et cinématique. Pour ce dernier, deux approches sont développées, l'une basée sur les angles d'Euler et l'autre sur les quaternions.

Dans ce chapitre, après la représentation générale des repères utilisés pour la modélisation, on présentera les modèles dynamique et cinématique.

Deux approches de modélisation cinématique sont présentées, dans la première on utilise les angles d'Euler (roulis, tangage et lacet) et dans la deuxième on a recours aux quaternions pour éviter le problème des singularités posé par la modélisation précédente, ensuite un modèle dynamique est élaboré en appliquant des théorèmes fondamentaux de la mécanique rationnelle.

 A la fin de ce chapitre, des résultats de simulation du système en boucle ouverte sont présentés avec une interprétation de ces résultats, et enfin une conclusion.

## **II.2 Principaux repères utilisés dans la modélisation d'attitude**

Les trois principaux repères utilisés pour la représentation d'attitude sont:

## **a. Repère inertiel**

L'origine de ce repère est le centre de la terre et suppose que la terre est fixée dans l'espace inertiel.

# **b. Repère orbital local**

L'origine de ce repère est fixée au centre de masse du satellite, avec son axe Z se dirigeant vers le centre de la terre et son axe X tangentiel à l'orbite du satellite suivant la direction du vecteur vitesse. Remarquons que les axes X et Z définissent le plan de l'orbite du satellite, l'axe Y complète le trièdre (X Y Z) et il est donné par la règle de la main droite.

 Il est important de mentionner que ce repère : R (X, Y, Z) est non inertiel, en fait il est en rotation uniforme par rapport à Ra (repère inertielle).

L'Origine de ce repère définit la position du satellite à l'instant t sur l'orbite circulaire On notera dans tout ce qui suit la pulsation orbitale sur l'orbite circulaire  $\omega_0$ Le vecteur de rotation instantanée de R par rapport à un repère inertiel d'origine terre est

$$
\vec{\Omega}_{\text{R/Ra}} = -\omega_0 \vec{Y}
$$
 (II.1)

# ¾ **Le repérage Roulis tangage lacet**

Dans ce paragraphe, on définit le repère de référence par les axes de tangage, roulis et lacet.

Le **repère orbital local** est défini en chaque point de l'orbite par les trois vecteurs unitaires. Ces vecteurs sont construits à partir du vecteur position et du vecteur vitesse du satellite

(voir la Figure  $(II.1)$ ) :

• Le vecteur L est colinéaire au vecteur position P (sur l'axe centre Terre, satellite), il définit l'axe de Lacet.

• Le vecteur T est perpendiculaire au plan de l'orbite (vecteur L, vecteur V). Il définit l'axe de tangage.

• Le vecteur R complète le trièdre, il appartient au plan (vecteur L, vecteur V) et définit l'axe de roulis. Il ne coïncide pas exactement avec le vecteur vitesse à cause de l'excentricité de l'orbite.

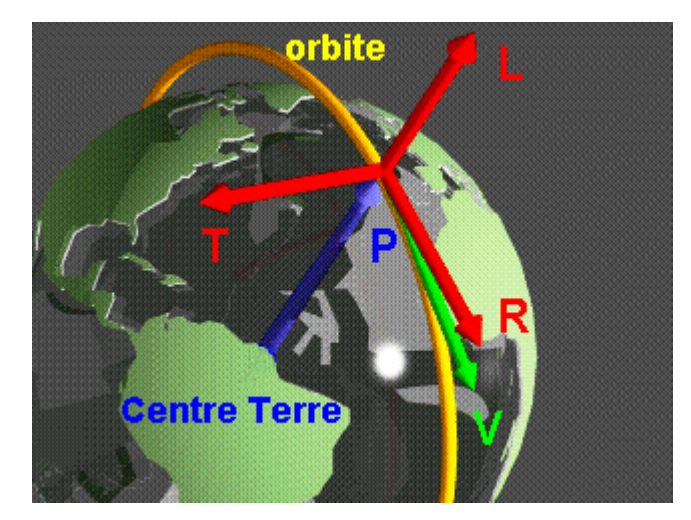

**Figure II 1. Repère orbital** 

#### **c. Repère lié au satellite**

 Ce repère est fixé au satellite (voir Figure II 2), en fait l'attitude de satellite est définie par l'orientation de ce repère par rapport a celui de référence donc la connaissance de son orientation est capitale pour le SCAO (système de contrôle d'attitude et d'orbite), pour un bon pointage il faut que ce repère se confonde avec celui de référence.

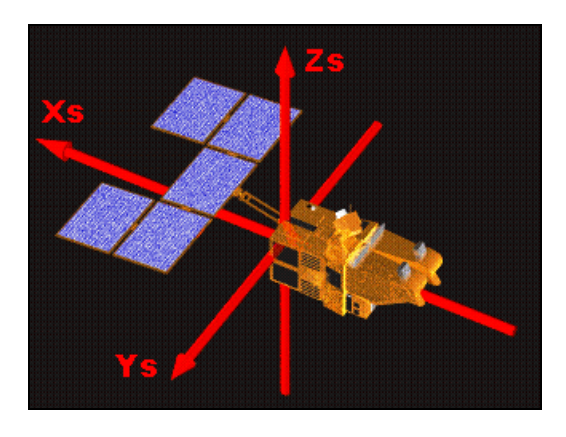

**Figure II 3. Repère lié au satellite** 

En pointage géocentrique parfait, nous avons :

$$
Xs = -T \tag{II.2.a}
$$

$$
Ys = R \tag{II.2.b}
$$

$$
Zs = L \tag{II.2.c}
$$

# **II.3 Le modèle cinématique**

Dans ce qui suit, on modélisera l'orientation absolue c à d l'orientation du repère lié au satellite par rapport a un repère inertielle en passant par le repère de référence. L'attitude du satellite consiste en l'orientation du repère lié au satellite par rapport à celui de référence dans le cas de pointage terre.

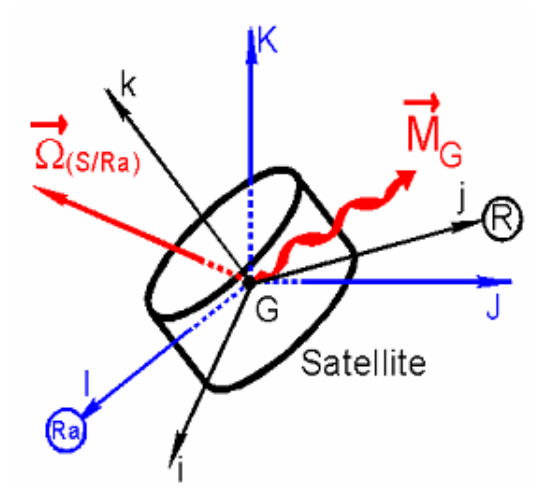

 **Figure II 4 L'orientation absolue de satellite** 

## **N.B**

Ra est la base du repère inertiel (I, J, K), R le repère (i, j, k) lié à S, G le centre d'inertie de satellite. Dans ce que suit, deux modèles cinématiques sont proposés, l'un basé sur les angles d'Euler et l'autre basé sur les quaternions.

## **II.3.1 Modèle cinématique par les angles d'Euler**

Dans la littérature spécialisée [4], les angles proposés par Euler en 1770 peuvent être définis de plusieurs manières. Ici, on s'appuiera pour cette définition sur la séquence de rotations d'Euler Lacet-Tangage- Roulis (Yaw -Pitch- Roll en anglais) .

Chacun de ces trois angles est défini par rapport au repère obtenu par la rotation précédente. Ainsi, la rotation de lacet autour de Z donne un nouveau repère (X', Y', Z) le tangage est une rotation autour de l'axe y de ce nouveau repère (c à d Y'), ce tangage est une transformation vers un nouveau repère  $(X^{\prime\prime}, Y^{\prime}, Z^{\prime})$ , le roulis est une rotation autour de l'axe x de ce dernier c à d  $X^{\prime\prime}$ .

Définissant d'abord les angles conventionnelle de roulis, tangage et lacet :

- Lacet ψ : mesuré autour de Z.
- Tangage θ : mesuré autour de Y.'
- Roulis ϕ : mesuré autour de X''.

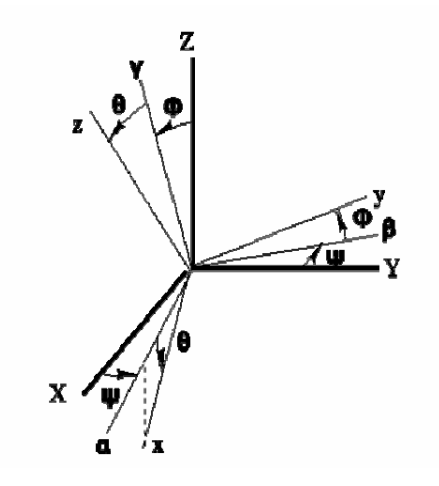

 **Figure II 5 : L'orientation de l'axe lie au satellite par rapport l ale axe de référence** 

# **N.B** :

- 1. (X, Y, Z) sont les axes du repère orbital local
- 2. (x, y, z) sont les axes du repère lié au satellite

La matrice de rotation est définie comme suit:

$$
\mathbf{M}_{\mathbf{R1}\to\mathbf{R2}} = (\mathbf{U}_{2}^{[\mathbf{R1}]} \mathbf{V}_{2}^{[\mathbf{R1}]} \mathbf{W}_{2}^{[\mathbf{R1}]} ) = \begin{bmatrix} \mathbf{U}_{1}^{[\mathbf{R2}]\mathbf{R2}} \\ \mathbf{V}_{1}^{[\mathbf{R2}]} \\ \mathbf{W}_{1}^{[\mathbf{R2}]} \end{bmatrix}
$$
(II.3)

Avec

$$
\mathbf{M}_{\mathbf{R2}\to\mathbf{R1}} = \mathbf{M}_{\mathbf{R1}\to\mathbf{R2}}^{-1} = \mathbf{M}_{\mathbf{R1}\to\mathbf{R2}}^{T}
$$
 (II.4)

Pour trouver la matrice de rotation total on accomplir trois rotations suivantes

 $R1 \longrightarrow R' \longrightarrow R'' \longrightarrow R2$ 

## 1. **première étape**

La rotation autour de l'axe Z d'un angle $\varphi$ .

 En faisant projeter chaque vecteur unitaire dans le repère adéquat, on obtient la matrice de rotation suivante :

$$
\mathbf{M}_{\mathrm{R1}\rightarrow\mathrm{R'}} = \mathbf{R}(\mathbf{z}, \psi) = \begin{pmatrix} \cos\Psi & -\sin\Psi & 0\\ \sin\Psi & \cos\Psi & 0\\ 0 & 0 & 1 \end{pmatrix} \tag{II.5}
$$

#### 2. **deuxième étape**

La rotation autour de Y' d'un angle  $\theta$ .

De la même façon, on obtient la matrice de rotation suivante :

$$
\mathbf{M}_{\mathbf{R}' \to \mathbf{R}''} = \mathbf{R}(\mathbf{y}, \boldsymbol{\theta}) = \begin{pmatrix} \cos \theta & 0 & -\sin \theta \\ 0 & 1 & 0 \\ \sin \theta & 0 & \cos \theta \end{pmatrix}
$$
 (II.6)

## 3. **troisième étape**

La rotation autour de X" d'un angle $\varphi$ .

On obtient la matrice de rotation suivante :

$$
\mathbf{M}_{\mathbf{R}^{\prime\prime}\rightarrow\mathbf{R}2} = \mathbf{R}(\mathbf{x},\boldsymbol{\varphi}) = \begin{pmatrix} 1 & 0 & 0 \\ 0 & \cos\varphi & -\sin\varphi \\ 0 & \sin\varphi & \cos\varphi \end{pmatrix}
$$
(II.7)

$$
\mathbf{M}_{\mathrm{R1}\rightarrow\mathrm{R2}} = \mathbf{M}_{\mathrm{R1}\rightarrow\mathrm{R'}} \bullet \mathbf{M}_{\mathrm{R'}\rightarrow\mathrm{R''}} \bullet \mathbf{M}_{\mathrm{R''}\rightarrow\mathrm{R2}} \tag{II.8}
$$

$$
\mathbf{M}_{\text{RI}\rightarrow\text{R2}} = \begin{pmatrix} 1 & 0 & 0 \\ 0 & \cos\varphi & -\sin\varphi \\ 0 & \sin\varphi & \cos\varphi \end{pmatrix} \begin{pmatrix} \cos\theta & 0 & -\sin\theta \\ 0 & 1 & 0 \\ \sin\theta & 0 & \cos\theta \end{pmatrix} \begin{pmatrix} \cos\Psi & -\sin\Psi & 0 \\ \sin\Psi & \cos\Psi & 0 \\ 0 & 0 & 1 \end{pmatrix} \tag{II.8.a}
$$

$$
M_{R1 \to R2} = \begin{pmatrix} \cos \Psi \cos \theta & -\sin \Psi & -\sin \theta \cos \psi \\ \sin \Psi \cos \theta & \cos \Psi & -\sin \theta \sin \psi \\ -\sin \theta & 0 & \cos \theta \end{pmatrix} \begin{pmatrix} 1 & 0 & 0 \\ 0 & \cos \phi & -\sin \phi \\ 0 & \sin \phi & \cos \phi \end{pmatrix}
$$
 (II.8.b)

$$
\mathbf{M}_{\text{R1}\rightarrow\text{R2}} = \begin{pmatrix} \cos\psi\cos\theta & -\sin\psi\cos\phi - \sin\theta\sin\psi\cos\phi & -\sin\theta\cos\psi\cos\phi + \sin\psi\sin\phi \\ \sin\psi\cos\theta & \cos\psi\cos\phi - \sin\theta\sin\psi\sin\phi & -\sin\theta\sin\psi\cos\phi - \sin\phi\cos\psi \\ \sin\theta & \cos\theta\sin\phi & \cos\theta\cos\phi \end{pmatrix} (II.9)
$$

Il faut mentionner que les angles  $\varphi, \psi, \theta$  sont algébriques, donc si on prend  $\varphi$  <0 alors la matrice de rotation devient

**R1→R2**  $\cos \psi \cos \theta$   $-\sin \psi \cos \phi - \sin \theta \sin \psi \cos \phi$   $-\sin \theta \cos \psi \cos \phi - \sin \psi \sin \phi$  $M_{R1\rightarrow R2} = \sin\psi\cos\theta$   $\cos\psi\cos\phi + \sin\theta\sin\psi\sin\phi$   $\sin\theta\sin\psi\cos\phi + \sin\phi\cos\phi$  $\sin \theta$   $-\cos \theta \sin \phi$   $\cos \theta \cos \phi$  $\begin{pmatrix} \cos\psi\cos\theta & -\sin\psi\cos\phi - \sin\theta\sin\psi\cos\phi & -\sin\theta\cos\psi\cos\phi - \sin\psi\sin\phi \\ \sin\psi\cos\theta & \cos\psi\cos\phi + \sin\theta\sin\psi\sin\phi & -\sin\theta\sin\psi\cos\phi + \sin\phi\cos\psi \end{pmatrix}$  $\left( \begin{array}{ccc} \sin \theta & -\cos \theta \sin \phi & \cos \theta \cos \phi \end{array} \right)$ (II.10)

Soit le repère de référence R=  $\left[\vec{\mathbf{U}}_{\mathbf{R}}\vec{\mathbf{V}}_{\mathbf{R}}\vec{\mathbf{W}}_{\mathbf{R}}\right]$ 

Le repère lie au satellite S=  $\left[\vec{U}_{S}\vec{V}_{S}\vec{W}_{S}\right]$ 

Le vecteur vitesse de rotation du repère satellite S autour du repère de référence **R** est donné par

$$
\vec{\Omega}_{S/R} = \frac{d\theta}{dt}\vec{r}
$$
 (II.11)

**r** <sup>G</sup> représente le vecteur unitaire normal au plan de rotation décrite par <sup>θ</sup>

Pour passer du repère R au repère S, on fait une rotation autour de **Z** suivie d'une rotation autour **Y ',** puis autour de **X".** 

$$
\vec{\Omega}_{S/R} = \vec{\Omega}_{R'R} + \vec{\Omega}_{R'R''} + \vec{\Omega}_{S/R''}
$$
 (II.12.a)

Avec

$$
\vec{\Omega}_{R'R} = \dot{\psi}\vec{Z}
$$
\n
$$
\vec{\Omega}_{R'R'} = \dot{\theta}\vec{Y}'
$$
\n(II.12.b)\n
$$
\vec{\Omega}_{S/R'} = \dot{\phi}\vec{X}''
$$

Donc on obtient

$$
\vec{\Omega}_{\text{S/R}} = \dot{\psi}\vec{Z} + \dot{\theta}\vec{Y}' + \dot{\phi}\vec{X}''
$$
 (II.12.c)

On écrit le vecteur de vitesse de rotation  $\vec{\Omega}_{\text{S/R}}$ dans le repère de référence  $\vec{\Omega}_{SR}^{[R]} = \dot{\psi} \vec{W}_R + \dot{\theta} (\sin \psi \vec{U}_R + \cos \psi \vec{V}_R) + \dot{\phi} (\cos \theta \vec{X} - \sin \theta \vec{W}_R)$  (II.13.a)

$$
= \dot{\psi} \vec{W}_R + \dot{\theta} \left( \sin \psi \vec{U}_R + \cos \psi \vec{V}_R \right) + \dot{\phi} (\cos \theta \left( \cos \psi \vec{U}_R - \sin \psi \vec{V}_R \right) - \sin \theta \vec{W}_R)
$$
(II.13.b)

$$
= (\dot{\theta}\sin\psi + \dot{\phi}\cos\theta\cos\psi)\vec{U}_R + (\dot{\theta}\cos\psi - \dot{\phi}\sin\psi)\vec{V}_R + (\dot{\psi} - \dot{\phi}\sin\theta)\vec{W}_R
$$
 (II.13.c)

$$
\vec{\Omega}_{S/R}^{[R]} = \begin{pmatrix} \dot{\theta} \sin \psi + \dot{\varphi} \cos \theta \cos \psi \\ \dot{\theta} \cos \psi - \dot{\varphi} \sin \psi \\ \dot{\psi} - \dot{\varphi} \sin \theta \end{pmatrix}
$$
(II.14)
Pour ce qui concerne  $\vec{\Omega}_{SR}^{[S]}$  nous avons

$$
\vec{\Omega}_{\rm S/R}^{\rm [S]} = \dot{\psi}\vec{Z} + \dot{\theta}\vec{Y}' + \dot{\phi}\vec{X}'' = \dot{\psi}\vec{Z} + \dot{\theta}\vec{Y}' + \dot{\phi}\vec{U}_{\rm S}
$$
(II.15.a)

$$
\vec{\Omega}_{S/R}^{[S]} = \dot{\psi}\vec{Z} + \dot{\theta}\vec{Y}' + \dot{\phi}\vec{X}'' = \dot{\psi}\left(-\sin\theta\vec{U}_s + \cos\theta\vec{Z}'\right) + \dot{\theta}(\cos\phi\vec{V}_s + \sin\phi\vec{W}_s) + \dot{\phi}\vec{U}_s
$$
(II.15.b)

$$
\vec{\Omega}_{SR}^{[S]} = \dot{\psi} Z + \dot{\theta} Y' + \dot{\phi} X'' = \dot{\psi} \left( -\sin \theta U_S + \cos \theta (-\sin \phi V_S + \cos \phi W_S) \right) + \dot{\theta} (\cos \phi V_S + \sin \phi W_S) + \dot{\phi} U_S \quad (II.15.c)
$$

$$
\vec{\Omega}_{\rm S/R}^{[S]} = (\dot{\varphi} - \dot{\psi}\sin\theta)\vec{U}_s + (\dot{\theta}\cos\varphi - \dot{\psi}\cos\theta\sin\varphi)\vec{V}_s + (\dot{\psi}\cos\theta\cos\varphi + \dot{\theta}\sin\varphi)\vec{W}_s
$$
 (II.15.d)

$$
\vec{\Omega}_{SR}^{[S]} = \begin{pmatrix} \dot{\varphi} - \dot{\psi}\sin\theta \\ \dot{\theta}\cos\varphi - \dot{\psi}\cos\theta\sin\varphi \\ \dot{\psi}\cos\theta\cos\varphi + \dot{\theta}\sin\varphi \end{pmatrix}
$$
(II.16)

Le vecteur rotation instantanée de l'origine  $\mathbf{R}_{0}$  du repère orbitale par rapport à un repère inertiel d'origine terre est :

$$
\vec{\Omega}_{R_0/R_a}^{[\mathbf{R}]} = -\omega_0 \vec{\mathbf{Y}} \tag{II.17}
$$

 Pour trouver le vecteur de vitesse de rotation absolue exprimé dans le repère du satellite nous avons la relation de shale Chasles suivantes :

$$
\vec{\Omega}_{S/R_a}^{[S]} = \vec{\Omega}_{S/R}^{[S]} + \vec{\Omega}_{R_0/R_a}^{[S]}
$$
(II.18)

Contrairement a  $\vec{\Omega}_{S/R}^{[S]}$  que nous disposons de sa expression il nous manque l'expression de  $\left\lceil \mathbf{S} \right\rceil$  $\vec{\Omega}_{\text{R/R}_{\text{a}}}^{[s]}$  qu'on peut la obtenir en utilisant la relation suivante

$$
\vec{\Omega}_{R/R_a}^{[S]} = \mathbf{M}_{R \to S}^{\mathrm{T}} \bullet \vec{\Omega}_{R/R_a}^{[R]}
$$
(II.19)

On obtient

$$
\vec{\Omega}_{\text{R/R}_{\text{a}}}^{[s]} = \begin{pmatrix}\n\cos \psi \cos \theta & \sin \psi \cos \theta & \sin \theta \\
-\sin \psi \cos \phi - \sin \theta \sin \psi \cos \phi & \cos \psi \cos \phi - \sin \theta \sin \psi \sin \phi & \cos \theta \sin \phi \\
-\sin \theta \cos \psi \cos \phi + \sin \psi \sin \phi & -\sin \theta \sin \psi \cos \phi - \sin \phi \cos \psi & \cos \theta \cos \phi\n\end{pmatrix} \begin{pmatrix}\n0 \\
-\omega_0 \\
0\n\end{pmatrix}
$$
(II.20.a)  
\n
$$
\vec{\Omega}_{\text{R/R}_{\text{a}}}^{[s]} = \begin{pmatrix}\n-\omega_0 \sin \psi \cos \theta \\
\omega_0 (\sin \theta \sin \psi \sin \phi - \cos \psi \cos \phi) \\
\omega_0 (\sin \theta \sin \psi \cos \phi + \sin \phi \cos \psi)\n\end{pmatrix}
$$
(II.20.a)

Donc l'expression de la vitesse de rotation absolue dans un repère lié au satellite est la suivante :

$$
\vec{\Omega}_{SR_a}^{[S]} = \begin{pmatrix} \dot{\varphi} - \dot{\psi}\sin\theta - \omega_0 \sin\psi \cos\theta \\ \dot{\theta}\cos\varphi - \dot{\psi}\cos\theta \sin\varphi + \omega_0 \left( \sin\theta \sin\psi \sin\varphi - \cos\psi \cos\varphi \right) \\ \dot{\psi}\cos\theta \cos\varphi + \dot{\theta}\sin\varphi + \omega_0 \left( \sin\theta \sin\psi \cos\varphi + \sin\varphi \cos\psi \right) \end{pmatrix}
$$
(II.21)

Alors on peut écrire que:

$$
\begin{pmatrix}\n\Omega_{\text{x}} \\
\Omega_{\text{y}} \\
\Omega_{\text{z}}\n\end{pmatrix} = \begin{pmatrix}\n\dot{\varphi} - \dot{\psi}\sin\theta - \omega_0\sin\psi\cos\theta \\
\dot{\theta}\cos\varphi - \dot{\psi}\cos\theta\sin\varphi + \omega_0(\sin\theta\sin\psi\sin\varphi - \cos\psi\cos\varphi) \\
\dot{\psi}\cos\theta\cos\varphi + \dot{\theta}\sin\varphi + \omega_0(\sin\theta\sin\psi\cos\varphi + \sin\varphi\cos\psi)\n\end{pmatrix}
$$
\n(II.22. a)

$$
\begin{pmatrix}\n\Omega_{\text{x}} \\
\Omega_{\text{y}} \\
\Omega_{\text{z}}\n\end{pmatrix} = \begin{pmatrix}\n\dot{\varphi} - \dot{\psi}\sin\theta \\
\dot{\theta}\cos\varphi - \dot{\psi}\cos\theta\sin\varphi \\
\dot{\psi}\cos\theta\cos\varphi + \dot{\theta}\sin\varphi\n\end{pmatrix} + \begin{pmatrix}\n-\omega_{0}\sin\psi\cos\theta \\
\omega_{0}(\sin\theta\sin\psi\sin\varphi - \cos\psi\cos\varphi) \\
\omega_{0}(\sin\theta\sin\psi\cos\varphi + \sin\varphi\cos\psi)\n\end{pmatrix}
$$
\n(II.22.b)

$$
\begin{pmatrix}\n\Omega_X \\
\Omega_Y \\
\Omega_Z\n\end{pmatrix} = \begin{pmatrix}\n1 & 0 & -\sin\theta \\
0 & \cos\phi & -\cos\theta\sin\phi \\
0 & \sin\phi & \cos\theta\cos\phi\n\end{pmatrix} \begin{pmatrix}\n\dot{\phi} \\
\dot{\theta} \\
\dot{\psi}\n\end{pmatrix} + \begin{pmatrix}\n-\omega_0\sin\psi\cos\theta \\
\omega_0(\sin\theta\sin\psi\sin\phi - \cos\psi\cos\phi) \\
\omega_0(\sin\theta\sin\psi\cos\phi + \sin\phi\cos\psi)\n\end{pmatrix}
$$
\n(II.22.c)

 Le déterminant de la matrice **1 0 -sin** 0  $\cos\varphi$  -cos $\theta$ sin  $0 \sin \varphi \cos \theta \cos$ θ  $\varphi$  -cos $\theta$ sin $\varphi$  $\varphi$  cos $\theta$ cos $\varphi$  $\begin{pmatrix} 1 & 0 & -\sin \theta \\ 0 & \cos \theta & \cos \theta \sin \theta \end{pmatrix}$  $(0 \sin \varphi \cos \theta \cos \varphi)$ est **cos**θ alors l'indétermination est donc

pour 
$$
\theta = \frac{\pi}{2} K
$$
 avec K entier.  
Si  $\theta \neq \frac{\pi}{2} K$  on peut écrire :

$$
\begin{pmatrix} \dot{\varphi} \\ \dot{\theta} \\ \dot{\psi} \end{pmatrix} = \begin{pmatrix} 1 & -\sin\varphi\tan\theta & \cos\varphi\tan\theta \\ 0 & \cos\varphi & \sin\varphi \\ 0 & -\frac{\sin\varphi}{\cos\theta} & \frac{\cos\varphi}{\cos\theta} \end{pmatrix} \begin{pmatrix} \Omega_x \\ \Omega_y \\ \Omega_z \end{pmatrix} - \begin{pmatrix} 1 & -\sin\varphi\tan\theta & \cos\varphi\tan\theta \\ 0 & \cos\varphi & \sin\varphi \\ 0 & -\frac{\sin\varphi}{\cos\theta} & \frac{\cos\varphi}{\cos\theta} \end{pmatrix} \begin{pmatrix} -\omega_0\sin\psi\cos\theta \\ \omega_0(\sin\theta\sin\psi\sin\varphi-\cos\psi\cos\varphi) \\ \omega_0(\sin\theta\sin\psi\cos\varphi+\sin\varphi\cos\psi) \end{pmatrix}
$$
(II.23)

Dans tout ce qui suit on adoptera la notation suivante:

$$
\vec{\Omega}_{S/R_a}^{[S]} = \omega_S^I \tag{II.24.a}
$$

$$
\Omega_{\mathbf{x}} = \omega_1
$$
  
\n
$$
\Omega_{\mathbf{y}} = \omega_2
$$
  
\n
$$
\Omega_{\mathbf{z}} = \omega_3
$$
 (II.24.b)

Avec

Donc le modèle final devient comme suit :

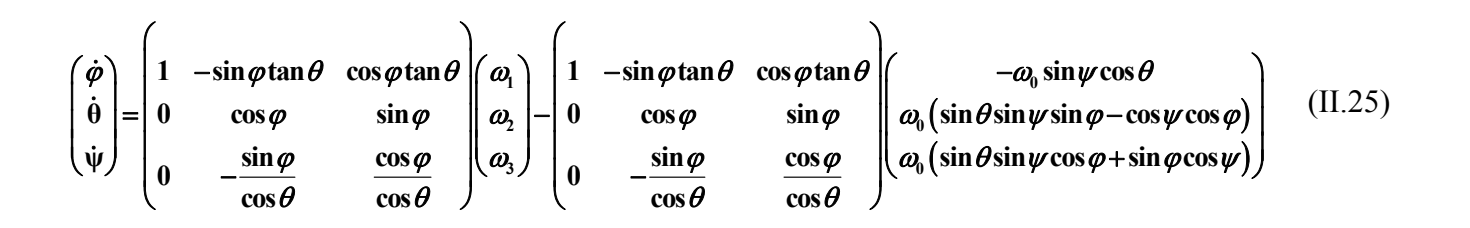

L'avantages majeur de cette modélisation est qu'elle a un aspect géométrique facilement assimilable, par contre si on définit le modèle dynamique en utilisant les angles d'Euler on va aboutir a un système différentielle qui contient des termes non-linéaires trigonométriques, ce qui implique des calculs fastidieux pour la commande en temps réel.

# **II.3.2 Modélisation cinématique on utilisant les quaternions**

Dans cette approche, on utilise les quaternions pour décrire l'orientation, en fait d'après ce qui précédent la matrice de rotation R donnée par les angles d'Euler est la suivante :

$$
R = M_{R1 \to R2} = \begin{pmatrix} \cos \psi \cos \theta & -\sin \psi \cos \phi - \sin \theta \sin \psi \cos \phi & -\sin \theta \cos \psi \cos \phi + \sin \psi \sin \phi \\ \sin \psi \cos \theta & \cos \psi \cos \phi - \sin \theta \sin \psi \sin \phi & -\sin \theta \sin \psi \cos \phi - \sin \phi \cos \psi \\ \sin \theta & \cos \theta \sin \phi & \cos \theta \cos \phi \end{pmatrix} (II.26)
$$

Avec  $\varphi$ ,  $\theta$ ,  $\psi$  sont respectivement les angles de roulis, tangage et lacet

Un des inconvénients de l'utilisation de la matrice de rotation **R** c'est la singularité géométrique atteinte lors que  $\cos \theta = 0$ .

Cet inconvénient peut être évité par l'utilisation des quatre paramètres qui d'écrit l'orientation dits **les quaternions.**

Cette modélisation est basée sur le fait que n'importe quelle rotation d'un corps solide peut être d'écrit par une rotation autour d'un axe fixe.

Cette représentation non singulière de l'orientation est donnée par le vecteur :

$$
q = \hat{K} \sin(\frac{\lambda}{2}), q_4 = \cos(\frac{\lambda}{2})
$$
 (II.27)

Où  $\lambda$  c'est l'angle de rotation autour de l'axe d'écrit par le vecteur unitaire  $\hat{K} = (\hat{K}_1, \hat{K}_2, \hat{K}_3)$ soumis à la contrainte :

$$
q^Tq + q_4^2 = 1\tag{II.28}
$$

La matrice de rotation **R** est liée aux quaternions à travers la formule de RODRIGUEZ :

$$
R = I + 2q_{4}S(q) + 2S(q)^{2}
$$
 (II.29)

Remplaçons q et q<sub>4</sub> par ces expression mentionné dans on obtient :

$$
R = I + \sin(\lambda)S(\hat{K}) + (1 - \cos(\lambda))S(\hat{K})^2
$$
 (II.30)

Un algorithme pour trouver les quaternions est présenté dans [2], en effet q et q<sub>0</sub> sont obtenues à partir de **R** de la manière suivante :

$$
S(q) = \frac{1}{2\sqrt{1 + tr(R)}}(R - R^{T})
$$
 (II.31)

A partir de cette dernier relation on peut extraire $q$ , finalement  $q_4$  est obtenue à partir de l'équation (II.28), notons que tr(**R**) indique la trace de la matrice **R** et

$$
\mathbf{q} = (q_1, q_2, q_3)^{\mathrm{T}} \tag{II.32}
$$

Et :

$$
\mathbf{S}(q) = \begin{pmatrix} 0 & -\mathbf{q}_3 & \mathbf{q}_2 \\ \mathbf{q}_3 & 0 & -\mathbf{q}_1 \\ -\mathbf{q}_2 & \mathbf{q}_1 & 0 \end{pmatrix}
$$
 (II.33)

Bien que la cette modélisation est non singulière, elle contiens une ambiguïté du signe c à d **(q, q<sub>4</sub>) et (−q, −q<sub>4</sub>)** d'écrit la même orientation, qui peut être résolus en choisissant les équations différentielle suivante :

$$
\dot{q} = \frac{1}{2} (S(q) + q_4 I_{3 \times 3}) \omega_s^0
$$
 (II.34.a)  

$$
\dot{q}_4 = -\frac{1}{2} q^T \omega_s^0
$$
 (II.34.b)

Où  $I_{3\times 3}$  est la matrice d'identité, et Soit :

$$
\mathbf{Q} = \left[\mathbf{q} \cdot \mathbf{q}_4\right]^T \tag{II.35.a}
$$

Alors

$$
\dot{\mathbf{Q}} = [\dot{q}, \dot{q}_4]^T
$$
 (II.35.b)

 $\omega_s^0$  : C'est la vitesse de rotation relative de repère lié au satellite par rapport au repère orbital écrite

$$
\boldsymbol{\omega}_S^{\boldsymbol{\theta}} = (\boldsymbol{\omega}_{\alpha \mathbf{v}}, \boldsymbol{\omega}_{\alpha \mathbf{v}}, \boldsymbol{\omega}_{\alpha \mathbf{z}})^T
$$
 (II.36)

Dans le repère de satellite,  $\omega_s^o$  est donnée par la relation suivante :

$$
\omega_S^0 = \omega_S^1 - A\omega_0 \tag{II.37}
$$

Avec *A* c'est la matrice de rotation qui représente la matrice de passage de repère orbital vers le repère de satelliteexprimé par les quaternions comme suit :

$$
A_{S/I} = \begin{pmatrix} (q_1^2 - q_2^2 - q_3^2 + q_4^2) & 2(q_1q_2 + q_3q_4) & 2(q_1q_3 - q_2q_4) \\ 2(q_1q_2 - q_3q_4) & (-q_1^2 + q_2^2 - q_3^2 + q_4^2) & 2(q_2q_3 + q_1q_4) \\ 2(q_1q_3 + q_2q_4) & 2(q_2q_3 - q_1q_4) & (-q_1^2 - q_2^2 + q_3^2 + q_4^2) \end{pmatrix}
$$
(II.38)

Nous avons que

$$
S(q)\omega_s^0 = q \wedge \omega_s^0 = -\omega_s^0 \wedge q = -S(\omega_s^0)q \qquad (II.39)
$$

Et  $q^T \omega_s^0 = \omega_s^{0T} q$  (II.40)

Remplaçons ensuite ces résultats dans **(**II .34.a) et (II .34.b)on obtient les nouvelles équations différentielles suivantes :

$$
\dot{q} = -\frac{1}{2} S \left( \omega_s^0 \right) q + q_4 \omega_s^0
$$
\n
$$
\dot{q}_4 = -\frac{1}{2} \omega_s^{0 \, r} q \tag{II.41}
$$

On tient compte des équations **(**II .39**) et (**II .40**)** Donc la forme matricielle de l'équation **(**II **.**41**)** est la suivante :

$$
\dot{Q} = \begin{pmatrix} \dot{q}_1 \\ \dot{q}_2 \\ \dot{q}_3 \\ \dot{q}_4 \end{pmatrix} = \frac{1}{2} \begin{pmatrix} 0 & \omega_{oz} & -\omega_{oy} & \omega_{ox} \\ -\omega_{oz} & 0 & \omega_{ox} & \omega_{oy} \\ \omega_{oy} & -\omega_{ox} & 0 & \omega_{oz} \\ -\omega_{ox} & -\omega_{oy} & -\omega_{oz} & 0 \end{pmatrix} \begin{pmatrix} q_1 \\ q_2 \\ q_3 \\ q_4 \end{pmatrix}
$$
(II.42)

$$
\dot{Q} = \frac{1}{2} \Omega Q \tag{II.43}
$$

Avec

$$
\mathbf{\Omega} = \begin{pmatrix}\n0 & \omega_{o_{z}} & -\omega_{o_{y}} & \omega_{o_{x}} \\
-\omega_{o_{z}} & 0 & \omega_{o_{x}} & \omega_{o_{y}} \\
\omega_{o_{y}} & -\omega_{o_{x}} & 0 & \omega_{o_{z}} \\
-\omega_{o_{x}} & -\omega_{o_{y}} & -\omega_{o_{z}} & 0\n\end{pmatrix}
$$
\n(II.44)

Vu la simplicité de la modélisation cinématique basée sur les quaternions ces dernier sont souhaitable lors de calcule de la commande en temps réel.

Pour cela, on définit le quaternion de l'erreur d'attitude *qe* définie commesuit :

$$
\begin{bmatrix} q_{e1} \\ q_{e2} \\ q_{e3} \\ q_{e4} \end{bmatrix} = \begin{bmatrix} q_{4c} & q_{3c} & -q_{2c} & -q_{1c} \\ -q_{3c} & q_{4c} & q_{1c} & -q_{2c} \\ q_{2c} & -q_{1c} & q_{4c} & -q_{3c} \\ q_{1c} & q_{2c} & q_{3c} & q_{4c} \end{bmatrix} \begin{bmatrix} q_{1} \\ q_{2} \\ q_{3} \\ q_{4} \end{bmatrix}
$$
(II.45)

Avec

$$
\mathbf{q_c} = [q_{1c}, q_{2c}, q_{3c}, q_{4c}]^\mathrm{T} \tag{II.46}
$$

**qc** est le quaternion qui représente l'orientation finale désirée**,** et

$$
\mathbf{q} = [q_1, q_2, q_3, q_4]^\mathrm{T} \tag{II.47}
$$

**q** est le quaternion qui définit l'orientation actuelle**.**

## **II.4 Modélisation dynamique**

Soient les notation suivantes :

**H** : le moment cinétique du satellite sans CMG

**h** : le moment cinétique du CMG

: Couple extérieur qui représente les couples des perturbations influent l'attitude de satellite,  $\Gamma_{\text{EVT}}$ 

citons à titre d'exemple (le gradient de gravité, la pression solaire, les perturbations aérodynamiques)

En appliquant le théorème du moment cinétique sur un point du satellite, on obtient :

$$
\left[\frac{\mathbf{d}(\mathbf{H} + \mathbf{h})}{\mathbf{d}t}\right]_{I} = \left[\frac{\mathbf{d}(\mathbf{H} + \mathbf{h})}{\mathbf{d}t}\right]_{S} + \boldsymbol{\omega}_{I}^{S} \wedge \left[\left(\mathbf{H} + \mathbf{h}\right)\right]_{S} = \boldsymbol{\Gamma}_{\text{EXT}}
$$
(II.48.a)

où :

•  $\boldsymbol{\omega}_I^S$  est la vitesse de rotation de satellite par rapport au repère inertiel exprimé suivant les axes du satellite comme tous les autres vecteurs,

- $H = I\omega_{s}^{I}$
- $[(H+h)]_i$ : est le moment cinétique total dans le repère inertiel.

 $[(H+h)]_s$ : est le moment cinétique total dans le repère lié au satellite.

On a aussi

$$
[(\mathbf{H} + \mathbf{h})]_S = \mathbf{A}_{S/I} [(\mathbf{H} + \mathbf{h})]_I
$$
 (II.48.b)

• *I3X3* c'est la matrice d'inertie de satellite ,

D'après les équations (II.48a) et (II.48b), on a :

$$
\left[\mathbf{I}\frac{\mathbf{d}(\boldsymbol{\omega}_{I}^{S}+\mathbf{h})}{\mathbf{d}t}\right]_{S}+\boldsymbol{\omega}_{I}^{S}\wedge\left[\left(\mathbf{I}\boldsymbol{\omega}_{I}^{S}+\mathbf{h}\right)\right]_{S}=\boldsymbol{\Gamma}_{\mathrm{EXT}}
$$
(II.49.a)

$$
\mathbf{I} \frac{\mathbf{d}(\boldsymbol{\omega}_I^S)}{\mathbf{dt}} + \boldsymbol{\omega}_I^S \wedge \left[ (\mathbf{I} \boldsymbol{\omega}_I^S) \right]_S = \boldsymbol{\Gamma}_{\text{EXT}} + \boldsymbol{\Gamma}_{\text{C}}
$$
(II.49.b)

$$
\left[\frac{\mathbf{d}(\mathbf{h})}{\mathbf{d}t}\right]_{S} + \boldsymbol{\omega}_{I}^{S} \wedge [\mathbf{h}]_{S} = -\boldsymbol{\Gamma}_{C}
$$
 (II.50)

où **ΓC** représente le couple généré par l'ensemble des CMG.

Dans ce qui suit, la représentation matricielle de l'équation (II.49.a) sera développée sous forme de composantes dans le repère lié au satellite.

• La matrice d'inertie du système exprimée dans le repère satellite est la suivante :

$$
\mathbf{I} = \begin{bmatrix} I_{X} & 0 & 0 \\ 0 & I_{Y} & 0 \\ 0 & 0 & I_{Z} \end{bmatrix}
$$
 (II.51)

On obtient donc le système d'équations suivant :

$$
\begin{cases}\nI_x \dot{\omega}_1 + \dot{h}_x + (I_z - I_y) \omega_2 \omega_3 + h_z \omega_2 - h_x \omega_3 = \Gamma_x \\
I_y \dot{\omega}_2 + \dot{h}_y + (I_x - I_z) \omega_1 \omega_3 + h_x \omega_3 - h_z \omega_1 = \Gamma_y \\
I_z \dot{\omega}_3 + \dot{h}_z + (I_y - I_x) \omega_1 \omega_2 + h_y \omega_1 - h_x \omega_2 = \Gamma_z\n\end{cases}
$$
\n(II.52)

Enfin, on obtient le modèle suivant qui peut être développé selon la configuration choisie des CMG pour accomplir les objectifs de la commande :

$$
\begin{cases}\n\dot{\omega}_1 = \frac{\Gamma_x}{I_x} - \frac{\dot{h}_x}{I_x} - \frac{(I_z - I_y)}{I_x} \omega_2 \omega_3 - \frac{h_z}{I_x} \omega_2 + \frac{h_y}{I_x} \omega_3 \\
\dot{\omega}_2 = \frac{\Gamma_y}{I_y} - \frac{\dot{h}_y}{I_y} - \frac{(I_x - I_z)}{I_y} \omega_1 \omega_3 - \frac{h_x}{I_y} \omega_3 + \frac{h_z}{I_y} \omega_1 \\
\dot{\omega}_3 = \frac{\Gamma_z}{I_z} - \frac{\dot{h}_z}{I_z} - \frac{(I_y - I_x)}{I_z} \omega_1 \omega_2 - \frac{h_y}{I_z} \omega_1 + \frac{h_x}{I_z} \omega_2\n\end{cases}
$$
(II.53)

Ce système d'équations différentielles représente le modèle dynamique d'un satellite commandé par CMGs.

### **Remarque**

- 1. Le système dynamique du satellite commandé par CMG est un modèle non linéaire.
- 2. La commande réelle est représentée par le terme  $\left[ \frac{\mathbf{d} \left( \mathbf{h} \right)}{\mathbf{d} \mathbf{t}} \right]_{S}$  $\mathsf I$ **dt**  $\frac{d(h)}{dt}$  c à d (h), donc on peut écrire que **Uréelle** = **h** et d'après l'équation (II.50) on peut aussi écrire  $U_{\text{réelle}} + \omega_s^I \wedge [h]_s = -\Gamma_c$ , mais on peut également prendre le couple de commande est comme suit :

$$
\left[\frac{\mathbf{d}\left(\mathbf{h}\right)}{\mathbf{d}t}\right]_{S} + \boldsymbol{\omega}_{S}^{I} \wedge \left[\mathbf{h}\right]_{S} = -\mathbf{u}
$$
 (II.54)

Donc d'après cette dernière équation le système d'équation (II.53) devient comme suit :

$$
\begin{cases}\n\dot{\omega}_1 = \frac{\Gamma_X}{I_X} - \frac{(\Gamma_Z - I_Y)}{I_X} \omega_2 \omega_3 - \frac{1}{I_X} u(1) \\
\dot{\omega}_2 = \frac{\Gamma_Y}{I_Y} - \frac{(\Gamma_X - I_Z)}{I_Y} \omega_1 \omega_3 - \frac{h_X}{I_Y} u(2) \\
\dot{\omega}_3 = \frac{\Gamma_Z}{I_Z} - \frac{(\Gamma_Y - I_X)}{I_Z} \omega_1 \omega_2 - \frac{1}{I_Z} u(3)\n\end{cases}
$$
(II.55)

$$
Avec \ u = (u (1) u (2) u (3))^T
$$
 (II.56)

Le système d'équations (II.55) sera utilisé pour l'élaboration de la loi de commande d'attitude.

# **II.5 Résultat de simulation en boucle ouverte :**

Dans ce qui suit on tenterons a étudié le comportement de satellite en absence de couple de commande c à d en absence des CMGs, en exploitant le systèmes d'équations qui définie l'attitude et qui n'est rien que les modèles dynamique et cinématique.

Les simulations suivante sont prises sur un horizon du 500 seconde, en effet ils reflètent l'influence des couples perturbateurs sur l'attitude de satellite définie a la fois par les angles d'Euler (Roulis-Tangage-Lacet), et le vecteur de la rotation de satellite par rapport a un repère inertiel lié a l'origine de la terre

## **II.5.1 Paramètres de simulation**

Le tableau suivant contient les paramètres utilisés pour la simulation :

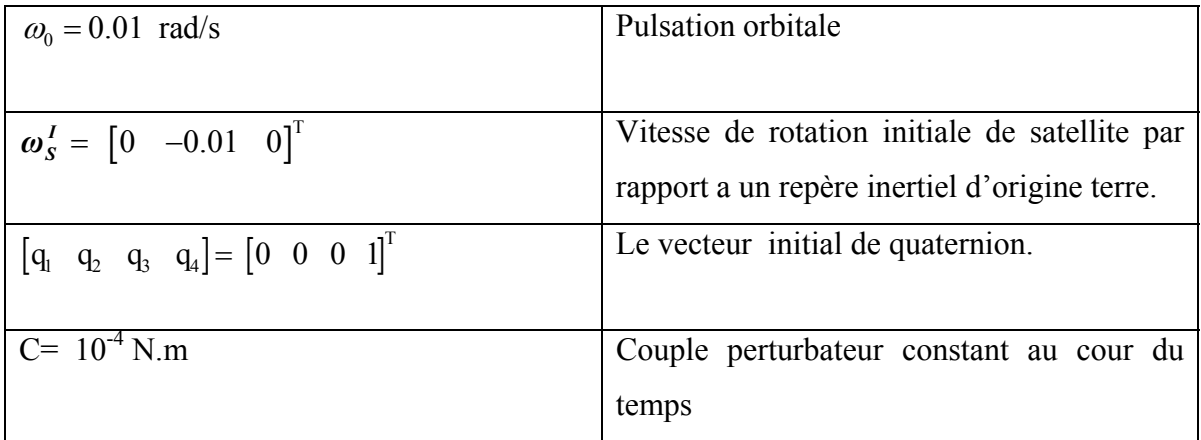

-**Tableau II.1** : Paramètres de simulation en boucle ouverte

# **II.5.2 Les figures de simulations**

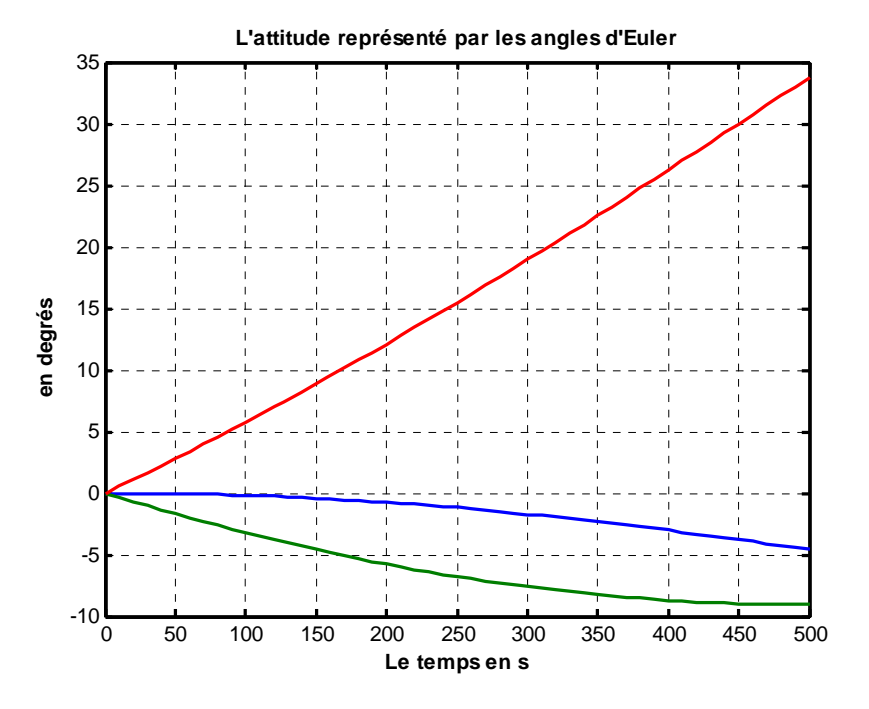

**Figure II 6 L'orientation représentée par les angles d'Euler** 

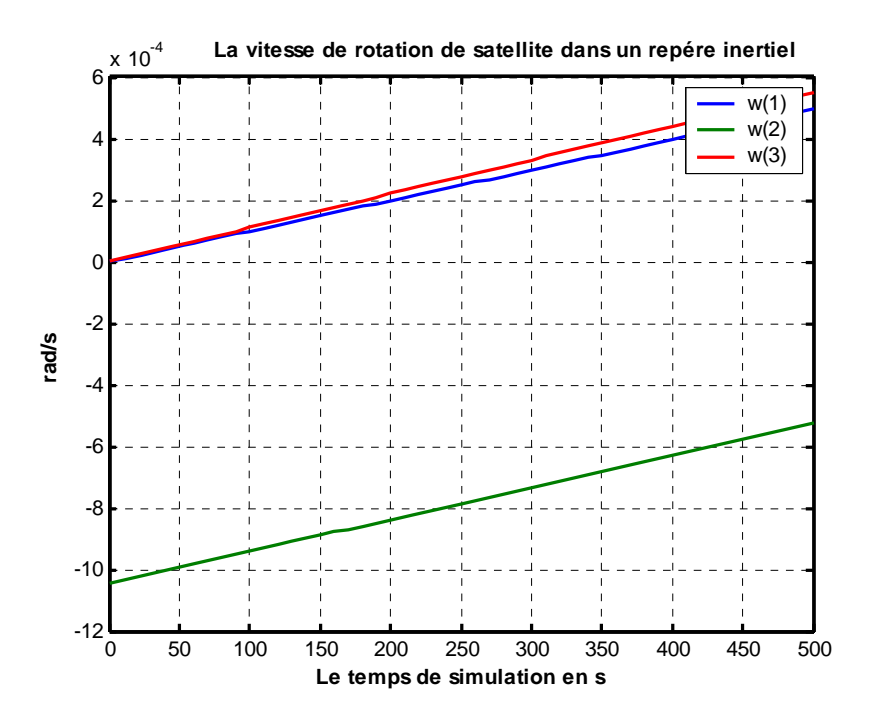

**Figure II 7 La vitesse de rotation absolue** 

La Figure (II 8) représente l'évolution des angles d'Euler qui définissent l'attitude de satellite. La Figure (II 6) représente l'évolution de la vitesse de rotation de satellite (ω (1), ω (2), ω (3)) autour de l'axe X, Y, Z de repère inertiel.

## **II.5.3 Discussion des résultats de simulation**

Le satellite dans l'état initial comme le montre le tableau (II.1) réalise un pointage terre parfait, mais avec l'apparition des couples perturbateurs sous forme d'une perturbation biaisée, cette attitude initiale disparaît et nous nous trouvons devant une divergence de l'attitude réelle par rapport à l'attitude désirée comme constaté sur les figures (II.5) et (II.8).

La vitesse lente de divergence est due au fait que la perturbation est d'ordre limité. Elle vaut dans notre cas  $10^{-4}$  N.m, il faut mentionner que cette valeur représente un cas extrême des couples perturbateurs externes.

## **II.6 Conclusion**

Dans ce chapitre, on a présenté les modèles cinématique et dynamique du satellite. Nous nous sommes intéressés, en premier temps, à la modélisation cinématique en se basant sur la représentation d'attitude par les angles d'Euler (Roulis, Tangage, Lacet). Puis, nous nous sommes intéressés à la modélisation par les quaternions. Cette modélisation s'avère plus intéressante pour la commande en temps réel.

Puis, notre intérêt a porté essentiellement sur la modélisation dynamique, qui dépend de la commande par les actionneurs gyroscopiques (SGCMG) et des vitesses angulaires du satellite.

*CHAPITRE III* 

*CARACTERISTIQUES DES CMG* 

# **III.1 Introduction**

 Depuis l'année 1960 plusieurs travaux de recherches sont réalisés en s'intéressant aux propriétés des moments gyroscopiques et ses utilisations.

Les actionneurs gyroscopiques ont un rôle d'amplification de couple qui en a fait un élément essentiel du système de commande d'attitude d'un grand nombre de véhicules spatiaux, généralement larges. On peut citer à titre d'exemple les missions spatiales MIR (USSR) et SKYLAB (USA).

Récemment, les progrès technologiques ont permis l'utilisation des CMG pour les satellites de taille moyenne (ex : le futur satellite Pleiades) et les petits satellites, tels que BILSAT, premier microsatellite équipé d'actionneurs gyroscopiques.

Les CMG augmentent l'agilité du contrôle d'attitude, pour répondre aux exigences de plusieurs types de satellites (d'observation de la terre, scientifiques, géostationnaires, …). De plus, les CMGs offrent plusieurs avantages en termes de coût, de fiabilité, de consommation d'énergie, etc.

Dans ce chapitre, Après la présentation du principe de fonctionnement des CMGs et ses différents types utilisés dans la commande d'attitude des véhicules spatiaux (ou satellites), on s'intéressera au phénomène d'amplification du couple par les SGCMG en démontrant qu'avec un petit couple à l'entré d'un SGCMGs, parfois négligeable devant les couples agissant sur le véhicule spatial, on peut générer un couple très important à la sortie de ces actionneurs (SGCMGs).

Ensuite, on expliquera la notion de la commande 3 axes en utilisant 4 unités de SGCMGs dans une configuration pyramidale d'angle égal à 54.73° , en justifiant le choix de cette configuration, notamment par sa redondance.

Comme les singularités représentent un véritable paradoxe dans la commande par CMG, la dernière partie de ce chapitre est consacrée à ce sujet, en commençant d'abord par une définition de la notion des point singuliers, puis en présentant les différents types de singularités et leurs caractéristiques, puis pour plus de clarté, des exemples de singularité sont mentionnées.

# **III.2 Principe de fonctionnement**

 Le système de contrôle par CMG(Control Moment Gyroscope) repose comme celui des roues sur le principe d'échange de moment cinétique entre un système interne commandé et le satellite soumis à des perturbations[5].

Il existe plusieurs types de CMGs (SGCMG, DGCMG, VSCMG) utilisé par les systèmes de commande d'attitude qu'on va détailler dans ce qui suit en expliquant le fonctionnement de CMG.

Le SGCMG(Single Gimbal CMG) est composé d'une roue qui tourne a une grande vitesse mais constante autour d'un axe de rotation ,la roue est orienté (gimbaled) selon une direction orthogonale à l'axe de rotation comme le montre la figure (III 1.a) ,cette roue produit un moment cinétique de magnitude constante et qui est limité pour rester dans le plan de rotation comme le montre la figure (III 2.b) ; le moteur d'orientation (cardan) sur le quel la roue est montée change le sens de l'axe de rotation de cette dernière en l'écartant d'un angle δ autour de l'axe de cardan avec une vitesse de précession **δ**

La modification de la direction de l'axe de rotation implique la variation de moment cinétique qui mène a la production d'un important couple de sortie perpendiculaire à l'axe de rotation de la roue et à l'axe de cardan**,** ce résultat qui apparaît étrange est appelé « paradoxe gyroscopique » ce couple est utilisé par les systèmes de contrôle d'attitude dans les véhicules spatiaux.

Si la roue repose sur deux axes de cardan au lieu d'un seul axe comme sur la figure (III 3.c) le CMG est appelé DGCMG (Double Gimbal CMG), en raison du degré de liberté supplémentaire obtenue, le rotor de DGCMG peut être orienté dans n'importe quelle direction, en fait l'enveloppe du vecteur du moment angulaire est une sphère au lieu d'un cercle dans le cas SGCMG, par conséquent le problème de direction est plus simple comparé aux SGCMG.

Cependant, l'avantage d'amplification de couple est perdu avec l'utilisation de DGCMG, ils sont plus lourds, et leur construction mécanique est plus compliquée. En outre ils consomment plus de puissance.

Si par contre la vitesse de la roue est variable, on parle alors de VSCMG (Variable Speed CMG), il tire l'avantage d'un CMG et d'une roue a réaction ,bien que la variation de vitesse fournisse plus de degré de liberté comme dans le cas des DGCMGs, ils sont également plus compliqués a concevoir, en plus les perturbation générées par la variation de vitesse de la roue délimite la bande passante des différents appareils utilisés au sein du véhicule spatial notamment les appareils utilisés dans la transmission des données .

Le choix du type et également le nombre et l'arrangement des CMGs utilisé par le système de commande d'attitude est un compromis entre le rendement, coût, fiabilité, le niveau de difficulté de l'exécution dynamique et de la complexité de l'algorithme de commande.

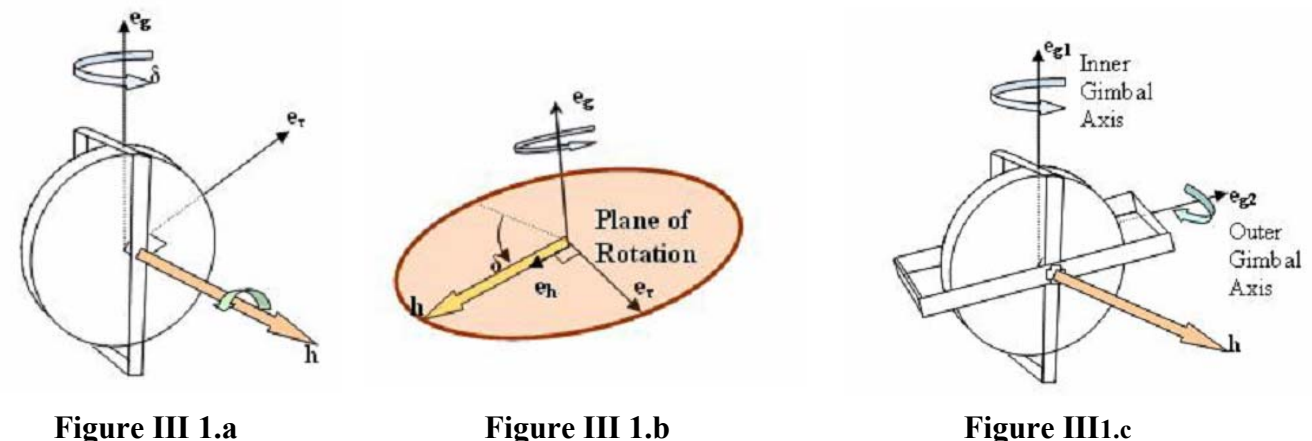

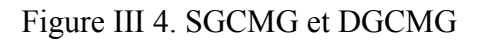

Pour mieux comprendre le principe de fonctionnement nous proposons dans ce qui suit une interprétation qui repose sur des notions de la mécanique rationnelle de ce qui est déjà dit précédemment dans le cas d'une SGCMG.

Un repère est fixé à un SGCMG est défini par la base orthonormale  ${e_h, e_g, e_\tau}$  comme il constaté sur la figure (III 5.b).

## Avec :

**<sup>h</sup> e** : Vecteur unitaire selon la direction de moment cinétique

**<sup>g</sup> e** : Vecteur unitaire selon la direction de l'axe de cardan (Gimbal)

 $\mathbf{e}_{\tau}$  : Le vecteur unitaire qui complète le trièdre  ${\mathbf{e}_{\mu}, \mathbf{e}_{g}, \mathbf{e}_{\tau}}$  c à d  $\mathbf{e}_{\tau} = \mathbf{e}_{h} \wedge \mathbf{e}_{g}$  (selon la direction de couple de sortie)

L'angle de cardan $\delta$  (gimbal angle) est un déplacement angulaire positif autour de l'axe de cardan, donc l'orientation de ce repère lié au SGCMG est également non fixe d'où il est nécessaire de définir un repère de référence.

L'orientation initiale de repère fixé au SGCMG définit le repère de référence de la base  $\{ {\bf e^0_h}, {\bf e^0_g}, {\bf e^0_\tau} \}$ 

Donc l'expression des vecteurs unitaires de repère lié à SGCMG dans le repère de référence a un instant quelconque est donné par les relations suivantes :

$$
\begin{cases}\n\mathbf{e}_{\mathbf{h}} = \cos \delta \mathbf{e}^{\mathbf{0}}_{\ \mathbf{h}} + \sin \delta \mathbf{e}^{\mathbf{0}}_{\ \tau} \\
\mathbf{e}_{\tau} = -\sin \delta \mathbf{e}^{\mathbf{0}}_{\ \mathbf{h}} + \cos \delta \mathbf{e}^{\mathbf{0}}_{\ \tau}\n\end{cases}
$$
\n(III.1)

L'expression du moment cinétique dans le repère référentiel est donné par :

$$
\mathbf{h} = h_0 \mathbf{e_h} = h_0 \cos \delta \mathbf{e}^0_{\ \mathbf{h}} + h_0 \sin \delta \mathbf{e}^0_{\ \tau}
$$
 (III.2)

Notons que 
$$
h_0 = I\omega
$$
 (III.3)

Avec **I** : moment d'inertie de la roue de SGCMG et **ω**est la vitesse de rotation de cette roue autour de l'axe  $e_{h}^{0}$ 

Cette équation peut être généralisée sur un ensemble de n SGCMG, bien que le moment cinétique de l'ensemble est la somme des moments cinétique de chaque SGCMG.

L'écartement de la roue a comme conséquence un couple **N** produit le long du sens de  $e_7$ . Puisque le module de moment angulaire du SGCMG est constant, le couple est produit seulement par le changement du sens du vecteur de moment.

On tenterons dans ce qui suit de trouver l'expression de ce couple de sortie **N :** 

Nous savons que

$$
N = \frac{dh}{dt}
$$
 (III.4)

et de la figure (III.2) on peut facilement conclure que

$$
dh=h(d\delta) \qquad (III.5)
$$

Alors remplaçons dh dans (III.4), on obtient

$$
N = h \frac{(d\delta)}{dt}
$$
 (III.6)

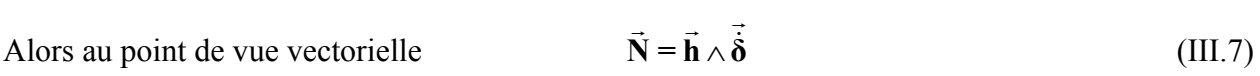

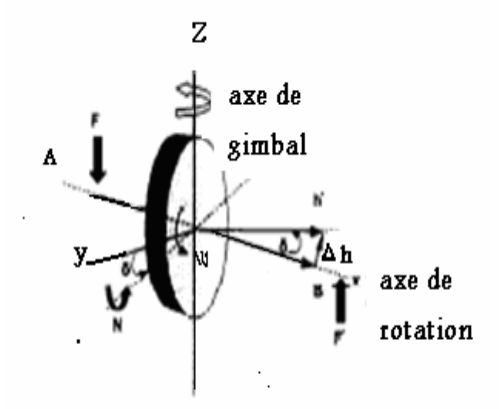

## **Figure III.2 SGCMG**

# **III.3 Structure de la commande d'attitude en utilisant les CMGs**

 La commande d'attitude par CMGs est exécutée souvent en deux étapes : Dans la première, le couple nécessaire exigé des dispositifs d'entraînement de CMG pour accomplir la manœuvre d'attitude doit être déterminé, et en second lieu, ce couple doit être produit par le CMG, donc la stratégie de commande contient deux boucles d'asservissement :

¾ **La boucle d'asservissement externe (outer loop),** qui doit générer le couple de commande virtuel

¾ **La boucle d'asservissement interne (inner loop)**, qui est capable de produire du couple exigé (couple de commande réel) tout en évitant les configurations singulière, et en tenant compte des autres contraintes physiques liées au système de commande d'attitude.

 La commandabilité du véhicule spatial doit être à tout moment maintenue et la modélisation de la boucle d'asservissement externe doit permettre les erreurs sur les couples générés par le système de CMGs, ou limiter le couple de CMG (de commande) pour éviter d'aller à proximité des situations singulières de CMG.

La boucle externe ne devrait pas également contraindre le système de CMG pour produire un couple donné si ceci peut mener à une singularité inévitable par la loi de (conduite ou d'évitement des singularités).

Le rôle de la boucle d'asservissement interne est de générer la vitesse précession nécessaire afin que le système de CMG produise le couple de commande exigé par la boucle d'asservissement externe.

Les conditions qu'une loi d'évitement des singularités doit réunir sont :

 $\triangleright$  Générer le couple de commande exigé

¾ Mener la trajectoire de la vitesse de précession au cours de la manœuvre loin des trajectoires indésirables.

¾ tenir compte de toutes les contraintes sur le système de CMG.

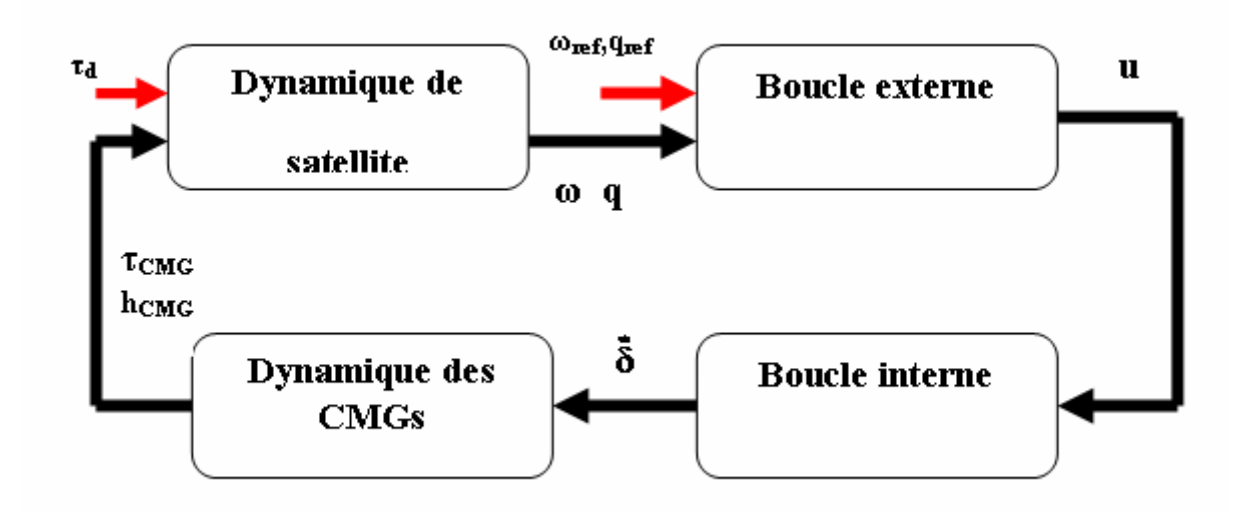

Figure III 3: la structure de contrôle d'attitude on utilisant les CMGs

Avec :

- **u** : Couple de commande de la boucle externe
- **τ**<sub>*d*</sub>: Couple de perturbation externe
- **τ<sub>CMG</sub>** : Couple généré par CMG
- **h**<sub>CMG</sub> : Moment cinétique de CMG
- **δ** : Vitesse de précession
- **ωref** : Vitesse angulaire de référence
- **q**<sub>ref</sub> : Quaternion de référence

# **III.4 L'amplification du couple d'entrée**

 Comme déjà mentionné, les CMGs sont employé dans les systèmes de contrôle d'attitude des véhicules spatiaux due à leur propriété d'amplification du couple d'entrer.

Nous tenterons dans ce qui suit d'étudier cette caractéristique dite « amplification de couple d'entrée»

 Dans un système de CMG les couples de sortie et d'entré sont donné par les relations suivantes :

$$
N_{\text{output-i}} = h_i \times \dot{\delta}_i
$$
  
\n
$$
N_{\text{input-i}} = N_{\text{GYRO-i}} + N_{\text{Gim-i}}
$$
 (III.8)

Notons que

$$
N_{\text{GYRO-i}} = \omega \times h_{i}
$$
  
\n
$$
N_{\text{Gim-i}} = I_{\text{Gim-i}} \ddot{\delta}
$$
 (III.9)

En remplaçant dans (III.8) les termes de (III.9)

On obtient :

$$
N_{\text{output-i}} = h_i \times \dot{\delta}_i
$$
  
\n
$$
N_{\text{input-i}} = \omega \times h_i + I_{\text{Gim-i}} \ddot{\delta}
$$
 (III.10)

Où

**h**<sub>i</sub>: Moment angulaire de CMGi

**i δ** : Vitesse angulaire de précession de CMGi

 $\omega$  : La vitesse de rotation de satellite par rapport a un repère inertiel

**i δ** : Accélération de précession de CMGi

**Gim-i I** : Moment d'inertie des cadres utilisés par les moteurs pour changer le sens de l'axe de rotation de la roue

Remarquons que le couple d'entrée contient deux composants, la première dominante appelée (Gyro torque) ce dernier est généré par le système de CMG lui-même.

Il faut prendre ce couple on considération lors de la modélisation de système de commande par CMG, car avec la grande vitesse de rotation de la roue peut diminue l'amplification de couple.

D'autre part **N** G<sub>im-i</sub> est le couple produit par le moteur de CMGi

Dans les CMG **<sup>N</sup> Gim-i** est de petite valeur et peut être négligé devant le couple **<sup>N</sup> GYRO-i** Par conséquent :

$$
\frac{N_{\text{output-i}}}{N_{\text{input-i}}} = \frac{N_{\text{output-i}}}{N_{\text{GYRO-i}} + N_{\text{Gim-i}}} \approx \frac{N_{\text{output-i}}}{N_{\text{GYRO-i}}} \tag{III.10}
$$

 $Car(N_{GYRO-i} \gg N_{Gim-i}),$ 

Alors

$$
\frac{\mathbf{N}_{\text{output-i}}}{\mathbf{N}_{\text{input-i}}} = \frac{\mathbf{h}_i \times \dot{\mathcal{S}}_i}{\omega \times \mathbf{h}_i}
$$
(III.11)

Donc de point de vue module on a

$$
\frac{N_{\text{output-i}}}{N_{\text{input-i}}} = \frac{\dot{\delta}_i}{\omega}
$$
 (III.12)

On remarque d'après cette dernière expression que le couple de sortie N<sub>output</sub> d'une CMG est inversement proportionnel a la vitesse de rotation de satellite, ceci signifie que N<sub>output-i</sub> est grand quand la vitesse de rotation de satellite est inférieur.

Pour le cas général :

Si  $\omega \ll \dot{\delta}$  alors l'amplification est faisable et si  $\omega \approx \dot{\delta}$  alors  $N_{\text{output}} \approx N_{\text{input}}$  donc il n'y a pas de phénomène d'amplification de couple d'entrée

Ainsi il devient important en dimensionnant une CMG que le moteur de cardan tient compte de certaines contraintes sur ces vitesses, pour cela plusieurs stratégies de commande sont développées pour optimiser cette amplification.

# **III.5 Commande 3 axes avec 4 CMG (configuration pyramidale)**

 Un seul actionneur gyroscopique à cardan unique (SG-CMG) est insuffisant pour assurer une commande sur 3 axes puisque le moment cinétique h reste toujours sur le plan de rotation décrit par δ. Ainsi, pour assurer un contrôle d'attitude sur les 3 axes il faut au moins 3 CMGs. Cependant, les rotors des CMGs sont conçus de sorte que leur commande n'est pas possible dans certaines directions, qui correspondent à des problèmes de singularités, qu'on

revisitera de façon plus détaillée dans la suite de ce travail. Pour remédier a ce problème on utilise un 4éme CMG pour assurer une redondance. Les quatre CMG sont disposés dans une configuration pyramidale, telle que présentée dans la figure ci-dessous :

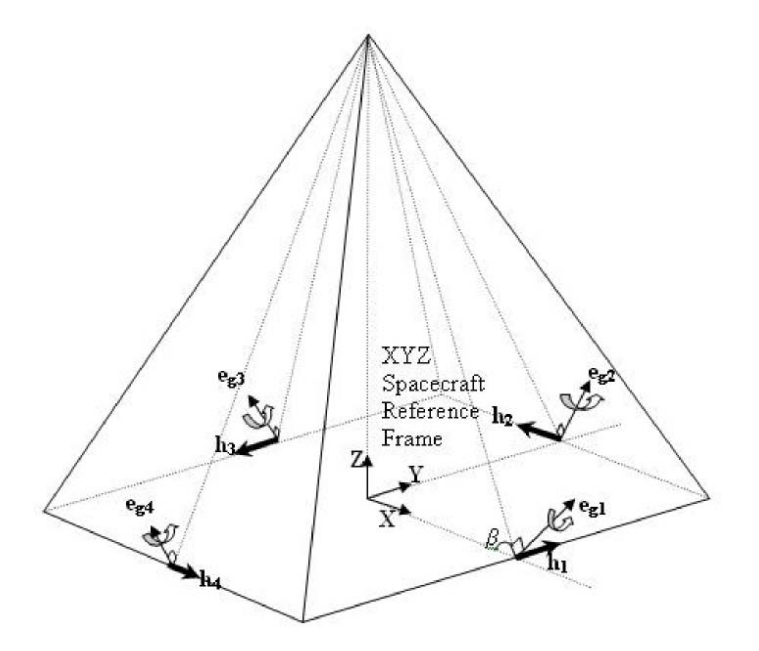

Figure III 3:Configuration pyramidale avec quatre CMG

Avec cette configuration, un 4<sup>ème</sup> degré de liberté dans la commande est introduit par le 4<sup>ème</sup> CMG. La figure ci-dessus montre que l'axe de cardan de chaque CMG est orthogonal à la face de la pyramide.

Chaque face de pyramide est inclinée d'un angle β =54.73° par rapport à l'horizontale, ce qui permet de donner un moment cinétique h égale sur les 3 axes et une enveloppe de moment cinétique presque sphérique.

$$
\boldsymbol{h} = h_0 \begin{pmatrix} -\cos\beta\sin\delta_1 \\ \cos\delta_1 \\ \sin\beta\sin\delta_1 \end{pmatrix} + h_0 \begin{pmatrix} -\cos\delta_2 \\ -\cos\beta\sin\delta_2 \\ \sin\beta\sin\delta_2 \end{pmatrix} + h_0 \begin{pmatrix} \cos\beta\sin\delta_3 \\ -\cos\delta_3 \\ \sin\beta\sin\delta_3 \end{pmatrix} + h_0 \begin{pmatrix} \cos\delta_4 \\ \cos\beta\sin\delta_4 \\ \sin\beta\sin\delta_4 \end{pmatrix}
$$
 (III.13)

Le couple de sortie total généré par les CMGs est donné par :

$$
\boldsymbol{\tau} = \dot{\mathbf{h}} = \mathbf{J}(\boldsymbol{\delta}) \dot{\boldsymbol{\delta}} \tag{III.14}
$$

Avec :

$$
\mathbf{j}(\delta) = \frac{\partial \mathbf{h}}{\partial \delta} = \begin{pmatrix} -\cos\beta\cos\delta_1 & \sin\delta_2 & \cos\beta\cos\delta_3 & -\sin\delta_4 \\ -\sin\delta_1 & -\cos\beta\cos\delta_2 & \sin\delta_3 & \cos\beta\cos\delta_4 \\ \sin\beta\cos\delta_1 & \sin\beta\cos\delta_2 & \sin\beta\cos\delta_3 & \sin\beta\cos\delta_4 \end{pmatrix}
$$
(III.15)

Notons que chaque colonne de la matrice Jacobienne représente le couple de sortie de CMG correspondant

δ •<br> $\delta$  est calculé par la méthode de pseudo inverse tel que

$$
\mathbf{\dot{\delta}} = \mathbf{J}(\mathbf{\delta})^{\mathrm{T}} \left[ \mathbf{J}(\mathbf{\delta}) \mathbf{J}(\mathbf{\delta})^{\mathrm{T}} \right]^{-1} \boldsymbol{\tau}
$$
 (III.16)

# **III.6 Singularité causée par les CMGs**

Malgré les avantages de la simplicité d'implantation et amplification des couples les SGCMG posent des grandes difficultés analytiques dans le développements des lois de commande à cause d'existence des singularités mathématiques associe intrinsèquement au systèmes basés sur les CMGs.

### **III.6 .1 Définition de singularité**

Mathématiquement, lorsque det( $J J^T$ ) = 0 on ne peut pas calculer  $(J J^T)^{-1}$ .

L'interprétation physique est que si tous les couples de sorties des 4 CMGs sont coplanaires aucun couple ne peut être généré selon la direction perpendiculaire à ce plan. Dans ce cas, le rang de la matrice Jacobienne se réduit à 2 et le système atteint une condition de singularité, cette direction singulière est nommée S (singularity direction). C'est la direction du vecteur propre qui correspond à la petite valeur propre de la matrice Jacobienne.

Dés qu'on ne peut pas générer un couple suivant S, la commande 3 axes est perdue, la situation est exprimée par :

$$
J^T S = 0 \tag{III.17}
$$

Pour n'importe quelle direction dans l'espace il existe 2*<sup>n</sup>* (n représente le nombre d'unité de SGCMG utilisé par le système de commande d'attitude) positions de  $\delta$  pour lesquelles le système se trouve dans une singularité.

Par conséquent, l'ensemble des directions singulières construit  $2<sup>4</sup>$  surfaces singulières dans l'espace des moments angulaires. Chaque point d'une surface singulière représente une situation de système pour laquelle le couple résultant dans certaine direction est nul.

La forme résultante de la représentation spatiale des moments cinétiques reflète à travers ses limites les capacités du système de CMG. La surface de cette forme tridimensionnelle s'appelle l'enveloppe des moments (momentum envelope). Elle est presque sphérique et orthogonale et elle inclut des petites fossettes qui correspondent aux axes de cardan.

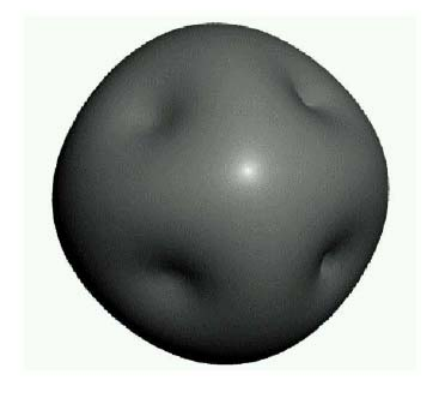

Figure III 4:Enveloppe des moments pour 4-CMG en configuration pyramide

L'angle de cardan qui correspond à une singularité est peut êtres calculer en utilisant les relations suivantes :

$$
\begin{cases}\n\mathbf{e}_{\mathbf{h}} = \cos \delta \mathbf{e}^{\mathbf{0}}{}_{\mathbf{h}} + \sin \delta \mathbf{e}^{\mathbf{0}}{}_{\tau} \\
\mathbf{e}_{\tau} = -\sin \delta \mathbf{e}^{\mathbf{0}}{}_{\mathbf{h}} + \cos \delta \mathbf{e}^{\mathbf{0}}{}_{\tau}\n\end{cases}
$$
\n(III.18)

La *i*<sup>ème</sup> colonne de la matrice Jacobienne est donnée par :

$$
\mathbf{j}_{i} = h \Big[ \cos \delta_{i} \mathbf{e}^{\mathbf{0}}_{\tau_{i}} - \sin \delta_{i} \mathbf{e}^{\mathbf{0}}_{\mathbf{h}_{i}} \Big] \tag{III.19}
$$

Nous obtenons ainsi

$$
\boldsymbol{j}_{i} \cdot \mathbf{s} = \cos \delta_{i} (\mathbf{e}^{0}_{\tau_{i}} \cdot \mathbf{s}) - \sin \delta_{i} (\mathbf{e}^{0}_{\mathbf{h}_{i}} \cdot \mathbf{s}) = \mathbf{0}
$$
 (III.20)

Les solutions de cette dernière équation sont les angles de cardan singulières Ces angles sont obtenus par :

$$
\delta_i^s = \tan^{-1} \left[ \frac{\varepsilon_i e^{\theta} \cdot \varepsilon_j}{\varepsilon_i e^{\theta} \cdot \varepsilon_j} \right] \tag{III.21}
$$

Avec

 $\delta_i^s$ : Angle de cardan singulière

$$
\varepsilon_i = \pm 1
$$

Les deux solutions obtenues par (III.21) correspondent au deux projections maximales de *ème i* vecteur de moment cinétique sur la direction singulière.

## **III.6.2 Types de singularités**

Il y a plusieurs méthode de classification des singularités on peut citer

- ¾ positions par rapport à l'enveloppe des moments cinétiques
- $\ge$  tests par motricité nulle
- $\triangleright$  technique de plan de coupe (cutting plane technique)

Le schéma suivant montre les diffèrent types de singularités pour chaque

Classification

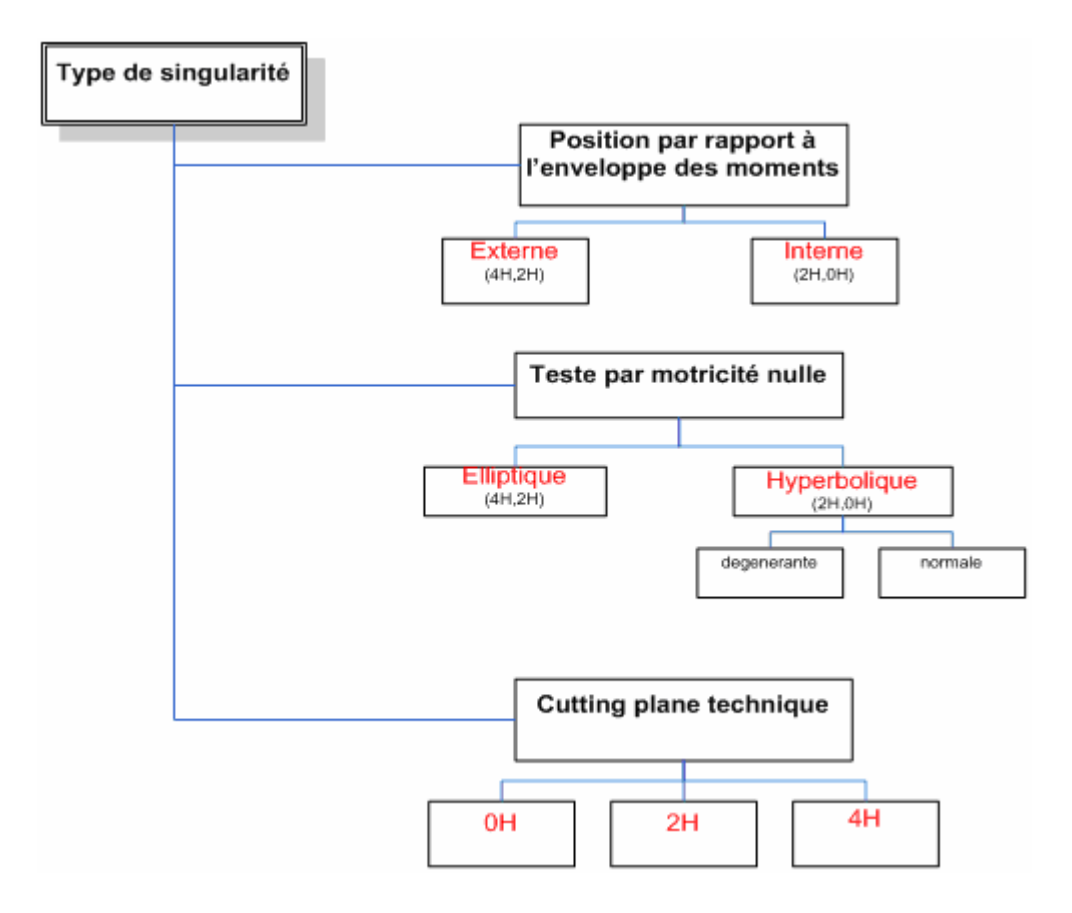

Figure III 5 classification des singularités

On peut classer les singularités selon leurs positions par rapport à l'enveloppe des moments cinétiques en 2 catégories :

- Singularité externe
- Singularité interne

## **III.6.2 Singularités externes**

La surface externe de l'enveloppe représente les singularités externes. Presque 90% de l'enveloppe inclut des états qui représentent le moment cinétique maximal que le système des CMGs peut atteindre pour une direction donnée. Ce type de singularité est aussi appelé singularité de saturation puisque ces surfaces représentent les limites physiques du système. Il est impossible d'échapper à ces singularités avec une commande par CMGs. Cependant par l'utilisation des couples externes (système à propulsion, magnéto coupleurs ...) on peut désaturer le système de CMGs.

Les tests par motricité nulle qu'on va détailler après montre que les singularités de saturation on des caractéristiques elliptiques puisque les vecteurs des moments cinétiques de chaque

CMG sont tous positivement projetés sur la direction singulière, les singularités de saturation constituent la classe 4H selon la technique de cutting plane.

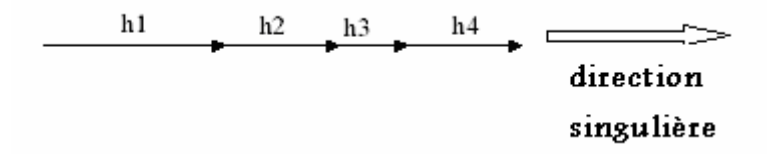

Figure III 7:Projection des moments cinétiques pour une singularité de saturation

Ce type de singularité n'est pas traversable par motricité nulle. Pour ce qui concerne les fossettes qui apparaissent sur l'enveloppe des moments, elles correspondent à une configuration où la direction singulière est alignée avec un axe de cardan, ce qui entraîne une compensation de moment cinétique généré par ce CMG par le moment de CMG de face opposée, en d'autre terme on les signes de projection suivants (+, +,-, +) ce qui appartient au classe 2H

### **III.6.2.2 Singularités internes**

Toute configuration singulière pour laquelle le vecteur de moment angulaire résultant est à l'intérieur de l'enveloppe est considérée comme singularité interne. Toutes les singularités internes peuvent être déterminées à partir de la singularité de saturation en inversant un des vecteurs de moment ou plus de sorte qu'elles soient projetées négativement sur la direction singulière.

### **III.6.3 Motricité nulle**

La motricité nulle correspond à la solution homogène de l'équation (III.6) qui produit un couple nul sans aucun changement de moment cinétique.

Toutes les singularités peuvent être classées en deux catégories :

 $\triangleright$  traversable par motricité nulle.

¾ non traversable par motricité nulle.

Si le rang de la matrice jacobienne peut être augmenter en donnant un déplacement nul cette singularité est traversable par motricité nulle.

Pour comprendre les caractéristiques d'une configuration singulière on peut effectuer quelques tests

Ces tests sont basés sur le développement en séries de Taylor de 2ème ordre au voisinage de point singulier pour une variation infinitésimale des angles de cardan.

La nature du signe de l'expression quadratique résultante détermine si la motricité nulle est possible ou non.

Les relations suivantes sont des résultats de développement en série de taylor.

$$
\partial \delta^T P \partial \delta = 0
$$
 (III.22)  

$$
P = diag (s^T h_i^s)
$$

**P** est une matrice diagonale qui représente la projection des moments cinétique sur la direction singulière. Elle représente la motricité nulle comme une combinaison linéaire des vecteurs de la base du noyau.

$$
\partial \delta = \sum_{i=1}^{n - rang (j)} \lambda_i n_i = N \lambda
$$
 (III.23)

Avec

<sup>λ</sup>*i* : Facteur de pondération

- *n<sub>i</sub>* : Vecteur de la base de noyau
- *n* : Nombre des CMGs

En remplaçant (III.23) dans (III.22)on obtient l'expression quadratique :

$$
\lambda^T Q \lambda = 0 \tag{III.24.a}
$$

Avec

$$
Q = N^T P N \tag{III.24.b}
$$

Si **Q** est définie, la singularité est dite elliptique dans les autres cas (Q semi définie ou indéfinie) la singularité est dite hyperbolique.

La matrice **Q** est un identifiant de la nature de singularité

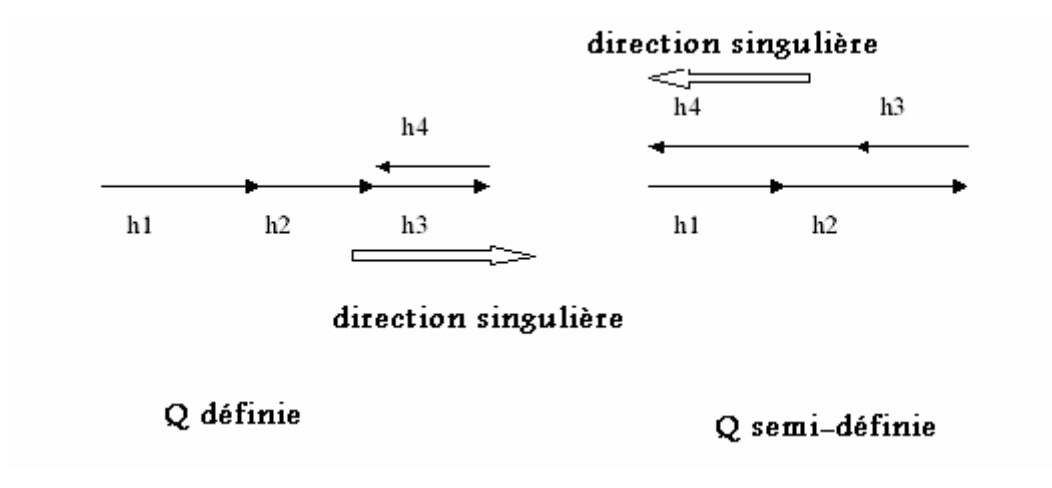

Figure III 8:Singularités internes

La seule solution possible de l'équation (III.10) dans le cas elliptique est  $\lambda = 0$  ce qui implique qu'aucune motricité nulle n'est possible ainsi les singularités elliptique ne sont pas traversables.

Il y a 2 possibilité pour que Q soit définie positive :

- si tous les moments cinétiques des CMGs sont positivement projetés sur la direction singulière (4H) comme dans le cas des singularités de saturation.

- quand il y a un nombre impair de projections négatives ou positives sur la direction singulière, la majorité des singularités de ce type (2H) sont interne et le reste correspond aux fossettes.

Ce type de singularités est en général traversable par motricité nulle. Cependant l'existence de motricité nulle ne garanti pas toujours la traversabilité de singularité puisqu'il y a des solutions d'angle de cardan nulle dégénérant (dégénératif ?). Elles sont nommés ainsi puisque le rang de la matrice Jacobienne (ou la mesure de singularité, m) ne peut pas augmenté même si la configuration singulière est modifiée, donc d'autres tests doivent être effectués pour savoir si la motricité nulle peut permettre de reconfigurer le système vers d'autres situations non singulières ou augmenter la mesure de singularité.

### **III.6.4 La technique Cutting plane**

La technique est déjà utilisée pour trouver les surfaces singulières peut être utiliser pour classer les singularités. Cette technique consiste à prendre un plan de coupe arbitraire Les vecteurs des moments cinétiques seront positionnés perpendiculaire à l'intersection de plan des moments et le plan de coupe, aucun couple ne peut être générer le long de la normale à ce plan qui représente la direction singulière pour cette configuration.

Si tous les vecteurs des moments cinétiques sont positionnés sur la même face De plan la singularité est dite 4H, si l'un des vecteurs et inversé et se trouve dans l'autre face de plan de coupe la singularité correspondante est dite 2H, si 2 des vecteurs sont inversés c'est le type 0H.

Cette procédure peut être répéter pour différent plans de coupe pour créer les surfaces singulières tridimensionnelles. Il est clair que cette classification correspond au signes des éléments diagonaux de la matrice de projection P qui représente les moments cinétiques individuelle.

**4H**: les signes des éléments de la diagonal de P [+ + + +].

**2H** : si les singularités les plus difficiles. Elles sont généralement elliptiques et quelques surfaces sont externes .les signes de projection possibles pour les singularités de type elliptique sont  $[+++$  -],  $[++-$  +],  $[+-+$  +],  $[-+++]$ .

**0H** : elles sont complètement à l'intérieur de l'enveloppe donc elles sont toutes de type interne, elles ne représentent q'une partie très réduite de volume total des moment cinétiques, ces singularités sont généralement hyperbolique est traversable par motricité nulle.

### **III.6.5 Exemples des singularités**

### **1- singularités elliptiques internes**

 $\delta_s = [-90^\circ, 0^\circ, 90^\circ, 0^\circ]$  Correspond à la plus mauvaise singularité.

Les différents moments cinétiques de chaque CMG ainsi que le moment cinétique total du

système, sont calculés par la relation (III.5) comme suit :

$$
\sum_{i=1}^{4} h_i (\delta_i) = \begin{bmatrix} 0.5774 \\ 0 \\ -0.8164 \end{bmatrix} + \begin{bmatrix} -1 \\ 0 \\ 0 \end{bmatrix} + \begin{bmatrix} 0.5774 \\ 0 \\ 0.8164 \end{bmatrix} + \begin{bmatrix} 1 \\ 0 \\ 0 \end{bmatrix} = \begin{bmatrix} 1.1549 \\ 0 \\ 0 \end{bmatrix}
$$
(III.25)

L'équation précédente n'est vraie que si  $h_0$ = 1 Nms

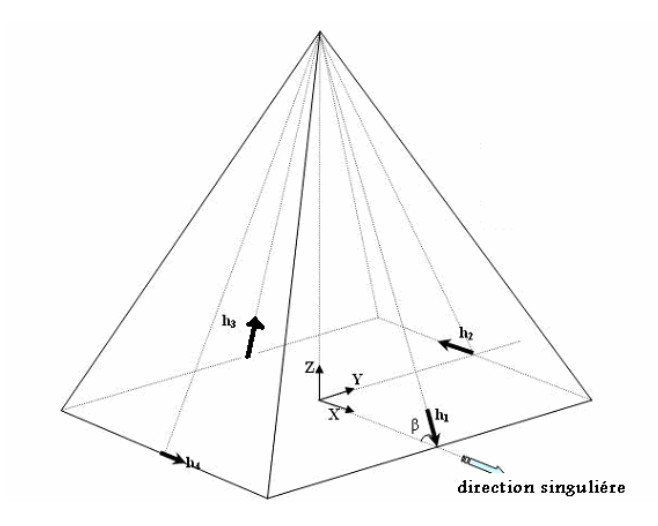

Figure III 6:Configuration d'une singularité elliptique

Le rang de la matrice Jacobienne est 2.

Les valeurs propres de la matrice  $JJ^T$  sont 0, 1.331, 2.669.

Le vecteur propre qui correspond à la petite valeur propre (dans ce cas 0) est

[1, 0,0].

Ce dernier représente la direction singulière suivant laquelle aucun couple ne peut être généré.

Il est clair que les signes des projections des moments  $h_i$  sur la direction singulière sont :

 $(+,-, +, +)$  ce qui appartient à la classe 2H.

La mesure de singularité m calculé par MATLAB donne la valeur

$$
m=8.8893\times10^{-33}
$$

Pour effectuer le test de motricité nulle il faut d'abord calculer les vecteurs de la base de noyau, La matrice jacobienne de cette configuration est :

$$
\mathbf{J} = \begin{pmatrix} 0 & 0 & 0 & 0 \\ 1 & -0.5774 & 1 & 0.5774 \\ 0 & 0.8164 & 0 & 0.8164 \end{pmatrix}
$$
 (III.26.a)

Remplaçons d'abord la première ligne de J par [1, 0, 0,0] et [0, 1, 0,0] respectivement et calculons les vecteurs de base de noyau :

$$
\mathbf{N} = (\mathbf{n}_1 \quad \mathbf{n}_2) = \begin{pmatrix} 0 & 0.8164 \\ -0.8164 & 0 \\ -0.9429 & -0.8164 \\ 0.8164 & 0 \end{pmatrix}
$$
 (III.26.b)

En utilisant les équations (III.8) et (III.9) on calcul la matrice diagonale **P** et la matrice **Q** :

$$
\boldsymbol{P} = diag(\boldsymbol{s}^T \boldsymbol{h}_i^s) = \begin{pmatrix} 0.5774 & 0 & 0 & 0 \\ 0 & -1 & 0 & 0 \\ 0 & 0 & 0.5774 & 0 \\ 0 & 0 & 0 & 1 \end{pmatrix}
$$
(III.27)

$$
Q = N^T P N = \begin{pmatrix} 0.5134 & 0.4445 \\ 0.4445 & 0.7697 \end{pmatrix} > 0
$$
 (III.28)

Comme **Q** et positive on voit bien que cette configuration appartient au type de singularités elliptiques interne.

### **2- singularité elliptique externe**

 $\delta_{s} = \left[ -90^{\circ}, 180^{\circ}, 90^{\circ}, 0^{\circ} \right]$  Cette singularité appartient à la surface de l'enveloppe des moments cinétiques donc elle fait partie de la classe des singularités de saturation.

La direction singulière est la même que celle de l'exemple précédent.

Le rang de la matrice Jacobienne est 2

La mesure de singularité m= $2.8883 \times 10^{-32}$ 

Les différents moments cinétiques de chaque CMG et le moment cinétique total de système sont calculés par la relation (III.5) comme suit :

$$
\sum_{i=1}^{4} h_i (\delta_i) = \begin{bmatrix} 0.5774 \\ 0 \\ -0.8164 \end{bmatrix} + \begin{bmatrix} 1 \\ 0 \\ 0 \end{bmatrix} + \begin{bmatrix} 0.5774 \\ 0 \\ 0.8164 \end{bmatrix} + \begin{bmatrix} 1 \\ 0 \\ 0 \end{bmatrix} = \begin{bmatrix} 3.1549 \\ 0 \\ 0 \end{bmatrix}
$$
 (III.29)

3.1549 représente le moment cinétique maximal que le système peut générer selon la direction X.

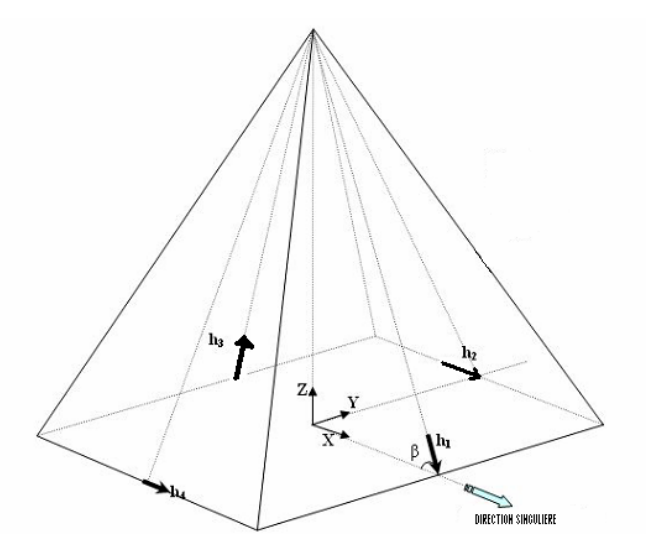

Figure III 7:Configuration d'une singularité elliptique

Il est clair que les signes de projection des moments  $h_i$  sur la direction singulière sont : (+, +, +, +) ce qui appartient à la classe 4H.

$$
N = (n_1 \t n_2) = \begin{pmatrix} -1 & -1.1549 \\ 0 & 1 \\ 1 & 0 \\ 0 & 1 \end{pmatrix}
$$
 (III.30)

En utilisant les équations (III.24.a) et (III.24.b) on calcul la matrice diagonale **P** et la matrice **Q** comme suit

$$
\boldsymbol{P} = diag(\boldsymbol{s}^T \boldsymbol{h}_i^s) = \begin{pmatrix} 0.5774 & 0 & 0 & 0 \\ 0 & 1 & 0 & 0 \\ 0 & 0 & 0.5774 & 0 \\ 0 & 0 & 0 & 1 \end{pmatrix}
$$
(III.31)

$$
Q = N^T P N = \begin{pmatrix} 1.1549 & 0.6668 \\ 0.6668 & 1.3850 \end{pmatrix} > 0
$$
 (III.32)

Comme **Q** est positive cette configuration appartient au type de singularités elliptiques externes.

### **3-Exemple de singularité hyperbolique traversable**

 $\delta_s = \left[90^\circ,180^\circ,-90^\circ,0^\circ\right]$  Correspond à une configuration singulière de classe 0H

Selon la technique de plan de coupe en effet les signes des projections selon la direction singulière S (dans ce cas **S**= [1, 0,0]) sont [-, +,-, +].

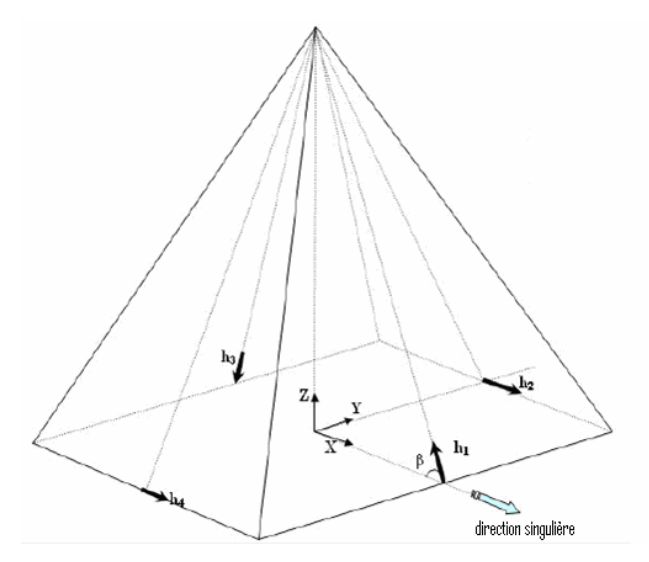

Figure III 8Configuration d'une singularité hyperbolique traversable

Le moment cinétique total de système est nul

$$
\sum_{i=1}^{4} h_i(\delta_i) = \begin{bmatrix} 0 \\ 0 \\ 0 \end{bmatrix}
$$
 (III.33)

Le test par motricité nulle donne les matrices **Q** et **N** suivantes :

$$
\mathbf{N} = (\mathbf{n}_1 \quad \mathbf{n}_2) = \begin{pmatrix} -1 & 1.1549 \\ 0 & 1 \\ 1 & 0 \\ 0 & 1 \end{pmatrix}
$$
(III.34)

$$
Q = N^T P N = \begin{pmatrix} 1.1549 & 0.6668 \\ 0.6668 & 1.23 \end{pmatrix}
$$
 (III.35)

Comme **Q** est indéfinie la motricité nulle est possible mais d'autre tests doivent être effectuer pour voir si cette singularité est traversable ou non par motricité nulle puisque la possibilité de motricité nulle n'implique pas automatiquement la traversabilité. Mais d'autres tests basés sur le développement en séries de **Taylor** ont montré que cette configuration est traversable.

### **III.7 Conclusion**

Pour développer une loi d'évitement des singularités efficace est performante l'étude de la structure et les caractéristiques de l'enveloppe des moments s'avère indispensable est primordiale. Tous les types de singularités existant dans l'espace des moments pour une configuration pyramidale sont classés selon différents critères. Une brève illustration avec des exemples des situation singulières ainsi qu'un teste par motricité nulle sont présentés pour mieux comprendre les critères de classification et la nature des singularités.

*CHAPITRE IV* 

*LES LOIS D'EVITEMENT DES SINGULARITES*
# VI.1. Introduction

Une loi idéale d'évitement de singularité doit permettre d'éviter les configurations singulières tout en réalisant le couple de commande exigé par le système de commande d'attitude du satellite afin de réaliser la manœuvre. Ainsi, les angles de cardan devraient suivre des trajectoires éloignées des états singuliers internes en utilisant la redondance du système de CMGs tout en générant le couple commandé u<sub>c</sub>. Si l'évitement de singularité n'est pas possible, cette loi devrait au moins garantir le passage par la singularité avec le minimum d'erreur sur le couple de commande exigé.

Pour cela, de nombreux chercheurs [9], [11], [12], [13], [14], [15], [16], [17], [18], [20], [21] ont étudié et proposé des méthodes diverses pour éviter ou échapper aux singularités.

Dans ce chapitre, nous nous intéresserons à l'évitement des singularités. Il sera question, dans un premier temps, de présenter en les classifiant, différentes méthodes d'évitement de singularité proposées dans la littérature.

On s'intéressera particulièrement aux méthodes instantanées permettant une commande en temps réelle, notamment la méthode de l'inverse robuste généralisé.

Une importante propriété de cette méthode est qu'elle permet de traverser une singularité elliptique en utilisant un signal de modulation. Une méthode récente d'évitement des singularités proposée par Emre Yavuzoglu, sera également proposée.

Nous terminerons par une démonstration basée sur la décomposition singulière de quelques lois d'inversion des matrices utilisées par ces lois d'évitement de singularité. Cette démonstration illustre les avantages de la loi de l'inverse robuste généralisé. Enfin, des simulations de plusieurs lois d'évitement de singularités seront présentées, accompagnées par une interprétation des résultats et une analyse comparative des performances réalisées. Ceci permettra la mise en évidence des avantages et des inconvénients pratiques de ces lois, notamment la loi de l'inverse robuste généralisé.

#### VI.2. Classification des méthodes d'évitement de singularités

La solution de l'équation (III.16) peut être considéré comme une combinaison linaire des solutions homogène et particulière [5]. Cependant, en plus de la solution particulière qui produit le couple, il y a également la solution homogène qui ne produit pas de couple et qui est donc appelée solution à motricité nulle.

$$
J(\delta)\dot{\delta}_{\text{Null}} = \mathbf{0}_{3 \times 3} \tag{IV.1}
$$

La procédure de calcul de  $\dot{\delta}_{\text{Noul}}$  est explicitée dans la référence [5].

Puisque la solution homogène est orthogonale à la solution particulière. [5] leur combinaison linéaire définit la solution générale de l'équation (III.16).

$$
\dot{\delta} = \dot{\delta}_{\text{particuliaire}} + \dot{\delta}_{\text{homogène}} \tag{IV.2}
$$

#### **IV.2.1 Les méthodes instantanées**

#### **IV.2.1.1 Solution particulière**

#### IV.2.1.1.1 Solution exacte basée sur le pseudo inverse MP (Moore-Penrose)

#### A. Pseudo inverse standard

Si la matrice jacobienne définie précédemment  $J$  est non singulière alors les vecteurs formés par les lignes de cette matrice sont linéairement indépendants, donc l'expression de la vitesse de rotation des cardans est la suivante :

$$
\dot{\boldsymbol{\delta}}_{particular} = \sum_{i=1}^{3} \alpha_i \boldsymbol{R}_i = \boldsymbol{J}^{\mathrm{T}}(\delta) \boldsymbol{\alpha}
$$
 (IV.3)

Où  $R_i^T$  est la i<sup>ème</sup> ligne de la matrice jacobienne.

L'équation qui définit la contrainte est :

$$
J(\delta)\dot{\delta} = u_c \tag{IV.4}
$$

En substituant la vitesse de rotation des cardans par son expression dans l'équation (IV.3), on obtient:

$$
\boldsymbol{J}(\boldsymbol{\delta})\boldsymbol{J}(\boldsymbol{\delta})^{\mathrm{T}}\boldsymbol{\alpha}=\mathbf{u}_{\mathrm{c}}\tag{IV.5.a}
$$

Ce qui donne :

$$
\boldsymbol{\alpha} = [\boldsymbol{J}(\boldsymbol{\delta}) \boldsymbol{J}(\boldsymbol{\delta})^{\mathrm{T}}]^{-1} \mathbf{u}_{c} \tag{IV.5.b}
$$

Puis remplaçons cette dernière dans l'équation (VI.1) on obtient

$$
\dot{\boldsymbol{\delta}}_{particulier} = \dot{\boldsymbol{\delta}}_{\text{MP}} = \boldsymbol{J}(\delta)^\text{T} [\boldsymbol{J}(\delta) \boldsymbol{J}(\delta)^\text{T}]^\text{-1} \mathbf{u}_{\text{c}}
$$
 (IV.6)

La plupart des lois d'évitement de singularités reposent sur le calcul du couple exigé u<sub>c</sub> des CMGs par quelques variantes du pseudo inverse.

Comme on a déjà mentionné la solution de l'équation (III.16) n'est pas unique, or le pseudo inverse représente la solution minimale qui minimise le critère basé sur la norme-2 suivant :

$$
\frac{1}{2}\dot{\delta}^{\mathrm{T}}\dot{\delta}
$$
 (IV.7)

Par conséquent; c'est la seule méthode qui n'inclut aucun terme à motricité nulle. L'inconvénient principal de cette méthode est la possibilité élevée de rencontrer les états singuliers. Pour cette raison, d'autres lois de conduite sont développées.

# **B.** Pseudo inverse généralisé

La forme généralisée de la loi précédente repose sur la minimisation du critère suivant :

$$
\frac{1}{2}\dot{\delta}^{\mathrm{T}}Q\dot{\delta} \tag{IV.8}
$$

Où Q est une matrice symétrique définie positive qui fixe les Coefficients de poids du critère.

Alors la tâche exigée est de calculer le vecteur  $\dot{\delta}$  qui minimise le critère  $\frac{1}{2} \dot{\delta}^T Q \dot{\delta}$  sous la contrainte suivante :

$$
J(\delta)\dot{\delta} = u_c \tag{IV.9}
$$

Donc le lagrangien de système est comme suit :

$$
L = \frac{1}{2} \dot{\delta}^{T} Q \dot{\delta} + \lambda^{T} \left( J(\delta) \dot{\delta} - u_{c} \right)
$$
 (IV.10.a)

Alors:

$$
\frac{\partial \mathbf{L}}{\partial \dot{\delta}} = \mathbf{Q} \dot{\delta} + \mathbf{j} (\delta)^{\mathrm{T}} \lambda = 0 \Longrightarrow \dot{\delta} = -\mathbf{Q}^{-1} \mathbf{j} (\delta)^{\mathrm{T}} \lambda
$$
 (IV.10.b)

$$
\frac{\partial L}{\partial \lambda} = J(\delta) \dot{\delta} - u_c = 0 \Longrightarrow j(\delta) (-Q^{-1} j(\delta)^T \lambda) = u_c
$$
 (IV.10.c)

Donc:

$$
\lambda = -\left[\ j(\delta)Q^{-1}j(\delta)^{T}\right]^{-1}u_{c}
$$
 (IV.10.d)

Donc la solution est comme suit :

$$
\dot{\delta} = Q^{-1} J(\delta)^{\mathrm{T}} \left[ J(\delta) Q^{-1} J(\delta)^{\mathrm{T}} \right]^{-1} u_{\mathrm{c}} \tag{IV.10.e}
$$

 $\bullet$ 

 $Si$  **Q=I**, alors on obtient :

 $\dot{\delta} = J(\delta)^T [J(\delta) J(\delta)^T]^{-1}$ u<sub>c</sub> ce qui représente la solution pseudo inverse standard

# IV.2.1.1.2 Les méthodes de passage

La solution basée sur la minimisation de critère (IV.8), conduit presque toujours le système à une configuration singulière. Cependant, si on sacrifie l'exactitude du couple produit, le passage par toutes les singularités internes peut être possible, et la boucle fermée peut idéalement compenser les erreurs de couple de commande.

Les méthodes suivantes sont principalement développées en utilisant cette caractéristique.

# A. inverse robuste singulier SR

Cette loi d'évitement de singularités est développée par Nakamura est Hanafusa pour les robots manipulateurs qui sont des analogues des CMGs.

Cette méthode est obtenue en résolvant le problème de minimisation suivant :

$$
\min_{\dot{\delta}} \frac{1}{2} (\dot{\delta}^{\mathrm{T}} A \dot{\delta} + \mathbf{u}_{\mathrm{err}}^{\mathrm{T}} \mathbf{B} \mathbf{u}_{\mathrm{err}})
$$
 (IV.11.a)

 $O\hat{u}$ .

$$
\mathbf{u}_{\text{err}} = \mathbf{J}(\mathbf{\delta}) \dot{\mathbf{\delta}} - \mathbf{u}_{\text{c}} \tag{IV.11.b}
$$

Et A et B sont des matrices symétriques définies positives, qui définissent les poids du critère à minimiser.

La résolution de ce problème par la méthode du lagrangien est la suivante :

$$
\frac{\partial \mathbf{L}}{\partial \dot{\delta}} = \mathbf{J}(\delta)^{\mathrm{T}} \mathbf{A} (\mathbf{J}(\delta) \dot{\delta} - \mathbf{u}_{c}) + \mathbf{B} \dot{\delta} = 0
$$
  
\n
$$
\Rightarrow (\mathbf{J}(\delta)^{\mathrm{T}} \mathbf{A} \mathbf{J}(\delta) + \mathbf{B}) \dot{\delta} = \mathbf{J}(\delta)^{\mathrm{T}} \mathbf{A} \mathbf{u}_{c}
$$
  
\n
$$
\dot{\delta} = \mathbf{J}_{SR} \mathbf{u}_{c} = (\mathbf{J}(\delta)^{\mathrm{T}} \mathbf{A} \mathbf{J}(\delta) + \mathbf{B})^{\mathrm{T}} \mathbf{J}(\delta)^{\mathrm{T}} \mathbf{A} \mathbf{u}_{c}
$$
 (IV.12)

Si A et B sont choisis en tant que matrices diagonales  $I_{3\times 3}$  et  $\alpha I_{4\times 4}$  respectivement, l'inverse robuste SR est obtenu comme suit :

$$
\mathbf{J}_{SR} = (\mathbf{J}(\delta)^{\mathrm{T}} \mathbf{J}(\delta) + \alpha \mathbf{I}_{4 \times 4})^{-1} \mathbf{J}(\delta)^{\mathrm{T}} \equiv \mathbf{J}(\delta)^{\mathrm{T}} \left[ \mathbf{J}(\delta) \mathbf{J}(\delta)^{\mathrm{T}} + \alpha \mathbf{I}_{3 \times 3} \right]^{-1} \tag{IV.13}
$$

Où  $\alpha$  est le paramètre d'évitement de singularité bien choisis.

On remarque que la matrice entre les parenthèses n'est jamais singulière pour tout  $\alpha \neq 0$ . Donc la solution est obtenue comme suit :

$$
\dot{\delta} = \mathbf{J}_{SR} \mathbf{u}_c \tag{IV.14}
$$

Lorsque  $\alpha$  est nul, on obtient le pseudo inverse, ce paramètre est habituellement choisi selon la mesure de singularité  $m$ .

$$
m = det (AAT)
$$
 (IV.15)

Nous proposons dans ce qui suit quelques exemples de choix de  $\alpha$ :

• 
$$
\alpha = \begin{cases} 0 & \text{si } m \ge m_{cr} \\ \alpha_0 (1 - \frac{m}{m_0})^2 & \text{sinon} \end{cases}
$$
 (IV.16.a)

• 
$$
\alpha = \begin{cases}\n0 & \text{si } m \ge m_{cr} \\
\alpha_0 & \text{si } \frac{\alpha_0}{m} \le \alpha_{max} \\
\alpha_{max} & \text{sinon}\n\end{cases}
$$
 (IV.16.b)  
\n•  $\alpha = \alpha_0 e^{(\text{-}\mu m)}$  (IV.16.c)

Avec  $m_{cr}$ : mesure de singularité critique

Il est à noter que les paramètres  $m_{cr}$ ,  $\alpha_0$ ,  $\alpha_{max}$ ,  $m_0$ ,  $\mu$  doivent être adéquatement choisis.

Dans les expressions ci-dessus,  $\alpha$  est négligeable quand le système est loin des singularités, mais il augmente lorsque la singularité est approchée en s'assurant que la solution existe toujours. En revanche, pendant qu'une singularité est approchée, les couples réalisés commencent à différer des couples désirés.

Le désavantage principal de cette méthode est que des singularités elliptiques internes ne peuvent pas être traversées puisque l'inverse robuste SR est basé lui-même sur la solution pseudo inverse. Cette propriété est prouvée par la décomposition singulière de  $J_{SR}$  dans la fin de ce chapitre.

#### **B.** L'inverse robuste généralisé SRG

L'inverse robuste SR est modifié par Wie en définissant la matrice A (IV.12) avec des élément non diagonaux non nuls au lieu d'employer une matrice diagonale (IV.13). Dans cette approche si une singularité est approchée le module des signaux de modulation (oscillations à faible fréquence) augmente.

$$
\dot{\delta}_{GRS} = J(\delta)^{T} (J(\delta)J(\delta)^{T} + \lambda E)u_{c}
$$
 (IV.17)

Avec  $\lambda = 0.01e^{(-10m)}$  module des signaux de modulation

Et

$$
\mathbf{E} = \begin{bmatrix} 1 & \varepsilon_3 & \varepsilon_2 \\ \varepsilon_3 & 1 & \varepsilon_1 \\ \varepsilon_2 & \varepsilon_1 & 1 \end{bmatrix}
$$
 (IV.18)

est une matrice définie positive  $\varepsilon$ , est le signal de modulation pris généralement comme suit

$$
\varepsilon_i
$$
 = 0.01sin (0.05  $\pi$  t+ $\varphi_i$ ) où  $\varphi_i$  égale respectivement à 0,  $\frac{\pi}{2}$ ,  $\pi$ , pour i=1,2,3

Cette approche n'évite pas les singularités elliptiques et ne peut pas produire le couple désiré autour de ces dernières. Au lieu de cela, elle passe à travers une singularité en produisant de petits bruits périodiques. Bien que le rétablissement de petites erreurs de couple dans des sens inattendus aide à traverser les singularités, il génère des retards avec de grandes erreurs sur le couple de commande. En conséquence, cette approche simplifie l'évitement de certaines singularités (hormis les singularités elliptiques) mais peut ne pas convenir aux applications qui exigent une haute précision de poursuite.

# IV.2.1.2 solution particulière combinée avec la solution homogène

Puisque la solution homogène ne produit aucun couple, elle peut être combinée avec une méthode basée sur le pseudo inverse pour éviter les états singuliers.

Cependant, il est nécessaire de calculer la solution homogène et de définir la grandeur c appropriée qui représente l'apport de la solution à motricité nulle dans l'expression de la solution générale (IV.2).

Pour cela plusieurs méthodes ont été définies dans la littérature. On citera deux méthodes à titre d'exemple:

# A. La méthode de Matrice de projection P

Tout d'abord, notons que n est un vecteur à image nulle ssi :  $A$  n =  $0_{3\times3}$ . Le vecteur à image nulle qui définit la solution homogène de l'équation (III.16) peut être obtenu en projetant un vecteur arbitraire dans l'espace engendré par le noyau de A. Alors la solution homogène peut être exprimée comme suit :

$$
\dot{\delta}_{\text{homogène}} = \rho (I_4 - J(\delta)^T (J(\delta)J(\delta)^T)^{-1} J(\delta)) d \qquad (4.19)
$$

Où  $\rho$  et **d** sont respectivement un scalaire réel positif choisis généralement inférieur à 1, et **d** un vecteur arbitraire dont le choix peut être optimisé en utilisant l'indice de performance  $P(\delta)$  comme suit :

$$
\mathbf{d}^{\mathrm{T}} = \frac{\partial \mathbf{P}(\delta)}{\partial \delta} \tag{VI.20}
$$

Ce qui est connu sous le nom de la méthode du gradient.

La matrice  $P(\delta)$  peut être choisie comme suit :

$$
P(\delta) = \frac{1}{\det(AA^T)}
$$
 (IV.21)

L'inconvénient de cette méthode est la nécessité de connaître au préalable les trajectoires des angles de cardan qui contient les singularité a fin de les éviter.

# B. La méthode du gain inverse

Soit l'équation suivante :

$$
\dot{\delta}_{homogène} = c \ n \tag{IV.22}
$$

Où c et n sont respectivement le paramètre qui définit l'intensité de la solution homogène et le vecteur à image nulle définit précédemment.

Le paramètre c est définit comme suit :

$$
c = \begin{cases} m^6 & m \ge 1 \\ m^{-6} & \text{sinon} \end{cases}
$$
 (IV.23)

Bien que cette méthode puisse éviter tous les types de singularités internes, la solution homogène peut devenir très importante quoique le système soit loin de la singularité.

# IV.2.2 Les Méthodes Préplanifiées

# A. Choix préféré des angles de cardan initial

Si on assume que les enveloppes de moment cinétique et de couple de CMG sont connues à priori, on peut déterminer une famille des angles de cardan initiales qui évitent les singularités toute le long de la trajectoire des cardan exigé pour réaliser la manœuvre par l'arrière l'intégration de l'équation de couple gyroscopique en utilisant les conditions finales.

#### B. L'évitement global en utilisant la recherche dirigée

Paradiso a proposé une recherche dirigée qui contrôle la motricité nulle autour du couple produit par l'intermédiaire de la loi de l'inverse robuste, la recherche évite ou réduit au minimum les effets des singularités.

Le coût défini et les fonctions heuristiques aident le procédé de recherche en améliorant la trajectoire des angles de cardan. La solution a motricité nulle est ajoutée aux positions de cardans discrétisées le long de la trajectoire. Cependant, cette méthode ne peut pas être appliquée en temps réel car elle nécessite des calculs intensifs.

# IV.2.3 Loi unifiée d'évitement de singularité

Le principe de cette loi développée par EMRE YAVUZOĞLU peut être présenté comme suit ·

Pour éviter la singularité, la trajectoire des angles de cardan sera conduite vers des configurations non singulières. Cependant, le couple exigé par le système de commande doit être réalisé, ce qui peut être en conflit avec le premier objectif. Cependant, on peut dans une certaine mesure réaliser ces deux buts simultanément en posant un problème minimisation qui tient compte des deux objectifs.

Si on considère le problème de minimisation suivant :

$$
\min_{\dot{\delta}} \frac{1}{2} (\dot{\delta}_{err}^{T} \mathbf{Q} \dot{\delta}_{err} + \mathbf{u}_{err}^{T} \mathbf{R} \mathbf{u}_{err})
$$
 (IV.24)

Où  $\dot{\delta}_{err} = \dot{\delta} - \dot{\delta}_{defri\acute{e}}$  et  $u_{err} = J(\delta) \dot{\delta} - u_c$  et Q et R sont des matrices définie positive symétrique. Ce problème de minimisation peut être résolu comme suit :

$$
\mathbf{L} = \frac{1}{2} (\dot{\mathbf{\delta}}_{err}^{\mathrm{T}} \mathbf{Q} \dot{\mathbf{\delta}}_{err} + \mathbf{u}_{err}^{\mathrm{T}} \mathbf{R} \mathbf{u}_{err})
$$
 (IV.25.a)

$$
\frac{\partial \mathbf{L}}{\partial \dot{\delta}} = \mathbf{Q} \, (\dot{\delta} - \dot{\delta}_{\text{desiré}}) - \mathbf{j}(\delta)^{\mathrm{T}} \mathbf{R} (\mathbf{j}(\delta)\dot{\delta} - \mathbf{u}_{\mathrm{C}}) = 0 \tag{IV.25.b}
$$

Puis

$$
(Q + j(\delta)^{T} R j(\delta)) \dot{\delta} = Q \dot{\delta}_{d\acute{e}sir\acute{e}} + j(\delta)^{T} R u_{C}
$$
 (IV.25.c)

Donc

$$
\dot{\delta}_{\text{USL}} = \left[ \left( \mathbf{Q} + \mathbf{j}(\delta)^{\text{T}} \mathbf{R} \mathbf{j}(\delta) \right) \right]^{-1} \left( \mathbf{Q} \dot{\delta}_{\text{désiré}} + \mathbf{j}(\delta)^{\text{T}} \mathbf{R} \mathbf{u}_{\text{C}} \right) \tag{IV.25.d}
$$

Maintenant, si Q et R sont pris respectivement égaux à  $q I_4$  et  $I_3$  où q est un réel positif. Donc l'équation (IV.24) devient :

$$
\dot{\boldsymbol{\delta}}_{\text{USL}} = \left[ \left( \mathbf{q} \mathbf{I}_4 + \mathbf{j} (\boldsymbol{\delta})^{\text{T}} \mathbf{j} (\boldsymbol{\delta}) \right) \right]^{-1} \left( \mathbf{q} \mathbf{I}_4 \dot{\boldsymbol{\delta}}_{\text{désiré}} + \mathbf{j} (\boldsymbol{\delta})^{\text{T}} \mathbf{u}_C \right) \tag{IV.26}
$$

D'après cette équation, on a les remarques suivantes :

C. Si  $\dot{\delta}_{\text{desiré}} = 0$ , alors on aboutis a lois de l'inverse robuste. **D.** Si  $q=0$ , on aboutis a la solution pseudo inverse **E.** Si q  $\rightarrow \infty$  alors  $\dot{\delta}_{\text{HSI}} = \dot{\delta}_{\text{desiré}}$ 

Le choix du  $\dot{\delta}_{\text{defsiré}}$  et du coefficient q sont les points clés de cette méthode. De ce qui précède, on peut conclure que cette approche peut être employée comme méthode préplanifiée, ou méthode instantanée, d'où son appellation de loi de conduite unifiée (USL).

# IV.3 La décomposition singulière de A,  $A^{\#}$  et  $A^{\dagger}$

# **IV.3.1** La décomposition singulière de A

Considérons la matrice jaccobienne de l'ordre 3×4 de rond égale à 3 ; pour chaque matrice A appartient a l'espace  $R^{3\times4}$ , il existe les matrice ortho normaux U  $R^{3\times3}$  et V  $R^{4\times4}$  tel que :

 $UU^{T} = I_{3\times 3}$  et  $VV^{T} = I_{4\times 4}$  et

$$
A=U\sum V^{T}
$$
 (IV.27)

Avec

$$
\Sigma = \begin{bmatrix} \sigma_1 & 0 & 0 & 0 \\ 0 & \sigma_2 & 0 & 0 \\ 0 & 0 & \sigma_3 & 0 \end{bmatrix}
$$
 (IV.28)

Les réels positifs  $\sigma_i$  sont nommés les valeurs singulières de A.

D'après l'équation  $(1)$  nous avons :

$$
(\mathbf{A}\mathbf{A}^{\mathrm{T}})\mathbf{U}=\mathbf{U}(\sum \sum \mathbf{I}) \text{ donc } (\mathbf{A}\mathbf{A}^{\mathrm{T}})\mathbf{u}_{i} = \sigma_{i}^{2}\mathbf{u}_{i}
$$
 (IV.29.a)

$$
(\mathbf{A}\mathbf{A}^{\mathrm{T}})\mathbf{V} = \mathbf{V} \left(\sum \sum \mathbf{I}\right) \text{ donc } (\mathbf{A}\mathbf{A}^{\mathrm{T}})\mathbf{v}_{i} = \sigma_{i}^{2}\mathbf{v}_{i}
$$
 (IV.29.b)

Avec U= [u<sub>1</sub> u<sub>2</sub> u<sub>3</sub>] et V= [v<sub>1</sub> v<sub>2</sub> v<sub>3</sub> v<sub>4</sub>] donc U est dite matrice orthonormale modale de AA<sup>T</sup> et V la matrice orthonormale modale de  $A<sup>T</sup>A$ .

Soit les notions suivants :

 $(\sum \sum T)$  est La forme modale de AA<sup>T</sup>

 $(\sum T \sum)$  est La forme modale de  $A^{T}A$ 

- $\triangleright$  Les vecteurs formés par les colonnes de U sont les vecteurs singuliers de A à gauche.
- > Les vecteurs formés par les colonnes de V sont les vecteurs singuliers de A à droite.
- > Les valeurs singulières de A sont définies par la racine carrée des valeurs propres de  $AA<sup>T</sup>$ , alors l'expression des valeurs singulier st la suivante :

$$
\sigma_i(A) = \sqrt{\lambda_i(AA^T)}
$$
 (IV.30)

Où  $\lambda_i$  représente la i<sup>ème</sup> valeur propre de AA<sup>T</sup>.

Notons que

$$
\lambda_i (AA^{\mathrm{T}}) \ge 0 \tag{IV.31}
$$

pour cela nous avons

$$
\det\left(\mathbf{A}\mathbf{A}^{\mathrm{T}}\right) = \left(\begin{array}{cc} \sigma_1 & \sigma_2 & \sigma_3 \end{array}\right)^2 \tag{IV.32}
$$

Le max et le min des valeurs singulier de A sont respectivement noté ( $\bar{\sigma}$ (A) et  $\sigma$ (A)) Ils sont donnés par les expressions suivantes

$$
\bar{\sigma}(\mathbf{A}) = \sqrt{\lambda_{\text{max}}(AA^{\text{T}})}
$$
 (IV.33)

$$
\underline{\sigma}(\mathbf{A}) = \sqrt{\lambda_{\min}(AA^{\mathrm{T}})}
$$
 (IV.34)

Le choix de  $AA<sup>T</sup>$  ainsi que le choix de  $A<sup>T</sup>A$  dans la définition des valeurs singulières est arbitraire. Seules les valeurs singulières non nulles sont utilisées, et leur nombre est le rang de la matrice A.

La matrice  $A<sup>T</sup>A$  est une matrice semi définie positive d'ordre 4×4. D'après l'équation (IV.1), A peut être exprimé en fonction des vecteurs singuliers  $\mathbf{u}_i$  et  $\mathbf{v}_i$  comme suit :

$$
\mathbf{A} = \begin{bmatrix} \mathbf{u}_1 & \mathbf{u}_2 & \mathbf{u}_3 \end{bmatrix} \begin{bmatrix} \sigma_1 & 0 & 0 & 0 \\ 0 & \sigma_2 & 0 & 0 \\ 0 & 0 & \sigma_3 & 0 \end{bmatrix} \begin{bmatrix} \mathbf{v}_1^T \\ \mathbf{v}_2^T \\ \mathbf{v}_3^T \\ \mathbf{v}_4^T \end{bmatrix}
$$
 (IV.35)

Donc

$$
A = \sum_{i=1}^{3} \sigma_i \mathbf{u}_i \mathbf{v}_i^T
$$
 (IV.36)

# IV.3.2 La décomposition singulière de A<sup>+</sup>

En utilisant l'équation (IV.1), on peut exprimé  $A^+$  définie comme suit :

$$
\mathbf{A}^{\dagger} = \mathbf{A}^{\mathrm{T}} \left( \mathbf{A} \mathbf{A}^{\mathrm{T}} \right)^{\mathrm{-1}} \tag{IV.37}
$$

en fonction des vecteurs singulières  $\mathbf{u}_i$ ,  $\mathbf{v}_i$  et nous obtenons :

$$
A^+ = V \sum^+ U^T \tag{IV.38}
$$

Avec

$$
\Sigma^{+} = \begin{bmatrix} 1/\sigma_1 & 0 & 0 & 0 \\ 0 & 1/\sigma_2 & 0 & 0 \\ 0 & 0 & 1/\sigma_3 & 0 \\ 0 & 0 & 0 & 0 \end{bmatrix}
$$
 (IV.39)

Alors  $A^+$  peut être exprimé en termes des vecteurs singuliers  $u_i$ ,  $v_i$  comme suit :

$$
\mathbf{A}^+ = \sum_{i=1}^3 \frac{1}{\sigma_i} \mathbf{v}_i \mathbf{u}_i
$$
 (IV.40)

Par conséquent :

$$
\dot{\delta} = \mathbf{A} \mathbf{u}_{\mathbf{c}} = \sum_{i=1}^{3} \frac{1}{\sigma_i} \mathbf{v}_i \mathbf{u}_i^{\mathrm{T}} \mathbf{u}_c
$$
 (IV.41)

 $\cdot$ 

Si le couple exigé  $\mathbf{u}_c$  est égal a une des colonne de la matrice U c à d  $\mathbf{u}_c = \mathbf{u}_i$ , alors la vitesse de précession s'exprime comme suit :

$$
\dot{\delta} = \sum_{i=1}^{3} \frac{1}{\sigma_i} \mathbf{v}_i
$$
 (IV.42)

Avec  $v_i$  c'est la i<sup>ême</sup> colonne de la matrice V, en plus si  $\sigma_i = 0$  alors la vitesse de précession qui correspond au couple exigé tend vers l'infini.

Si le rang de A est inférieur à 3 avec  $\sigma_1 \neq 0$  et  $\sigma_2 \neq 0$  on peut directement utiliser le pseudo inverse généralisé définit comme suit :

$$
\mathbf{A}^+ = \begin{bmatrix} \mathbf{v}_1 & \mathbf{v}_2 & \mathbf{v}_3 \end{bmatrix} \begin{bmatrix} 1/\sigma_1 & 0 & 0 \\ 0 & 1/\sigma_1 & 0 \\ 0 & 0 & 0 \\ 0 & 0 & 0 \end{bmatrix} \begin{bmatrix} \mathbf{u}_1^T \\ \mathbf{u}_2^T \\ \mathbf{u}_3^T \end{bmatrix} \tag{IV.43}
$$

Donc

$$
\mathbf{A}^{\dagger} = \sum_{i=1}^{2} \frac{1}{\sigma_i} \mathbf{v}_i \mathbf{u}_i^{\mathrm{T}}
$$
 (IV.44)

Il est à noter que le pseudo inverse généralisé est défini pour n'importe quelle rang de la matrice A, c à d même lorsque  $(AA<sup>T</sup>)<sup>-1</sup>$  et  $(A<sup>T</sup>A)<sup>-1</sup>$  n'existe pas.

# IV.3.3 La décomposition singulière de  $A^*$

Le robuste inverse de A noté

$$
\mathbf{A}^{\#} = \mathbf{A}^{\mathrm{T}} (\mathbf{A}\mathbf{A}^{\mathrm{T}} + \lambda \mathbf{I})^{-1}
$$
 (IV.45)

Avec  $\lambda > 0$  peut être exprimé comme suit

$$
\mathbf{A}^{\#} = \mathbf{V} \sum^{\#} \mathbf{U}^{\mathrm{T}} \text{ où } \sum^{\#} = \begin{bmatrix} \frac{\sigma_1}{\sigma_1^2 + \lambda} & 0 & 0\\ 0 & \frac{\sigma_2}{\sigma_2^2 + \lambda} & 0\\ 0 & 0 & \frac{\sigma_3}{\sigma_3^2 + \lambda}\\ 0 & 0 & 0 \end{bmatrix} \tag{IV.46}
$$

Par conséquent  $A^{\#}$  peut être exprimé en termes des vecteurs singuliers  $u_i$  et  $v_i$  comme suit :

$$
\mathbf{A}^{\#} = \sum_{i=1}^{3} \frac{\sigma_i}{(\sigma_i^2 + \lambda)} \mathbf{V}_i \mathbf{u}_i^{\mathrm{T}}
$$
 (IV.47)

Remplaçons  $A^*$  par sa expression dans l'équation suivante :

$$
\dot{\delta} = A^{\#} u_c \tag{IV.48}
$$

où u<sub>c</sub> représente le couple exigé, on obtient l'expression suivante :

$$
\dot{\delta} = \sum_{i=1}^{3} \frac{\sigma_i}{(\sigma_i^2 + \lambda)} \mathbf{v}_i \mathbf{u}_i^{\mathrm{T}} \mathbf{u}_c
$$
 (IV.49)

Maintenant si on suppose que le couple exigé u<sub>c</sub> est égale a une des colonnes de la matrice Uc à d u<sub>c</sub>=u<sub>i</sub>, alors la vitesse de précession calculé en utilisant le robuste inverse devient :

$$
\dot{\delta} = \frac{\sigma_i}{\left(\sigma_i^2 + \lambda\right)} \mathbf{v_i}
$$
 (IV.50)

où  $v_i$  c'est la i<sup>ème</sup> colonne de la matrice V.

D'après cette dernière expression, on remarque que :

- $\triangleright$   $(\sigma_i^2 + \lambda) \neq 0$  pour n'importe quelle réel positif  $\sigma_i$ .
- $\triangleright$  si  $\sigma_i$  =0 alors la vitesse de précession qui correspond au couple exigé devient nulle

L'interprétation physique de ces remarques est que dans un point singulier, la vitesse de précession nécessaire à la génération de couple de commande selon une direction singulière est nulle, donc l'inverse robuste standard ne permet pas de quitter une singularité rencontrée. Pour cela, on fait appel à la loi de l'inverse robuste généralisé définie comme suit :

$$
\mathbf{A}^{\#} = \mathbf{A}^{\mathrm{T}} \left( \mathbf{A} \mathbf{A}^{\mathrm{T}} + \lambda \mathbf{E} \right)^{-1} \tag{IV.51}
$$

Alors dans ce cas la vitesse de précession devient

$$
\dot{\mathbf{\mathcal{S}}} = \mathbf{A}^{\mathrm{T}} \left( \mathbf{A} \mathbf{A}^{\mathrm{T}} + \lambda \mathbf{E} \right)^{-1} \mathbf{u}_{c}
$$
 (IV.52)

Où E est une matrice définie positive de la forme suivante

$$
\mathbf{E} = \begin{bmatrix} 1 & \mathbf{e}_3 & \mathbf{e}_2 \\ \mathbf{e}_3 & 1 & \mathbf{e}_1 \\ \mathbf{e}_2 & \mathbf{e}_1 & 1 \end{bmatrix}
$$
(VI.53)

où  $\lambda$  et e<sub>i</sub> sont convenablement choisis de sorte que  $A^{\#} u_c \neq 0$ <sub>4×4</sub>.

Pour n'importe quelle vecteur non nul u<sub>c</sub>, Par conséquent la loi de l'inverse robuste généralisé peut échapper à n'importe quelle singularité elliptique interne.

 $\triangleright$  Un de choix de e<sub>i</sub> et  $\lambda$  est :

 $e_i = e \sin(\omega t + \varphi_i)$  et  $\lambda = 0.01e^{-10m}$  où m= det  $(AA^T)$  avec  $\omega$ ,  $\varphi_i$  convenablement choisis.

# **IV.4** Simulation

Les simulations suivantes sont réalisées sous MATLAB en utilisant les données du tableau -1-, avec un système constitué de 4 unités (SGCMG) placées dans une configuration pyramidale avec un angle de (skew angle) de 54.73<sup>0</sup>.

Le satellite a un moment d'inertie de 10 kg.m<sup>2</sup> identique sur ses trois axes, pour des raisons de simplicité, et afin de bien évaluer les effets et les performances des lois d'évitement de singularité.

Le but de ces simulations n'est pas d'évaluer les performances de commande d'attitude des microsatellites par CMGs, mais de voir sur un plan pratique les effets et les performances des différentes lois d'évitements de singularité simulées.

Dans ces simulations, il est exigé du système de commande d'attitude de réaliser une manœuvre de -65° autour de l'axe de roulis en démarrant d'un état où le satellite est en pointage terre, pour cela une loi de commande par retour d'état est utilisée.

# IV.4.1 Conception de la loi de commande

En considérant la modélisation dynamique et cinématique déjà développées dans le chapitre précédent et en utilisant les quaternions de l'erreur déjà mentionnés précédemment, on arrive à synthétiser une loi de commande par retour d'état comme suit :

$$
\mathbf{u} = -\mathbf{Kq} \mathbf{e} \cdot \mathbf{D} \mathbf{O}_s^{\mathbf{0}} \tag{IV.54}
$$

Où  $qe = (qe (1) qe (2) qe (3))$  est le quaternion de l'erreur et  $\omega_e^o$  est la vitesse de rotation de repère lié au satellite par rapport au repère orbitale, et K et D sont des matrices des gains adéquats. D'après la référence [4], ces matrices gains sont choisies comme suit :

et

$$
K = k [I] \tag{IV.55.a}
$$

$$
D = d \begin{bmatrix} I \end{bmatrix} \tag{IV.55.b}
$$

Avec

$$
d = 2\zeta \omega_n
$$
  

$$
\frac{k}{2} = \omega_n^2
$$
 (IV.56)

Où  $\zeta$  est le coefficient d'amortissement et  $\omega_n$  la pulsation naturelle.

Les valeurs utilisées pour  $\zeta$  et le temps de stabilisation ts sont respectivement 0.707 et 150 s.

La valeur de  $\zeta$  correspond à un amortissement optimal pour le système commandé en boucle fermée.

A partir du choix de  $\zeta$  et ts, on peut déduire les valeurs de K et D comme suit :

$$
e^{-\zeta\omega_n t_s} = 0.05
$$
;  $\omega_n = 0.0283$  rad/s

En utilisant les équations  $(1)$  et  $(2)$  on obtient :

$$
K=0.0016
$$
 et d=0.04

Alors

$$
\mathbf{u} = -0.0016 \mathbf{I}_{3\times 3}\mathbf{q}\mathbf{e} - 0.04 \mathbf{I}_{3\times 3}\mathbf{\omega}_{s}^{\circ}
$$
 (IV.57)

# **IV.5** Les Simulations

# **Simulation A**

Dans cette simulation, le satellite équipé de CMGs est initialement orienté suivant une singularité elliptique, la loi d'évitement de singularité utilisée est l'inverse robuste standard, le coefficient  $\lambda$  est choisis égal à 0.01.

Sur la figure (IV.3), on remarque que seuls les angles de cardan des CMG1 et CMG3 ont été actionnés, ceci est du au fait que la réalisation de la manoeuvre exigée nécessite un couple selon l'axe de roulis.

Sur la figure (IV.1), on observe que le satellite atteint l'orientation désirée en 400 secondes, il est évident que le système des CMGs rencontre une configuration singulière et le phénomène de 'blocage de cardan ' se produit comme constaté sur la figure (IV.3) c à d les angles de cardan restent invariables pour une duré de 169 s a partir de l'instant t=25 s.

Sur la figure (IV.4), on remarque que la vitesse de précession de chaque CMG n'atteint pas la valeur maximale admissible

Sur la figure (IV.5), on note qu'aucun couple n'est produit par les CMGs pour une durée d'environ 146s à partir de l'instant t=47s, et ceci est du aussi au singularité rencontré par le système puis on observe que le système échappe à la singularité grâce au changement d'orientation du satellite.

# • Les paramètres de simulation

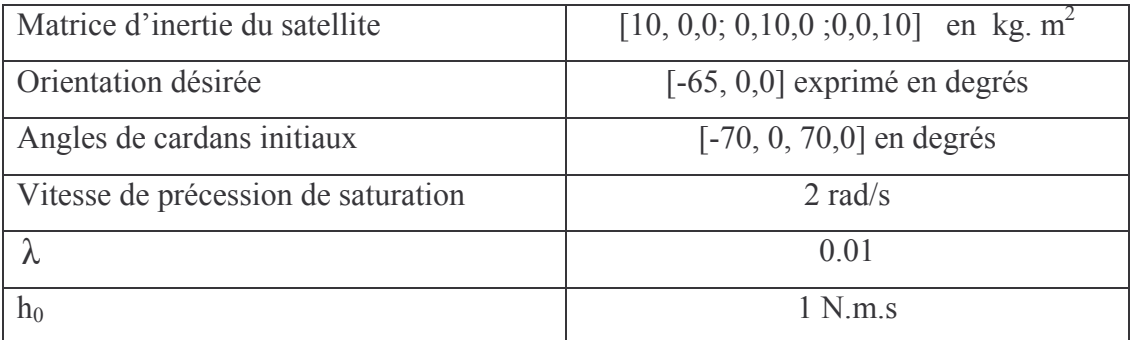

Tableau - IV.1- paramètres de simulation A

Les figures de simulations  $\bullet$ 

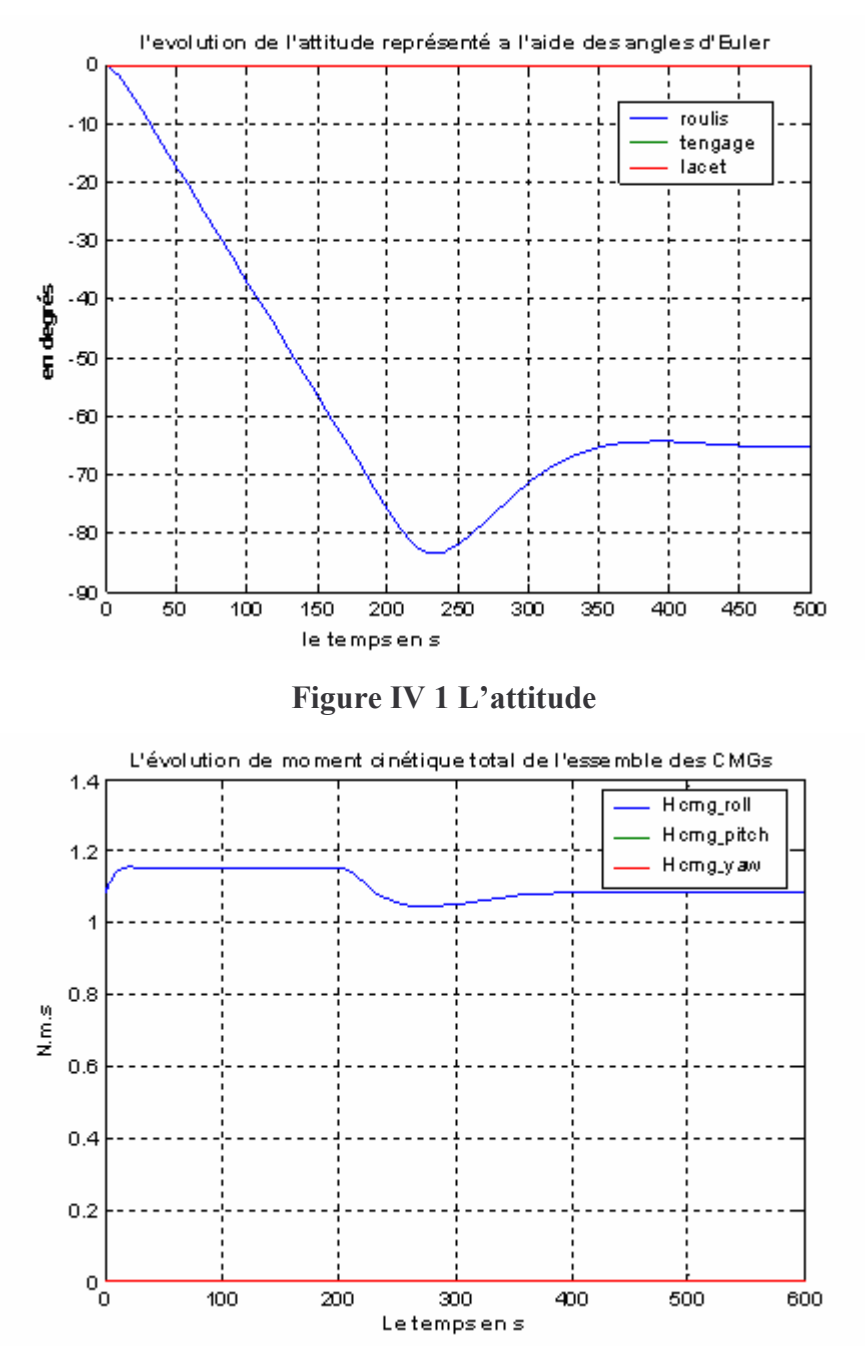

Figure IV 2 Moment cinétique

 $\bullet$ 

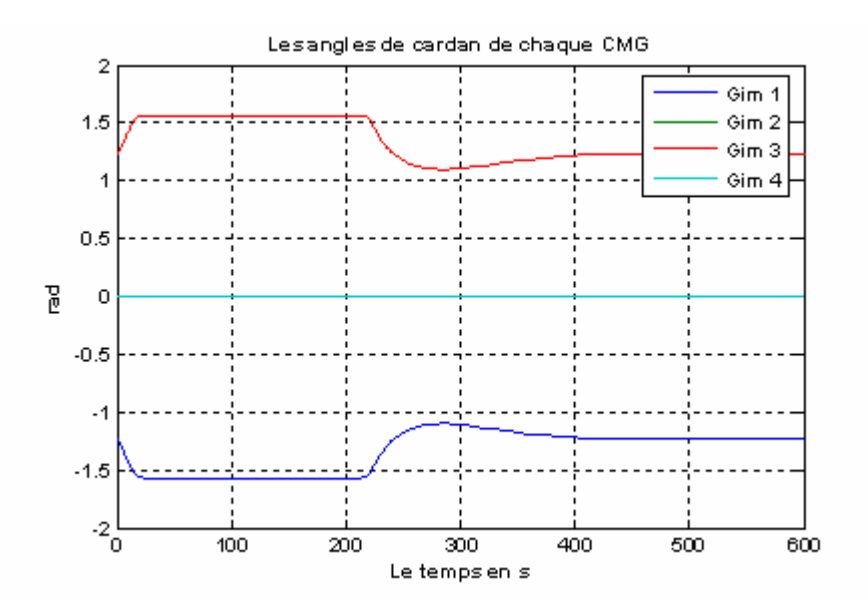

Figure IV 3 Angles de Cardan

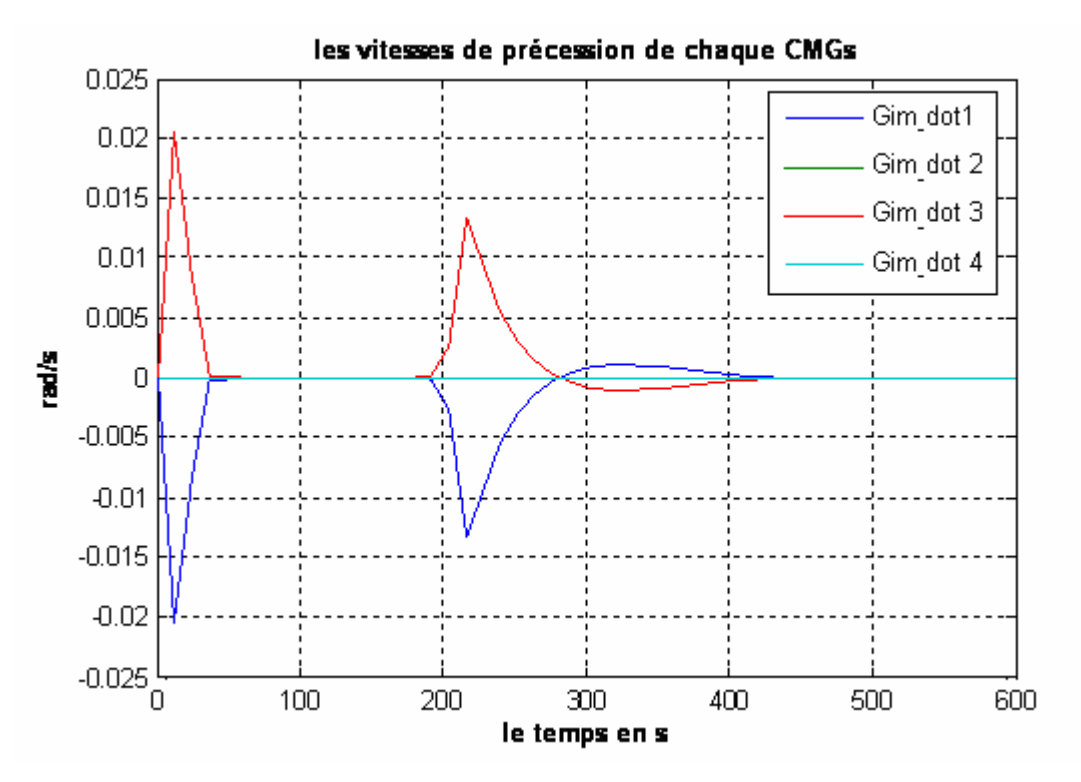

Figure IV 4 Vitesses de précession

 $\bullet$ 

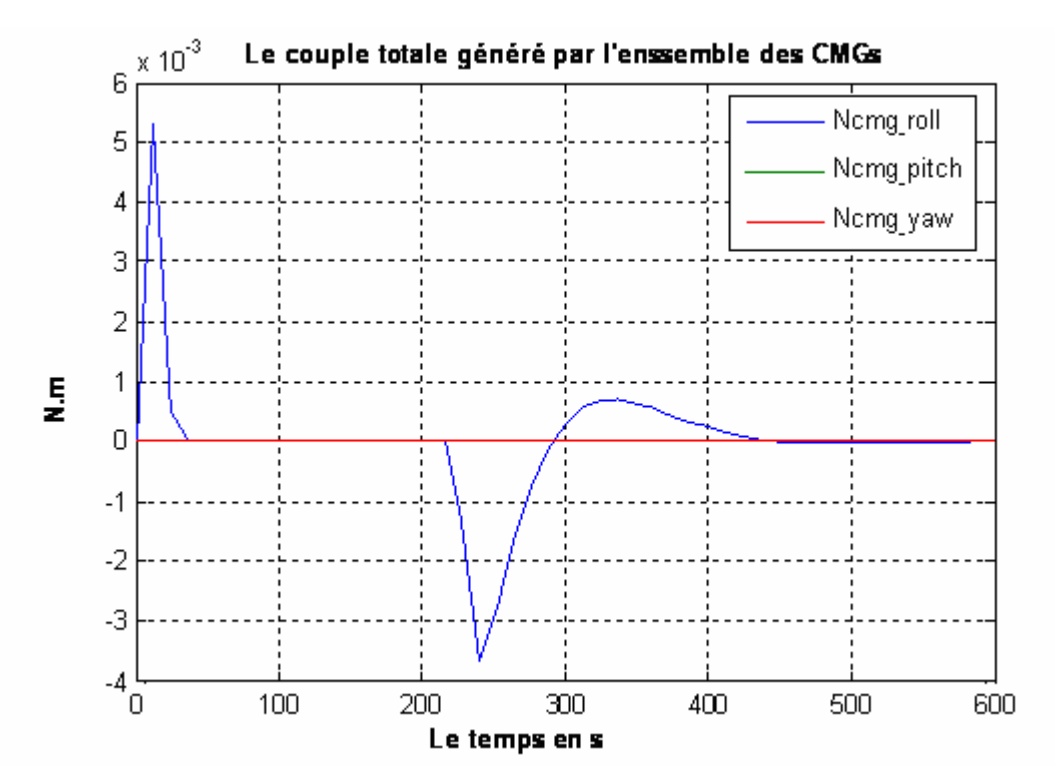

**Figure IV 5 Couple des CMG** 

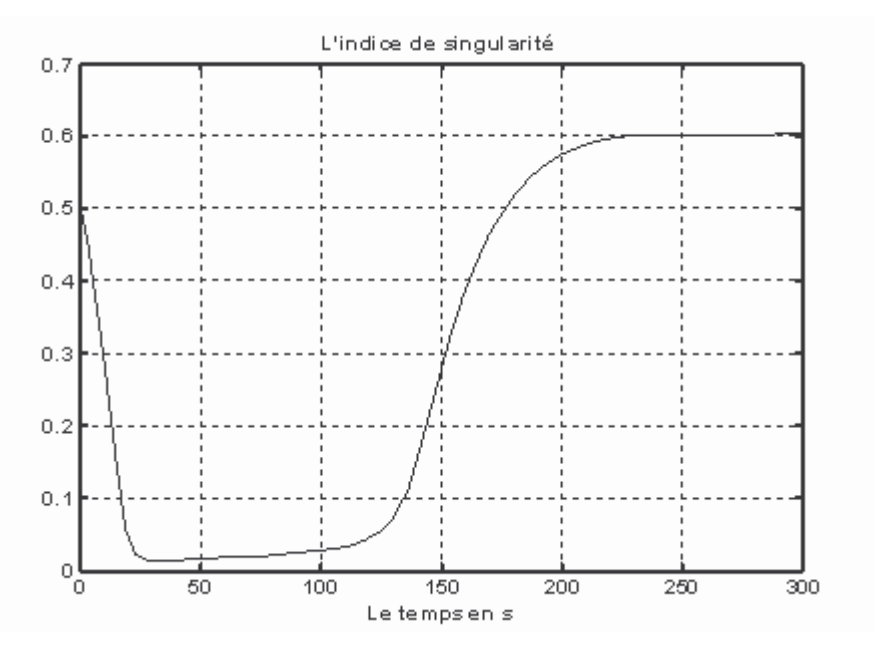

Figure IV 6 L'indice de singularité

#### **Simulation B**  $\bullet$

Les paramètres de cette simulation sont identiques à ceux de la simulation précédente.

Dans ces simulations, on utilise l'algorithme d'évitement de singularités présenté dans les références [4], cet algorithme est celui de l'inverse robuste généralisé qui est une version améliorée de l'algorithme de l'inverse robuste standard.

En comparant les résultats obtenus avec cette loi généralisée à ceux obtenus précédemment en utilisant la loi standard, on remarque sur la figure B.3 que le phénomène de blocage des angles des cardans n'a pas lieu contrairement au cas précèdent.

Sur la figure (IV.9), la vitesse de précession de chaque CMG n'atteint pas la valeur maximale admissible

L'effet du signal de modulation introduit par l'algorithme d'évitement de singularités se manifeste sous forme de couples selon des directions indésirables comme la montre la figure  $(IV.12)$  qui représente un agrandissement d'une partie de la figure  $(IV.11)$ .

Sur la figure (IV.13), on remarque bien que le système n'a pas rencontré des singularités contrairement au cas précédent et ceci est dû à l'utilisation de la loi de l'inverse robuste généralisé.

D'après la figure (IV.7), on remarque que le satellite atteint l'orientation désirée après 300s. Donc cette loi a permis au système d'éviter la singularité rencontrée dans le cas précédent (simulation A).

Les paramètres de la loi de l'inverse robuste généralisé sont les suivants :

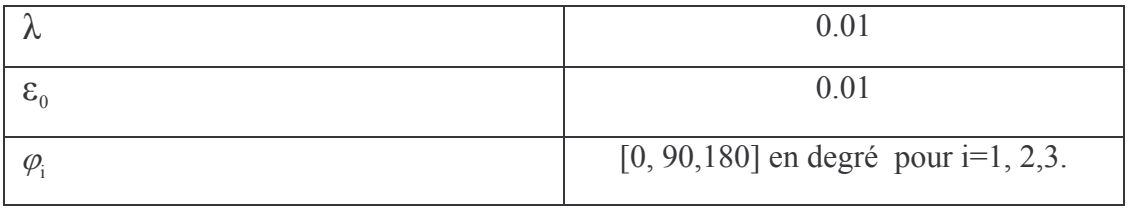

Les figures de simulation  $\bullet$ 

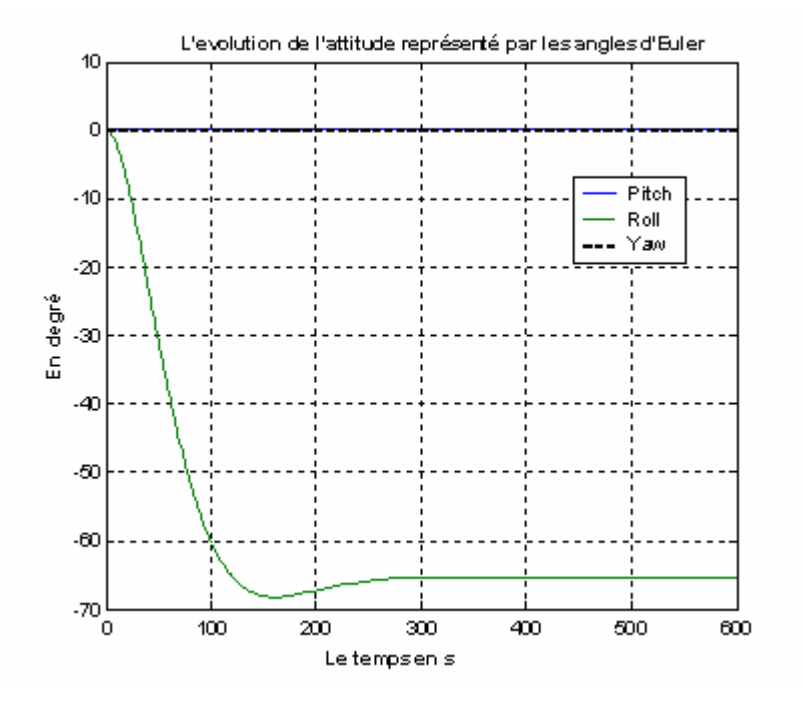

Figure IV 7 L'attitude par les angles d'Euler

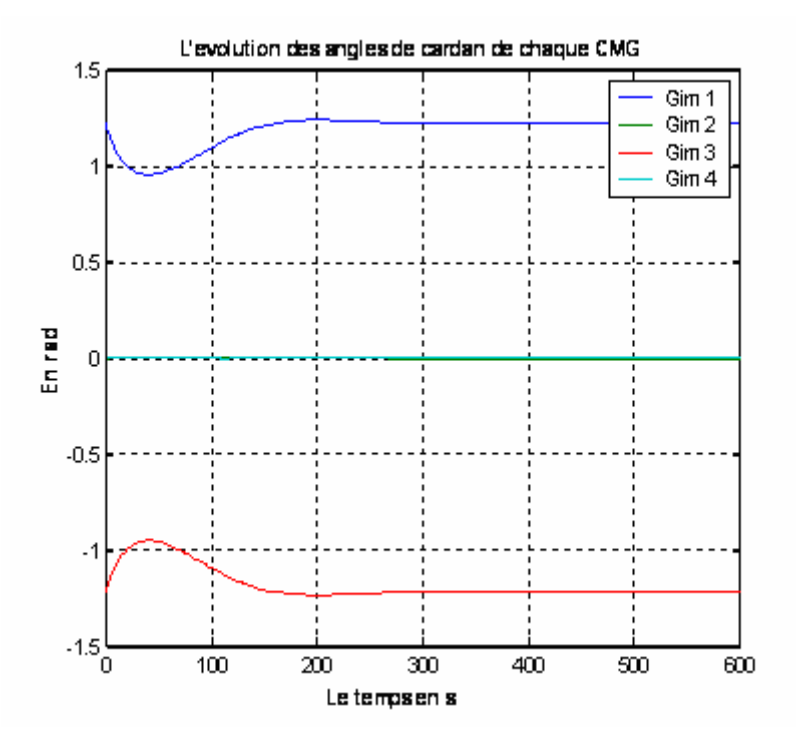

Figure IV 8 Les angles de Cardan

 $\bullet$ 

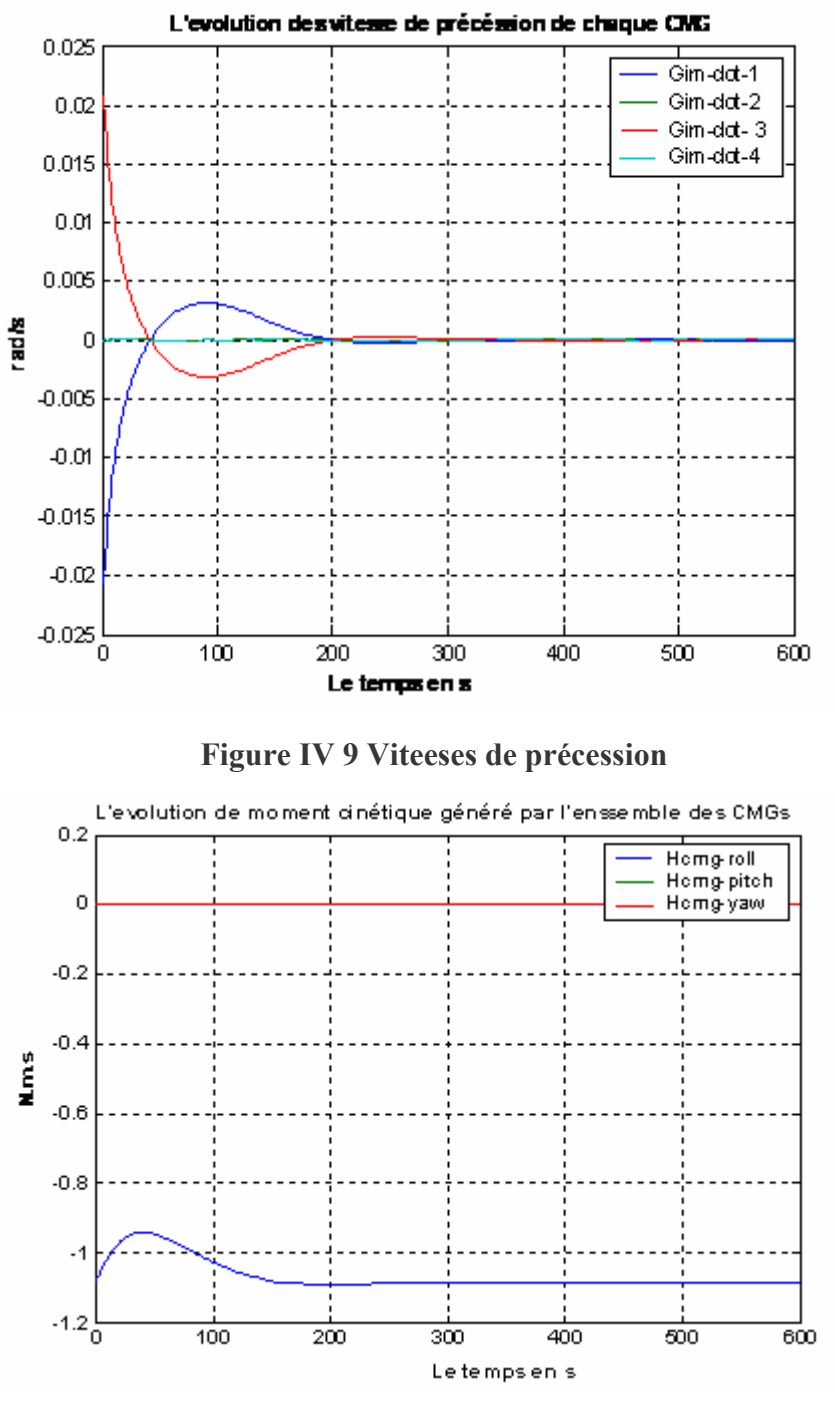

Figure IV 10 Moment cinétique des CMG

 $\bullet$ 

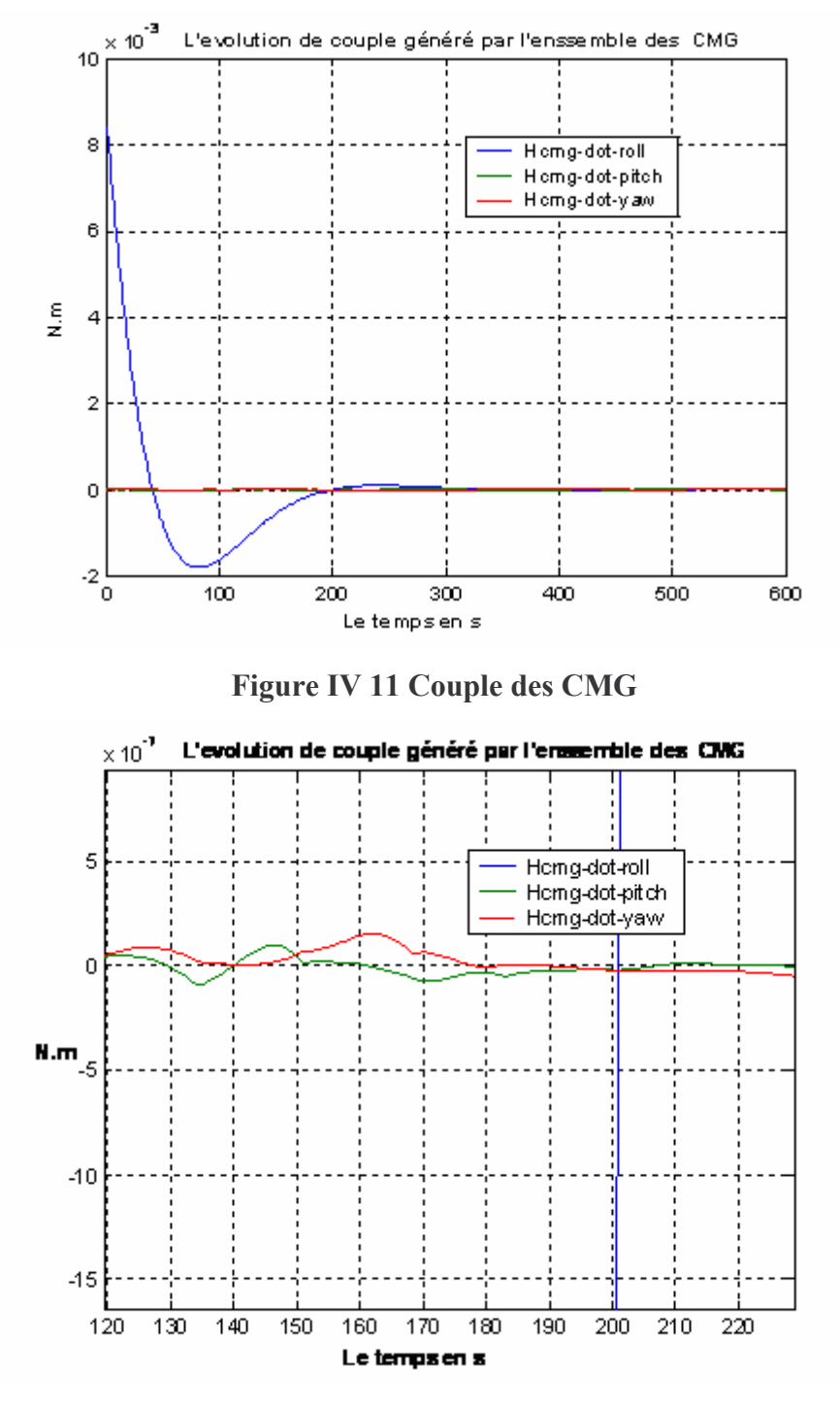

Figure IV 12 Couple des CMG (agrandissement)

 $\hat{\mathbf{z}}$ 

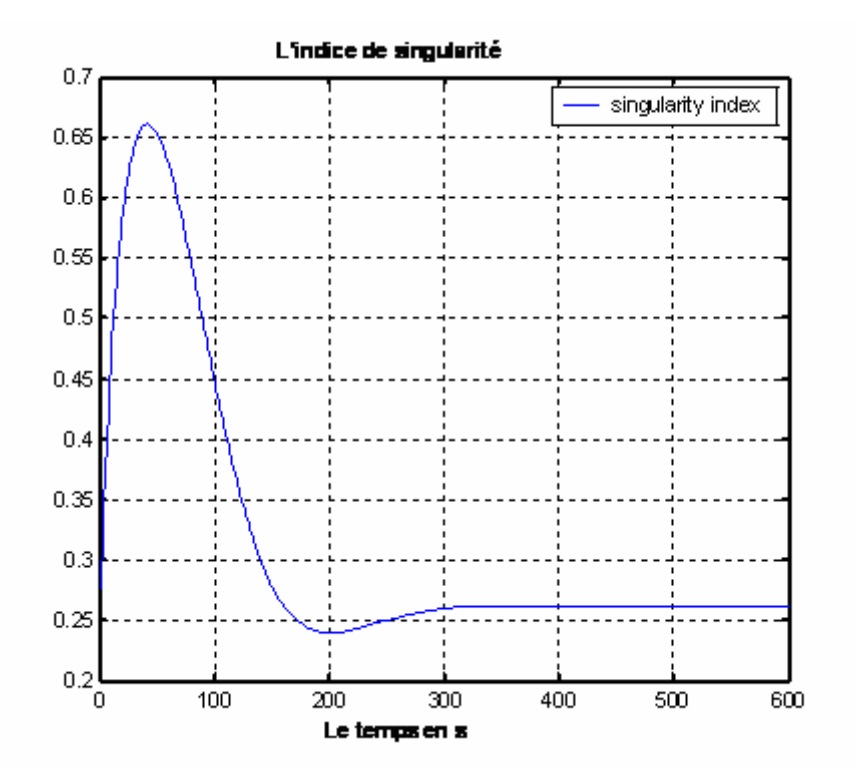

Figure IV 13 L'indice de singularité

# **Simulation C**

Cette simulation est similaire à la simulation B mais avec un changement des conditions initiales.

Le système de CMGs est initialisé par les angles de cardans suivants : [+90, 0,-90,0] qui représentent la singularité elliptique la plus critique que le système de CMGs peut rencontrer.

Sur les figures de simulations, on constate que notre système reste bloqué pendant environ 50s du fait que le système démarra d'une singularité comme le montre la figure (IV.19), puis il traverse cette singularité et le couple de commande est généré.

D'après les figure  $(IV.14)$ ,  $(IV.15)$  et  $(IV.16)$ , on observe l'effet du signal de modulation introduit par la loi d'évitement de singularité sur le système de commande d'attitude. Cet effet se manifeste sous forme de composantes de couples de commande dans des directions indésirables, bien que plus faible en comparaison avec la composante principale (utile) de la commande.

Sur la figure (IV.4), on remarque que la vitesse de précession de chaque CMG n'atteint pas la valeur maximale admissible

Sur la figure (IV.14), on observe que, malgré la présence de singularité, la manœuvre exigée est effectuée en 500s ce qui représente un grand temps de convergence en le comparant aux autres simulations.

#### Les figures de simulation  $\bullet$

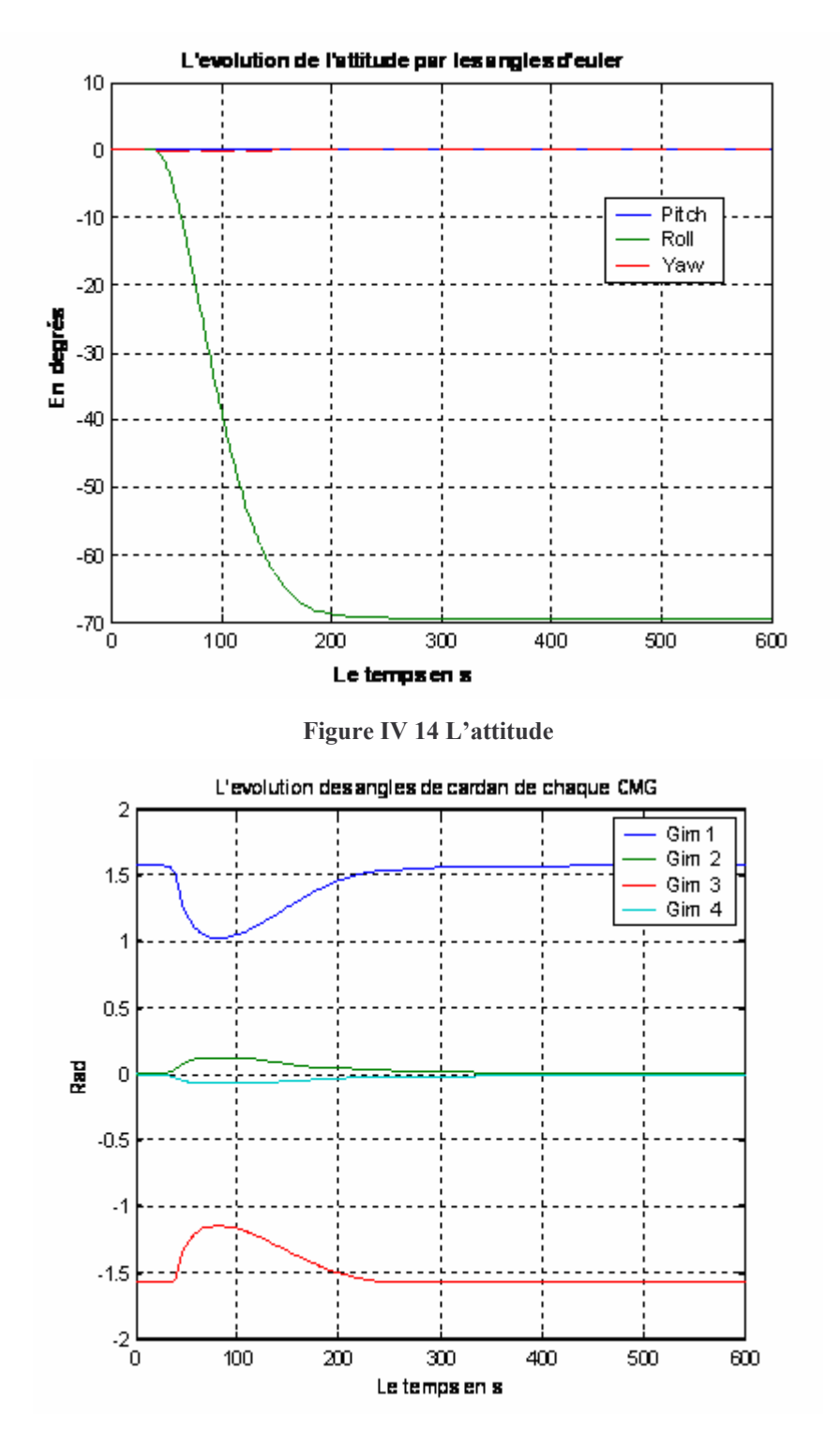

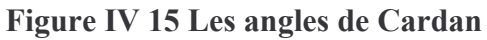

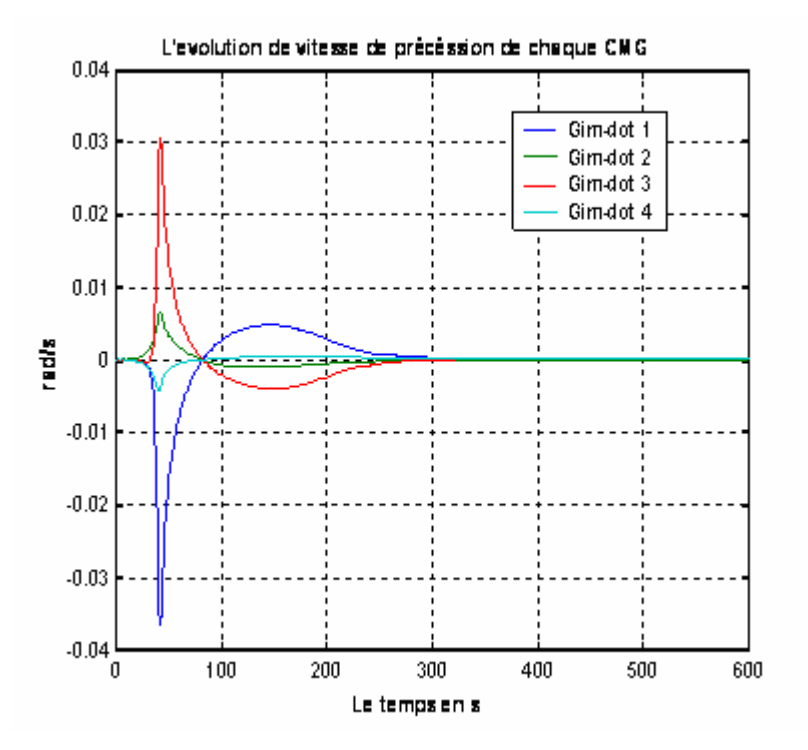

Figure IV 16 Vitesses de précession

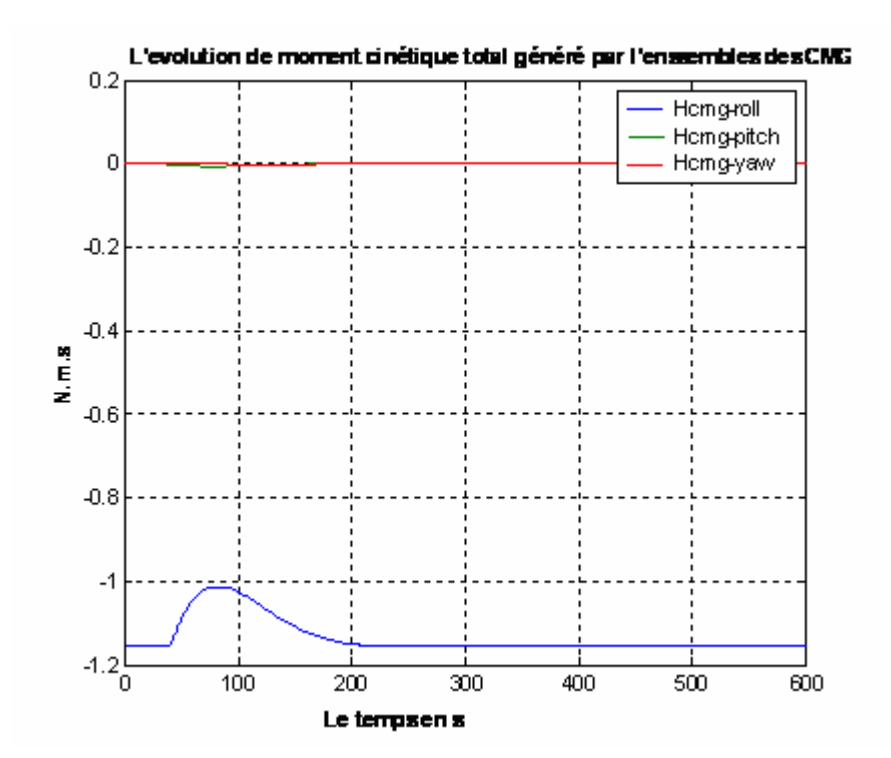

Figure IV 17 Moment cinétique des CMG

 $\bullet$ 

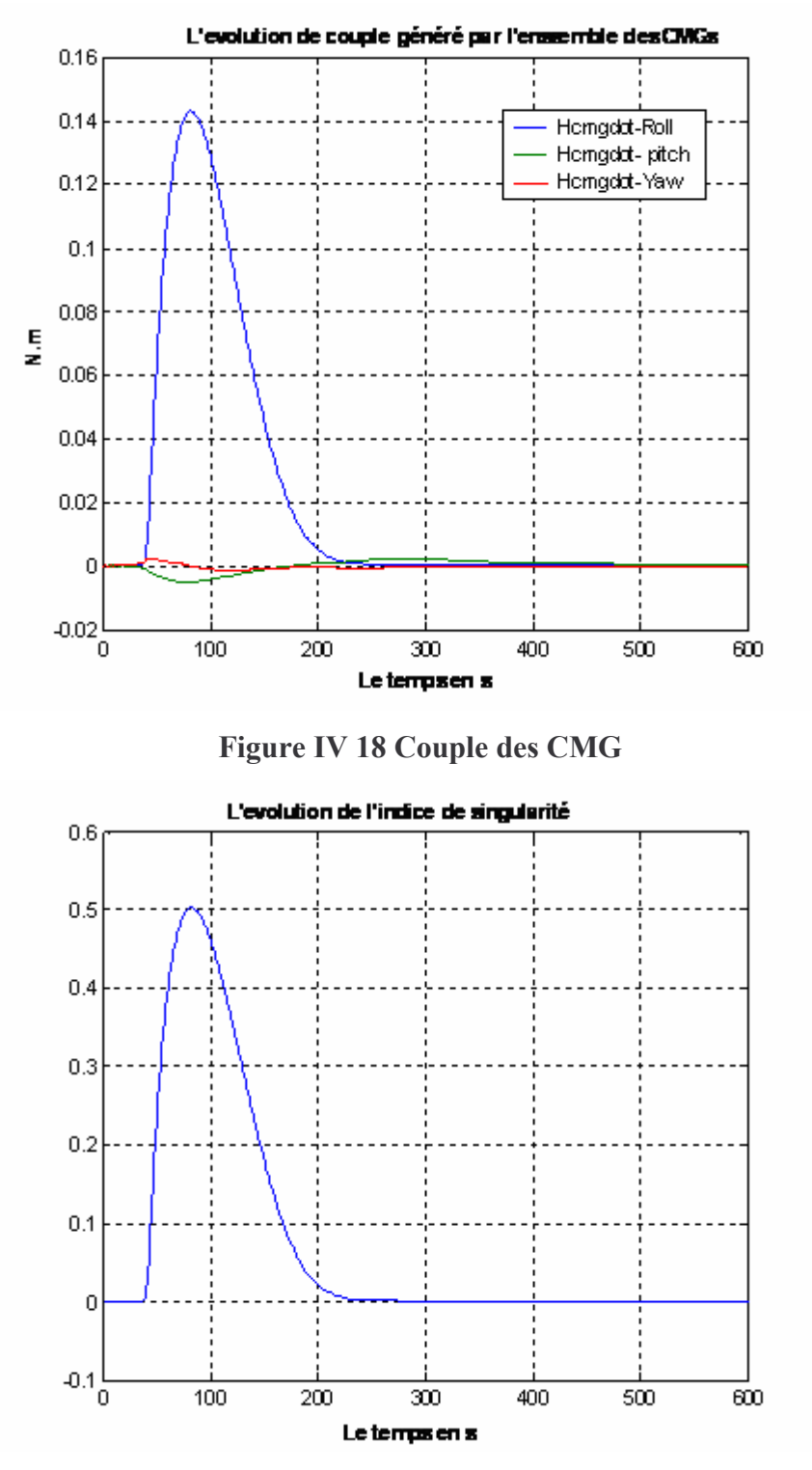

Figure IV 19 L'indice de singularité

 $\hat{\mathbf{z}}$ 

# **IV.5 Conclusion**

La loi d'évitement de singularité de l'inverse robuste généralisé développée par Bong Wie offre des performances globalement supérieures à celles des autres lois. Elle ne nécessite pas de calculs intensifs et permet de traverser les redoutables singularités elliptiques. L'inconvénient de cet algorithme d'évitement de singularités est l'apparition de composantes de couple de commande dans des directions indésirables qui sont dues à l'incorporation d'un signal de modulation dans cette loi. Ce faible signal permet de traverser la plupart des singularités mais la manoeuvre est retardée, et la précision de la poursuite est relativement détériorée

Il est à noter que cette méthode ne permet pas d'éviter toutes les configurations singulières du fait que cette loi est basée sur la solution du pseudo inverse, basée elle-même sur le minimum de la norme-2.

De ce qui précède, cette méthode présente un intérêt pratique pour les microsatellites et les missions spatiales n'exigeant pas un pointage fin.

Dans le chapitre suivant, cette loi d'évitement de singularités sera employée avec les modèle dynamique et cinématique du satellite déjà développés dans le chapitre II.

*CHAPITRE V* 

*LA COMMANDE D'ATTITUDE* 

# **V.1 Introduction**

Dans ce chapitre, nous nous intéresserons aux larges manœuvres réalisées par le système de commande d'attitude à base des SGCMG, pour cela, deux stratégies de commande seront utilisées.

La première est une commande par mode glissant dans laquelle on utilisera deux différents types de surfaces de glissements et la deuxième rentre dans le cadre de la commande par retour d'état basé sur le principe de stabilité asymptotique de Lyapunov.

Ce chapitre est structuré comme suit :

Dans un premiers temps, après une présentation des différentes contraintes physiques des SGCMGs et la solution proposée pour remédier à la principale contrainte qui limite le couples généré par ces actionneurs, il sera question de présenter pour les deux approches, les différentes étapes mathématiques qui mènent a l'expression finale de la commande.

 Ensuite, des simulations sur MATLAB seront effectuées afin de valider ces différentes lois de commandes, en interprétant les résultats de ces dernières et nous terminerons par une analyse comparative, suivie par une conclusion.

# **V.2 Contrainte sur le couple maximal de l'ensemble des SGCMGs**

 Une des contraintes physiques dont il faut tenir compte lors de l'élaboration de la commande est la limitation du couple généré par l'ensemble des SGCMGs définie par le terme $h_{\text{CMC}}$ .

Dans notre cas, ce couple est limité comme suit :

$$
-52 < \vec{h}_{CMG} < 52 \dots m.N.m
$$

Alors pour remédier à cette contrainte on a adopté la stratégie suivante :

- 1. Calcul de la commande u<sub>ext</sub> par la boucle externe qui a pour objectif unique la réalisation de la manœuvre exigée du système de commande d'attitude.
- 2. Prédiction de la valeur de  $\vec{h}_{CMG}$  qui correspond à la commande u<sub>ext</sub>.
- 3.1 si la valeur de  $\vec{h}_{CMG}$  est admissible alors on introduit directement la commande  $u_{ext}$  dans la boucle interne afin de générer la commande  $u_{int}$  par laquelle la dynamique de satellite est attaquée.
- 3.2 On introduit la commande u'<sub>ext</sub> qui est calculée sur la base de u<sub>ext</sub> et qui a pour objectif, en plus de la réalisation de la manœuvre, la limitation du couple généré par l'ensemble des SGCMGs comme on l'observera sur les figure de  $\vec{h}_{CMC}$  dans les parties des simulations correspondantes aux deux lois de commande utilisées dans ce chapitre.

# **V.3 Synthèse de la commande par modes glissants**

Ce type de commande présente plusieurs avantages tels que la robustesse, précision, stabilité, simplicité et une réponse rapide. Ceci lui permet d'être particulièrement adaptée pour traiter les systèmes qui ont des modèles mal connus, soit à cause de problèmes d'identifications des paramètres, soit à cause de simplification sur le modèle du système ce qui est bien notre cas, car plusieurs simplifications ont été prises lors de la modélisation, comme la négligence des dynamiques des moteurs des CMGs et des élément non diagonaux de la matrice d'inertie, les variations paramétriques notamment sur le moment d'inertie de satellite ,..Etc.

La conception de la loi de commande peut être effectué en trois étapes :

- Choix de la surface de glissement
- L'établissement de la condition d'existence
- Détermination de la loi de commande

# **V.3.1 Choix de la surface de glissement**

Le choix de la surface de glissement repose sur les fonctions de systèmes et les objectifs visés par la commande. Pour un système donné, le vecteur de surface **S** a la même dimension que le vecteur de commande **u,** ce qui fait que dans notre cas le vecteurs de surface a trois

composantes. Il faut mentionner que le choix de la surface qui vérifié les objectifs visés n'est unique.

#### **1. Surface linéaire** :

Elle est donnée par **[10]** comme suit :

$$
\mathbf{S} = \left(\frac{\partial}{\partial t} + \lambda\right)^{r-1} q e_{(1:3)}
$$
 (V.1)

Avec

 $\lambda$ : constante positive.

qe (1 :3) : quaternion de l'erreur défini dans le chapitre II.

r : degré relatif du système ,il présente le nombre de fois qu'il faut dériver la sortie pour faire apparaître la commande **[6]**,**[7].** 

Dans notre cas, r est égal à 2 **[9]**.

L'objectif de la commande est de maintenir la surface a zéro, cette dernière est une équation différentielle linéaire dont l'unique solution est  $qe_{(1:3)} = 0_{3\times3}$ , pour un choix convenable de paramètre  $\lambda$ .

Sur la base de ce qui est déjà mentionné, la surface linéaire de glissement adéquate est exprimée comme suit :

$$
\mathbf{S} = \dot{\mathbf{q}} \mathbf{e}_{1:3} + \lambda \mathbf{q} \mathbf{e}_{1:3} \tag{V.2}
$$

# **2. Surface non linéaire**

 D'autres types de surfaces peuvent être choisis, on se basant sur le théorème démontré dans [8]

On considère la surface suivante :

 $S = [s_1, s_2, s_3]^T$  avec

$$
s_i = \dot{q}e_i + \mu_1 f_1(qe_i) + \mu_2 f_2(z_i)
$$
 (V.3)

où qe<sub>i</sub> est la i<sup>éme</sup> composante de quaternion de l'erreur d'attitude et  $f_{1,2}$  sont deux fonctions Lipchitziennes et  $z_i = \int q e_i dt$ , et  $\mu_{1,2}$  sont des constantes proprement choisies.

Alors le système différentiel définit par  $s_i=0$  est asymptotiquement stable si les conditions suivantes sont vérifiées :

$$
(qei) f1,2(qei) > 0
$$
 (V.4)

Pour tout  $qe_i \neq 0$  i=1,2, 3.

La surface proposée est définie comme suit :

$$
S = \dot{q}e + k_1 \tanh(k_2 \, qe) \tag{V.5}
$$

 Où k1, 2 sont des constants adéquatement choisis et tanh est la fonction lipchitzienne tangente hyperbolique, on voit bien dans ce choix de surface l'absence de l'action intégrale.

#### **V.3.2 Condition de convergence et d'existence**

 Ce sont les critères qui permettent aux différentes dynamiques du système de converger vers le régime de glissement défini par  $S=0_{3\times3}$  (attraction), et d'y rester (maintien) ceci est traduit par la relation suivante :

$$
\dot{S}(qe) S (qe) < 0 \tag{V.6}
$$

#### **V.3.3 Calcul de la commande**

Lorsque le régime glissant est atteint, la dynamique du système, dite dynamique réduite est indépendante de la loi de commande qui a pour but de réaliser l'attractivité de la surface des deux cotés **(S<0, S>0)**, c'est pour cette raison que la surface de glissement est déterminée indépendamment de la commande, maintenant il reste à déterminer la commande pour attirer la trajectoire d'état vers le régime de glissement **(S=0)** et l'y maintenir.

Soit la fonction définie positive suivante :

$$
V(S) = \frac{1}{2}S^{T}S
$$
 (V.7.a)

En dérivant l'équation (V.7.a) par rapport au temps, on obtient :

$$
\dot{V}(S) = S^{T} \dot{S}
$$
 (V.7.b)

A fin d'assurer la stabilité asymptotique, on applique le critère de Lyapunov. Il faut donc trouver la commande u tel que  $\dot{V}(S)$  soit définie négative ( $\dot{V}(S)$  <0)

Soit :

$$
\dot{\mathbf{S}} = \frac{\partial \mathbf{S}}{\partial \mathbf{\omega}} \frac{\partial \mathbf{\omega}}{\partial t}
$$
 (V.7.c)

$$
\dot{\mathbf{\omega}} = \frac{\partial \mathbf{\omega}}{\partial t}
$$
 (V.8.a)

ω peut être obtenu à partir de système d'équations (II.54 ).

Pour simplifier les calculs, on a négligé le couple gyroscopique  $\omega \wedge I\omega$ .

Ainsi, d'après les équations (II.54) et (V.7.c) nous constatons que :

$$
\dot{\mathbf{S}} = \frac{\partial \mathbf{S}}{\partial \boldsymbol{\omega}} \mathbf{I}^{-1} \mathbf{u}
$$
 (V.8.b)

Et vu qu'on obtient  $\dot{V}(S) \le 0$  il nous suffit de prendre :

$$
\dot{\mathbf{S}} = -\rho \text{ sign}(\mathbf{S}) \tag{V.8.c}
$$

Où  $\rho$  est une constante réelle positive et sign est la fonction signe définie comme suit :

Sign(x)= 
$$
\begin{cases}\n+1 & x > 0 \\
-1 & x < 0 \\
0 & x = 0\n\end{cases}
$$
 (V.9)

D'après (V.8.b) et (V.8.c) nous avons

$$
\dot{\mathbf{S}} = \frac{\partial \mathbf{S}}{\partial \boldsymbol{\omega}} \mathbf{\Gamma}^1 \mathbf{u} = -\rho \text{ sign}(\mathbf{S}) \tag{V.10}
$$

et la commande u est donnée par :

$$
\mathbf{u} = -\rho \left[ \frac{\partial \mathbf{S}}{\partial \boldsymbol{\omega}} \mathbf{\Gamma}^1 \right]^{-1} \text{sign}(\mathbf{S}) \tag{V.11}
$$

Il reste à Calculer le terme ∂  $\partial$ *S* ω

Notons que pour les deux surfaces de glissement qui seront utilisées, seul le terme (*qe* ) dépend explicitement de  $\omega$ , on peut alors écrire :

$$
\frac{\partial S}{\partial \omega} = \frac{\partial \dot{q}e}{\partial \omega} \tag{V.12}
$$

avec :

$$
\dot{q}e = Q \dot{q} \tag{V.13}
$$

Et d'après (II. 28), on a :

$$
\dot{q}e = \frac{1}{2}Q\,\Omega\,q\tag{V.14}
$$

Et d'après [4] nous avons que :

$$
\Omega q = \Lambda(q) \omega \tag{V.15}
$$

D'après les équation (V.12), (V.13), (V.14), (V.15), on déduit que :

.

$$
\frac{\partial S}{\partial \omega} = \frac{1}{2} Q \Lambda(q)
$$
 (V.16)

En remplaçant dans (V.11), on obtient l'expression finale de la commande par mode glissant à implémenter et simuler sur MATLAB :

$$
\mathbf{u} = -\rho \left[ \frac{1}{2} \mathbf{Q} \Lambda(\mathbf{q}) \mathbf{I}^{-1} \right]^{-1} \text{sign}(\mathbf{S}) \tag{V.17}
$$

# **V.3.3.a Elimination du phénomène de broutement** (**Chattering)**

 La commande trouvée par l'équation (V.17) sera implémentée sur un système numérique qui possède une erreur d'arrondissement, malheureusement lors de l'implémentation sur calculateur la fonction signe utilisée par la commande glissante présente une difficulté de détection de passage par zéro ce qui implique que S oscille au lieu de converger de vers zéro. Ce phénomène est nommé « Phénomène du broutement ».
Pour y remédier une des solutions est de remplacer la fonction sign par la fonction **sat** définie comme suit :

$$
sat(x) = \begin{cases} sign(x) & x \ge \zeta \\ x & x < \zeta \end{cases}
$$
 (V.18)

Pour y remédier nous avons remplacé la fonction sign par la fonction tanh  $(\mu x)$  (avec  $\mu$ constant réelle adéquatement choisis)

Cette fonction (tanh  $(\mu x)$ ) possède un comportement proche de la fonction sign, en plus elle est continue et dérivable.

La figure suivante illustre ce qui est déjà dit à propos de tanh  $(\mu x)$ .

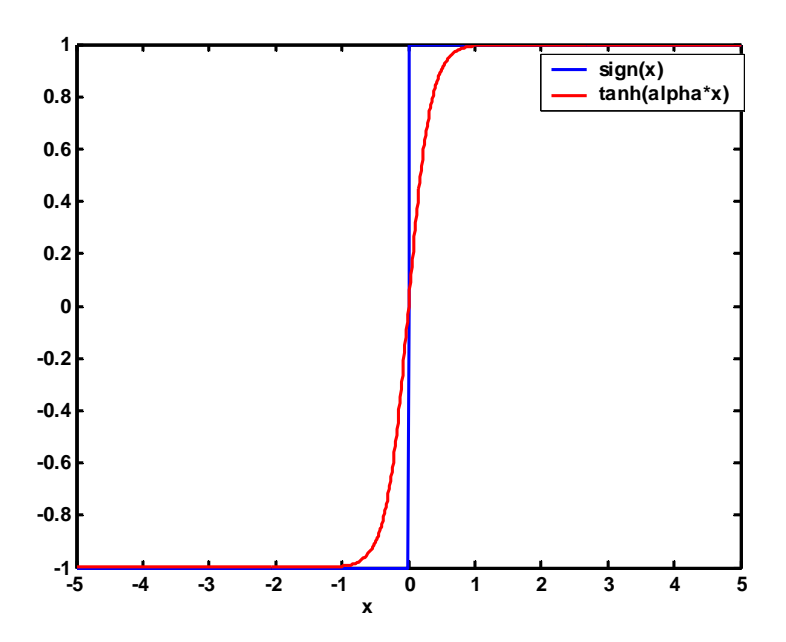

**Figure 1.comparaison entre la fonction sign et tanh** 

#### **V.4 Synthèse de la loi de commande a base de l'approche de Lyapunov**

 Pour vérifier la stabilité asymptotique d'un système commandé, on peut faire appelle aux critères de Lyapunov.

Pour la stabilité asymptotique une fonction du système définie positive dont la dérivée est définie négative V(x) doit être trouvée.

 **Théorème**:

Si  $\exists$  **V** (**x**) : R<sub>n</sub>  $\rightarrow$  R tel que :

• **V (x)** est définie positive

• 
$$
\frac{d}{dt}
$$
 (**V** (**x**)) est définie négative

Alors

 $\dot{x} = f(x)$  est asymptotiquement stable

 Souvent une fonction d'énergie du système représente une fonction de Lyapunov adéquate, cette fonction est définie comme suit :

$$
V(x)=x^{T}Q x
$$
 (V.19)

 Où x est le vecteur d'état et **Q** est une matrice constante , L'avantage de cette forme est que si **Q** est définie positive alors V (x) est bien définie positive et vice versa.

Dans le cas de satellite on a choisi comme fonction de Lyapunov la fonction d'énergie cinétique de système définie comme suit :

$$
\mathbf{E} = \frac{1}{2} \mathbf{\omega}^{\mathrm{T}} \mathbf{I} \mathbf{\omega} + \mathbf{1} - \mathbf{q}_{4}
$$
 (V.20)

Où**ω**, **I** et **q**<sub>4</sub> sont respectivement la vitesse de rotation absolue, la matrice d'inertie du satellite et la composante réelle du quaternion définissant l'attitude.

 On remarque bien l'absence de l'expression qui définit l'énergie cinétique des CMGs dans l'expression de l'énergie cinétique (V.20), ceci se justifie par le fait que la fonction de Lyapunov  $V(x)$  est une fonction du système et par l'introduction du terme positif 1- qe<sub>4</sub> qui inclut l'attitude de système (satellite).

Il est bien évident que **E** est une fonction définie positive.

La dérivée de l'équation (V.20) par rapport au temps est :

$$
\dot{E} = \frac{1}{2} (\dot{\omega}^{\mathrm{T}} I \omega + \omega^{\mathrm{T}} I \dot{\omega}) + \dot{q}_4
$$
 (V.21.a)

$$
=\frac{1}{2}(\dot{\omega}^{\mathrm{T}}I\omega + \omega^{\mathrm{T}}I\dot{\omega}) + \frac{1}{2}\omega^{\mathrm{T}}q_{13}
$$
 (V.21.b)

$$
=\dot{\omega}^{\mathrm{T}}I\omega + \frac{1}{2}\omega^{\mathrm{T}}q_{13} \tag{V.21.c}
$$

 On fait apparaître les termes de la commande en introduisant dans (V.21.b) la dynamique du satellite à travers l'expression de  $\dot{\omega}$  tel que

$$
\dot{\mathbf{\omega}} = \mathbf{I}^{-1} \left( -\mathbf{u}_c - \mathbf{\omega} \wedge \mathbf{I} \mathbf{\omega} \right) \tag{V.22}
$$

Alors on obtient

$$
\dot{\mathbf{E}} < 0 \text{ (defini negatif)} = (\mathbf{I}^{-1} (\mathbf{-u}_{\mathbf{c}} \cdot \mathbf{\omega} \wedge \mathbf{I} \mathbf{\omega})) \mathbf{I} \mathbf{\omega} + \frac{1}{2} \mathbf{\omega}^{\mathsf{T}} \mathbf{q}_{13}
$$

(V.23)

Où  $q = [q_1, q_2, q_3, q_4]$ <sup>T</sup> est le quaternion qui définit l'orientation actuelle. En développant l'équation (V.23) on obtient :

$$
\dot{\mathbf{E}} = \left(\mathbf{-u}_{c} - \mathbf{\omega} \wedge \mathbf{I} \mathbf{\omega}\right)^{\mathrm{T}} \left(\mathbf{I}^{-1}\right)^{\mathrm{T}} \mathbf{I} \mathbf{\omega} + \frac{1}{2} \mathbf{\omega}^{\mathrm{T}} \mathbf{q}_{1:3} \tag{V.24.a}
$$

$$
= \left( -\mathbf{u}_{c} - \boldsymbol{\omega} \wedge \mathbf{I} \boldsymbol{\omega} \right)^{\mathrm{T}} \boldsymbol{\omega} + \frac{1}{2} \boldsymbol{\omega}^{\mathrm{T}} \boldsymbol{q}_{1:3}
$$
 (V.24.b)

$$
= -\mathbf{u}^{\mathrm{T}}\boldsymbol{\omega} - (\boldsymbol{\omega} \wedge \mathbf{I}\boldsymbol{\omega})\boldsymbol{\omega} + \frac{1}{2}\boldsymbol{\omega}^{\mathrm{T}}\mathbf{Q}_{\epsilon}\boldsymbol{q}_{13} \tag{V.24.c}
$$

Notons que :

$$
(\mathbf{\omega} \wedge \mathbf{I} \mathbf{\omega}) \mathbf{\omega} = \mathbf{0}_{3 \times 3} \tag{V.25}
$$

Alors l'équation (V.23) devient comme suit :

$$
\dot{\mathbf{E}} = -\mathbf{u}^{\mathrm{T}}\boldsymbol{\omega} + \frac{1}{2}\boldsymbol{\omega}^{\mathrm{T}}\boldsymbol{q}_{1:3}
$$
 (V.26)

Notez que la stabilité asymptotique de l'attitude du satellite commandé par n'importe quelle loi de commande peut être testé en utilisant l'équation (V.26).

Il faut mentionner que le couple de commande  $u_c$  qui ne vérifié une les conditions de Lyapunov n'implique pas forcément l'instabilité de système d'attitude.

On peut utiliser ce critère (Lyapunov) pour synthétiser une commande par retour d'état de la forme suivante :

$$
\mathbf{u}_{\mathbf{c}} = -\mathbf{K}_{3\times 6} \mathbf{x} \tag{V.27}
$$

Où **K** et **x** sont respectivement la matrice gain de régulateur et le vecteur d'état [**ω** q] T. On remplace l'expression de **u**<sub>c</sub> trouvé dans **(V.27)** dans l'équation **(V.26)** on obtient :

$$
\dot{\mathbf{E}} = -(-\mathbf{K}_{3\times6} \mathbf{x})^{\mathrm{T}} \boldsymbol{\omega} + \frac{1}{2} \boldsymbol{\omega}^{\mathrm{T}} \boldsymbol{q}_{1:3}
$$
 (V.28.a)

$$
\dot{E} = \mathbf{x}^T \mathbf{K}_{3\times 6}^T \mathbf{\omega} + \mathbf{x}^T \begin{bmatrix} 0_{3\times 3} & \frac{1}{2} 1_{3\times 3} \\ 0_{3\times 3} & 0_{3\times 3} \end{bmatrix} \mathbf{x}
$$
 (V.28.b)

Soit 
$$
Q = \begin{bmatrix} \boldsymbol{K}_{1:3,1:3}^{T} & \frac{1}{2} 1_{3\times 3} \\ \boldsymbol{K}_{3:6,3:6}^{T} & 0_{3\times 3} \end{bmatrix}
$$
 (V.28.c)

Alors l'équation (V.28.b) devient comme suit :

$$
\dot{\mathbf{E}} = \mathbf{x}^{\mathrm{T}} \mathbf{Q} \mathbf{x} \tag{V.29}
$$

Pour que E soit définie négative, il faut que **Q** soit définie négative, alors la matrice **K** du régulateur sera choisie de sorte que la matri**ce Q** soit définie négative**.**

# • **Choix de K**

La matrice  $K_{3\times 6}$  peut être décomposé comme suit :

$$
\mathbf{K} = [\mathbf{K}_{\mathbf{D}} \ \mathbf{K}_{\mathbf{P}}] \tag{V.30.a}
$$

Tel que  $\mathbf{u}_c = -\mathbf{K}_{3\times6}$   $\mathbf{x} = -\mathbf{K}_{\text{D}}$   $\omega$   $-\mathbf{K}_{\text{P}}\mathbf{q}$  avec  $\mathbf{K}_{\text{D}}$  et  $\mathbf{K}_{\text{P}}$  sont des matrice d'ordre 3×3.

Un simple choix est de mettre :

$$
\mathbf{K}_{\mathbf{D}} = \mathbf{d} \begin{bmatrix} \mathbf{I} \end{bmatrix} \tag{V.30.b}
$$
ET

$$
\mathbf{K}_{\mathbf{P}} = k \left[ \mathbf{I} \right] \tag{V.30.c}
$$

Où k et d sont proprement sélectionnés en se basant sur des critères comme la rapidité de réponse, etc.

Dans notre cas, on a privilégié la rapidité de la convergence afin d'exploiter la propriété d'agilité des SGCMGs, donc la loi de commande est la suivante :

$$
\mathbf{u}_{\mathbf{c}} = \mathbf{K}_{\mathbf{D}} \mathbf{\omega} - \mathbf{K}_{\mathbf{P}} \mathbf{q} \tag{V.31}
$$

# **V.5 Simulations**

Ces simulations ont été effectuées pour un microsatellite ayant la matrice d'inertie suivante :

$$
\boldsymbol{I} = \begin{bmatrix} 10 & 0.2 & 0.5 \\ 0 & 9.5 & 0.5 \\ 0 & 0.5 & 9 \end{bmatrix} \quad \text{Kg.m}^2 \tag{V.32}
$$

Et une masse de 50Kg.

Il faut noter que la matrice d'inertie utilisée pour le calcul des commandes est comme suit :

$$
\boldsymbol{I} = \begin{bmatrix} 10 & 0 & 0 \\ 0 & 10 & 0 \\ 0 & 0 & 10 \end{bmatrix} \quad \text{Kg.m}^2 \tag{V.33}
$$

Ce choix permet de tester la robustesse des commandes utilisées vis-à-vis du changement du moment d'inertie du satellite qui représente un problème important dont il faut tenir compte lors de l'élaboration de la loi de commande.

# **V.5.1 Simulation de système d'attitude commander par une commande par retour d'état basé sur le principe de Lyapunov** :

## • **Simulation A**

Dans cette simulation les angles de cardan sont initialisées comme suit :

$$
\mathcal{S}_{\text{ini}} = [0^{\degree}, 0^{\degree}, 0^{\degree}, 0^{\degree}]
$$

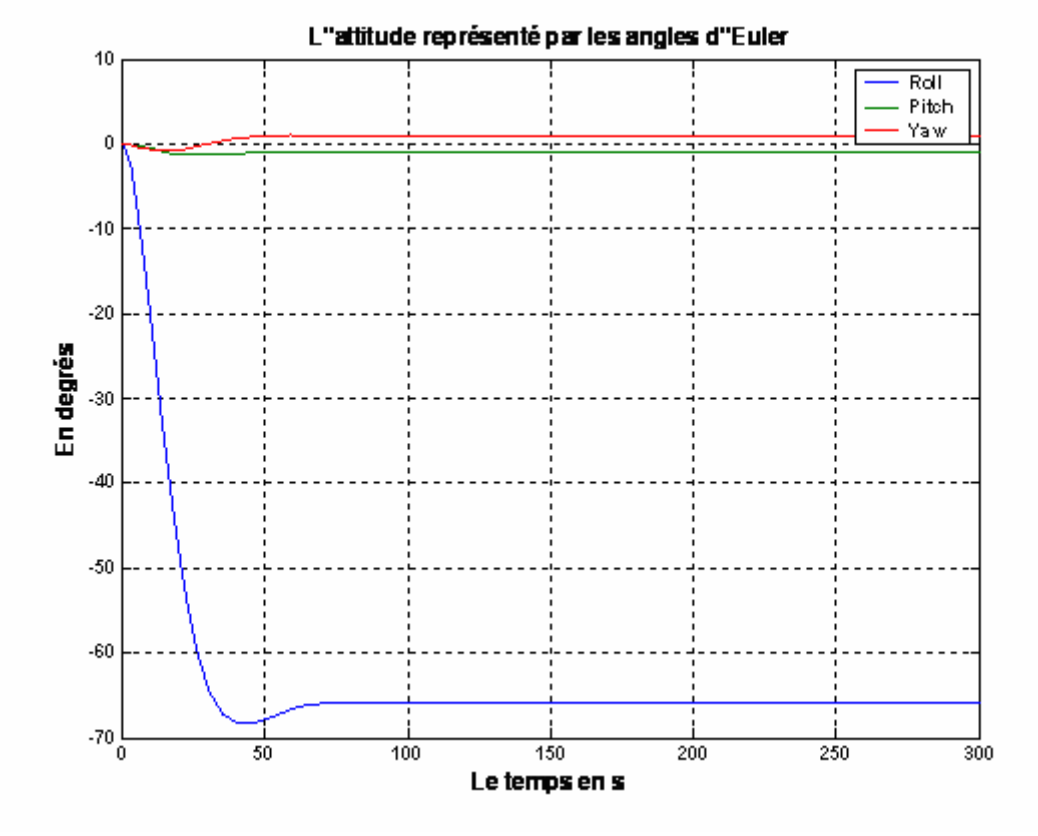

**Figure V 1 .L'attitude représenter par Euler** 

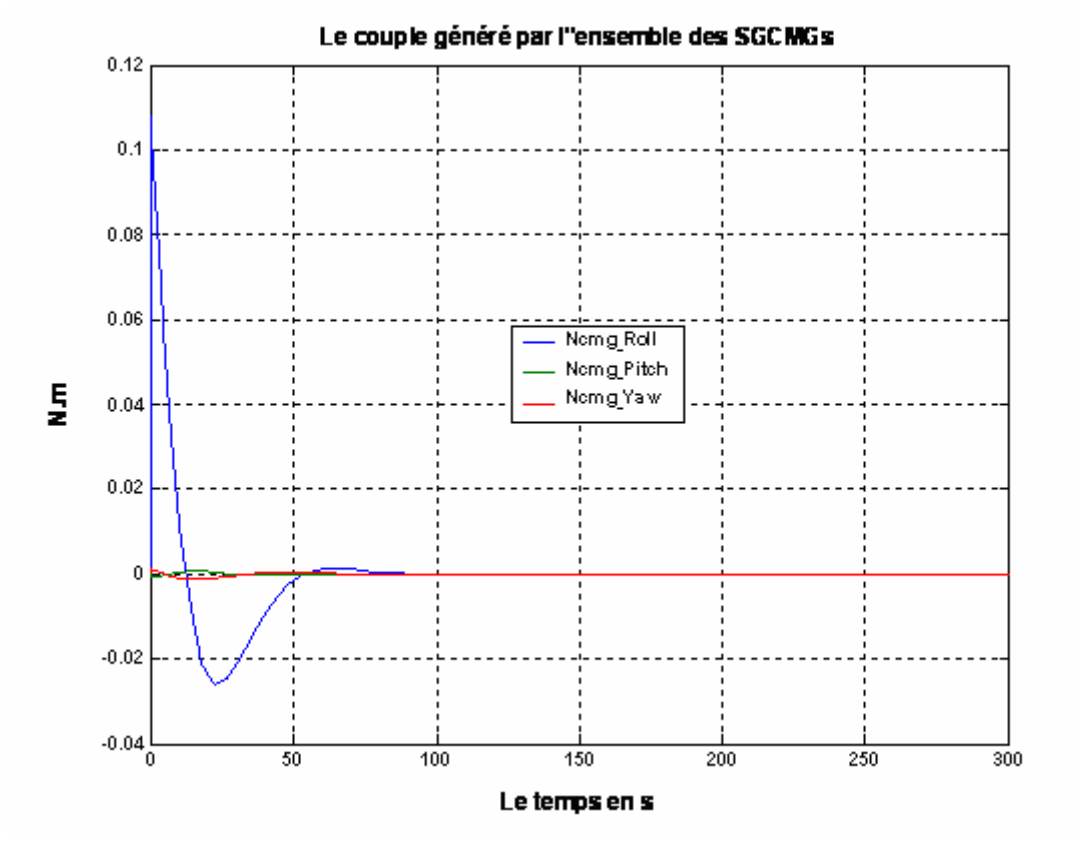

**Figure V 2 Couple généré par les CMG** 

## ¾ **Interprétation et commentaire**

- $\triangle$  Nous constatons, à travers les figures (V.1), que la commande proposée donne des résultats satisfaisants. En effet, la manœuvre est réalisée avec succès après 85s ce qui représente un temps assez court pour cette manœuvre effectuée par un microsatellite commandé à l'aide des SGCMGs.
- $\triangle$  Par contre, sur la figure (V.2), on remarque qu'une des composantes du couple généré par l'ensemble des SGCMGs a dépassé la borne admissible, il s'agit de la composante sur l'axe de la manœuvre qui est l'axe de Roulis (Roll en anglais), alors cette commande est rejetée car elle ne tient pas compte des contraintes physiques sur les SGCMGs.

Il convient maintenant de proposer une amélioration au système de commande précédent afin de limiter le couple généré par l'ensemble des SGCMG.

Dans ce contexte, nous introduisons une étape supplémentaire de calcul de la commande dont le rôle est détaillé dans le paragraphe (V.3) Les résultats des simulations sont alors représentés sur les figures suivantes :

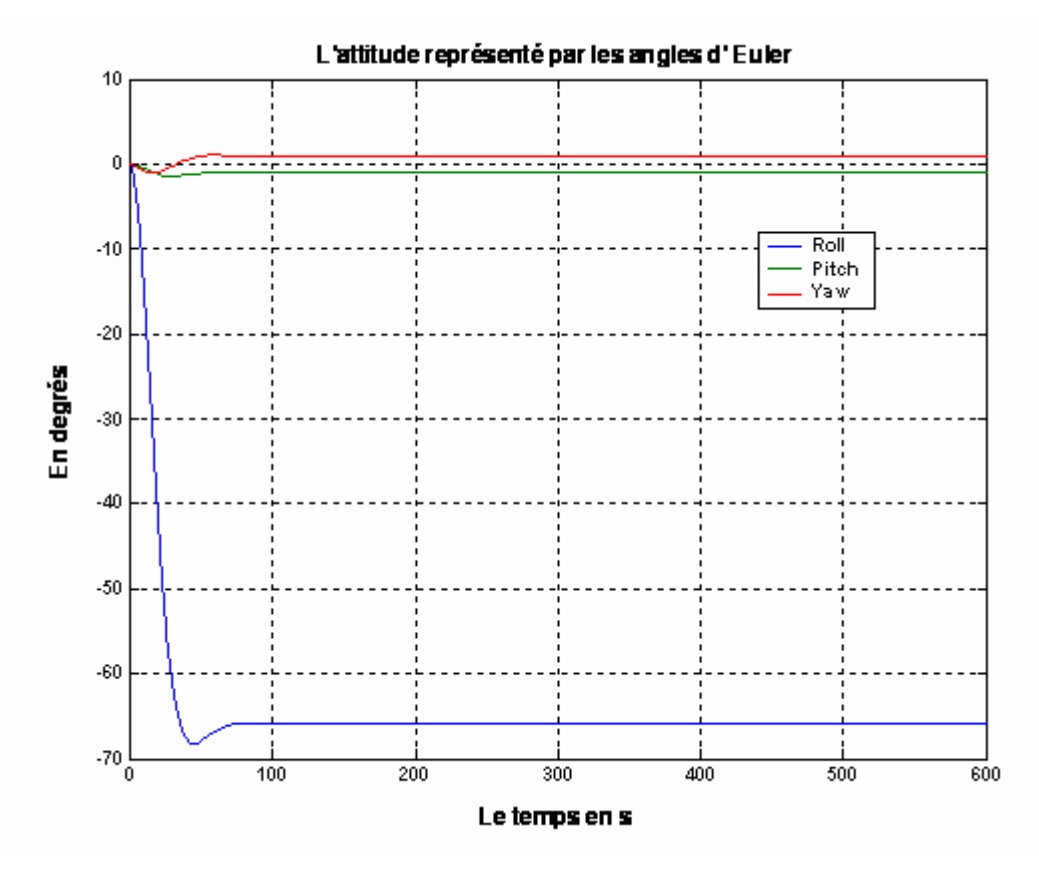

Figure V 3 L'attitude représenter par Euler

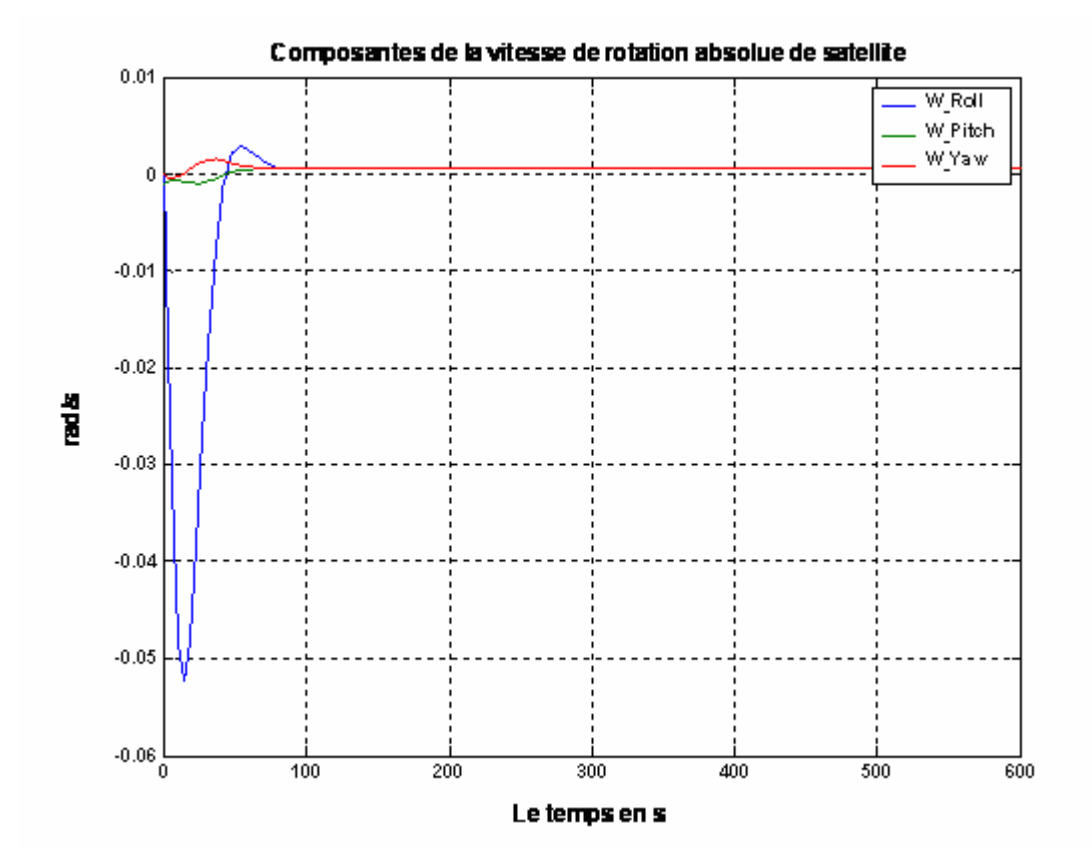

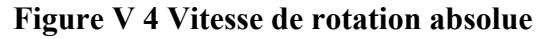

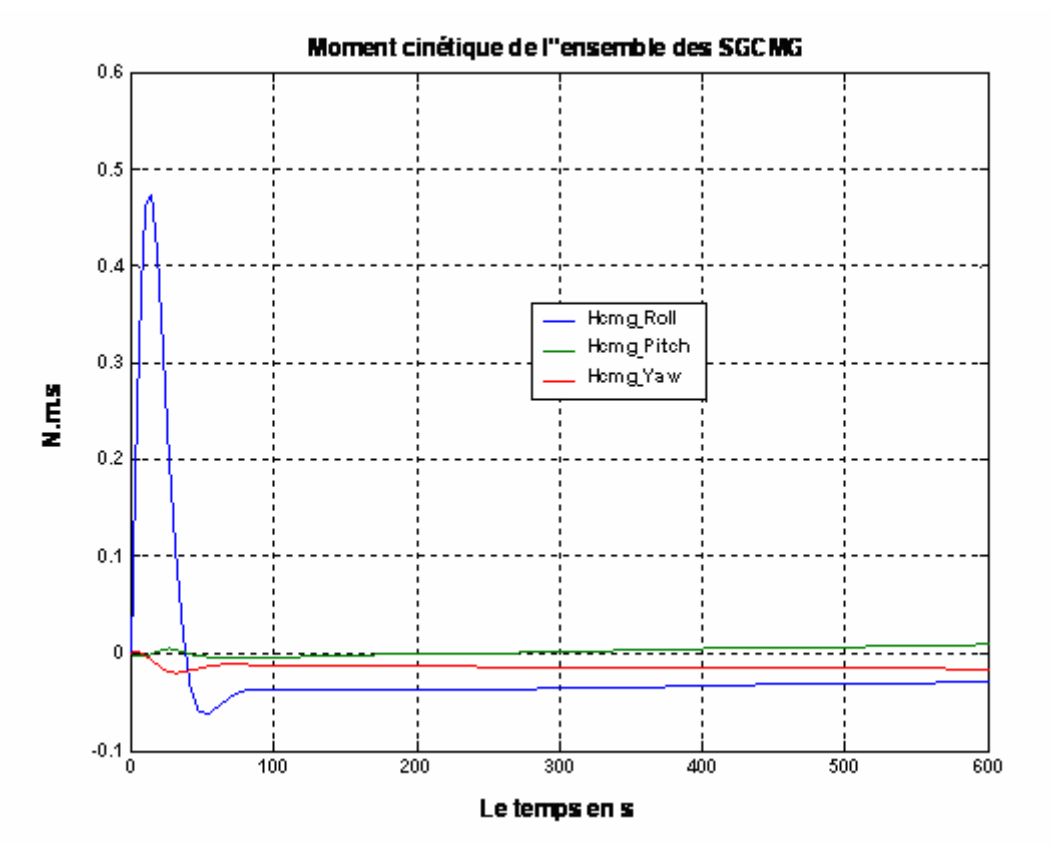

**Figure V 5 Moment cinétique des CMG** 

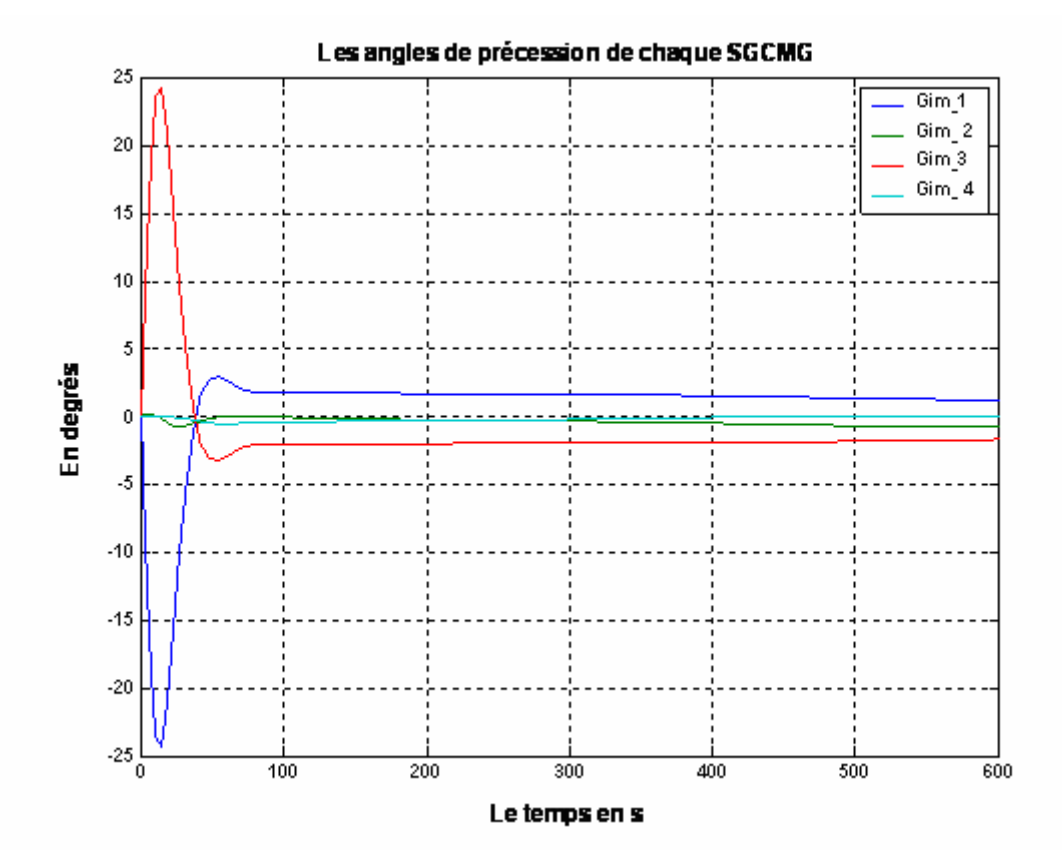

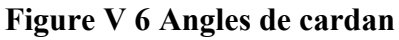

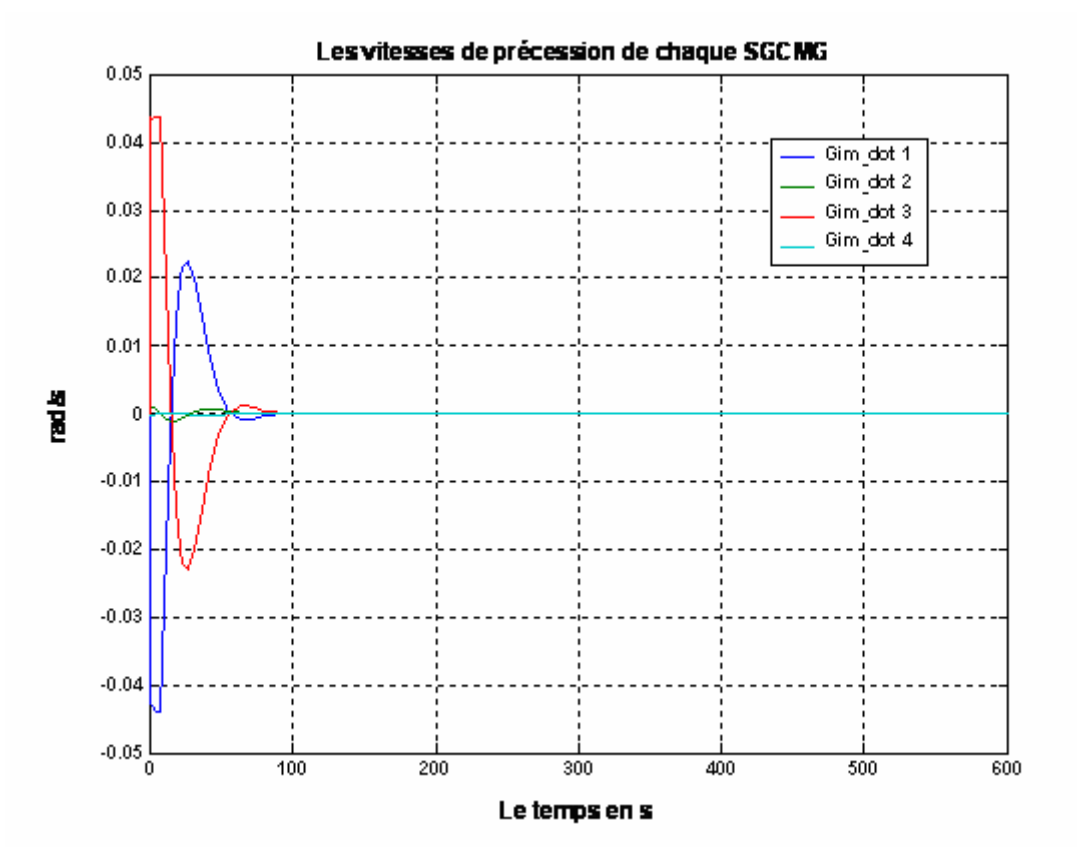

**Figure V 7 Vitesse de précession** 

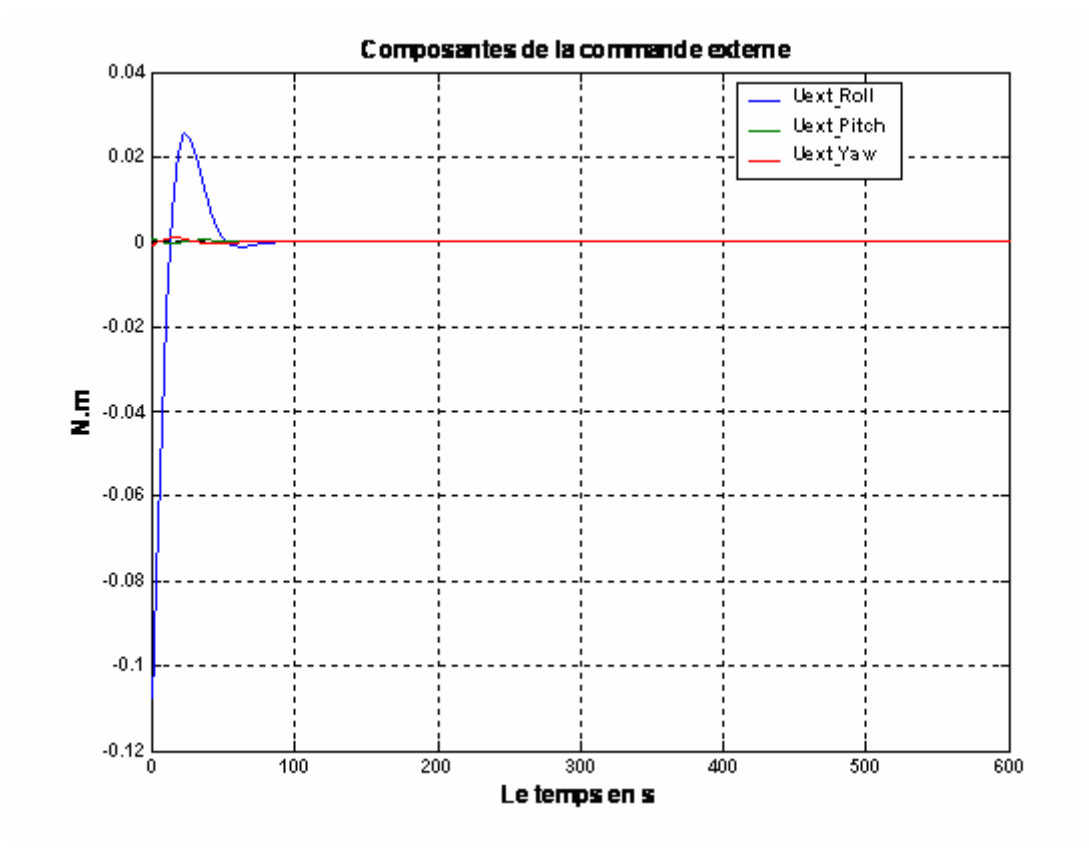

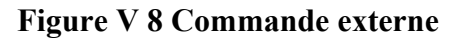

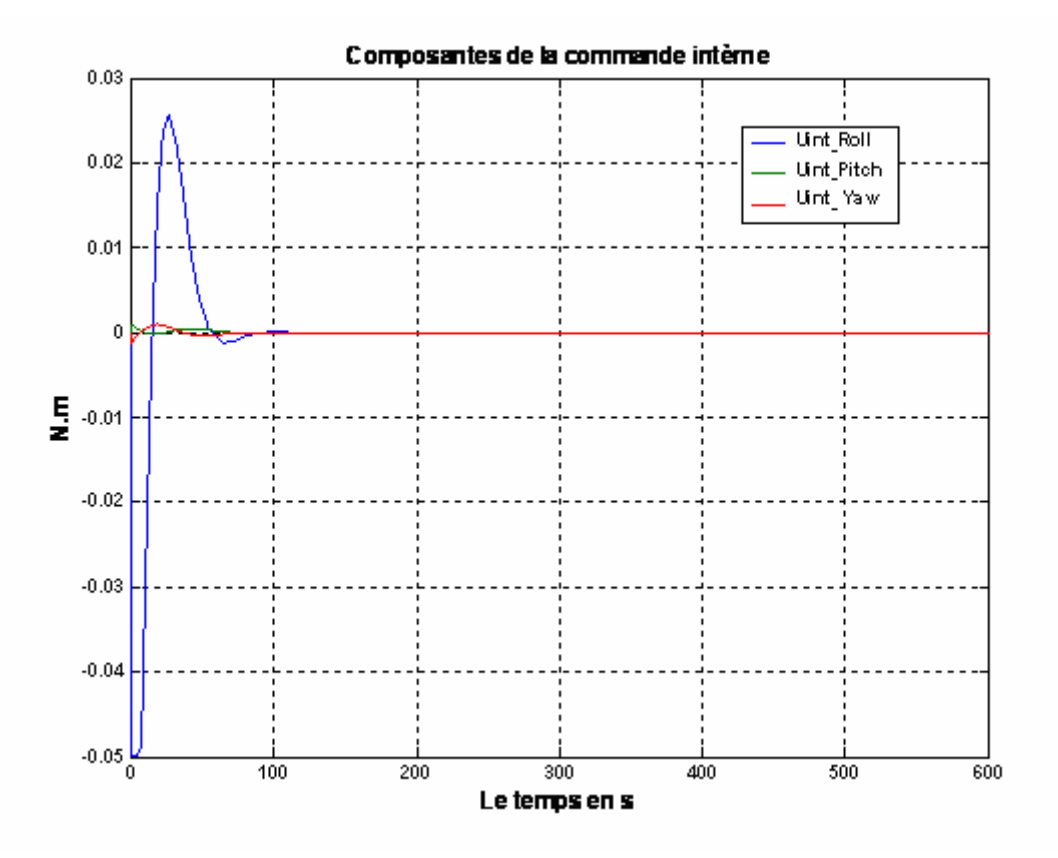

**Figure V 9 Commande interne** 

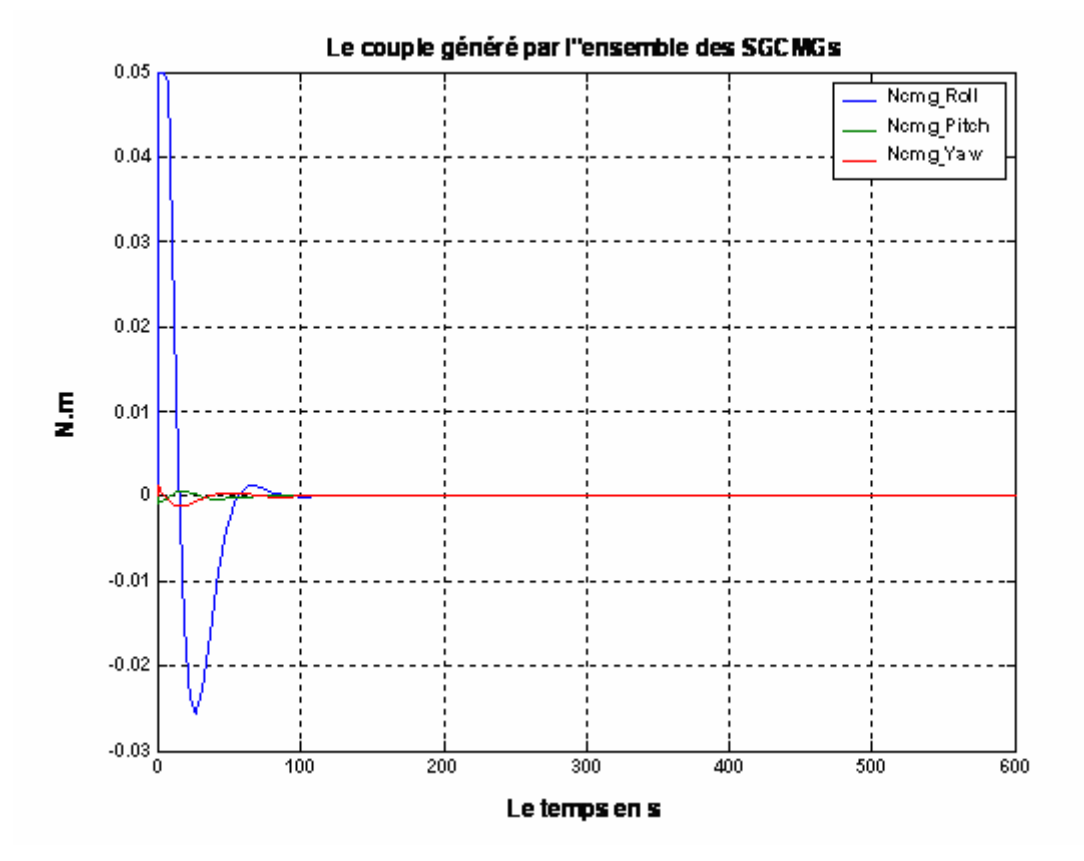

**Figure V 10 Couple des C MG** 

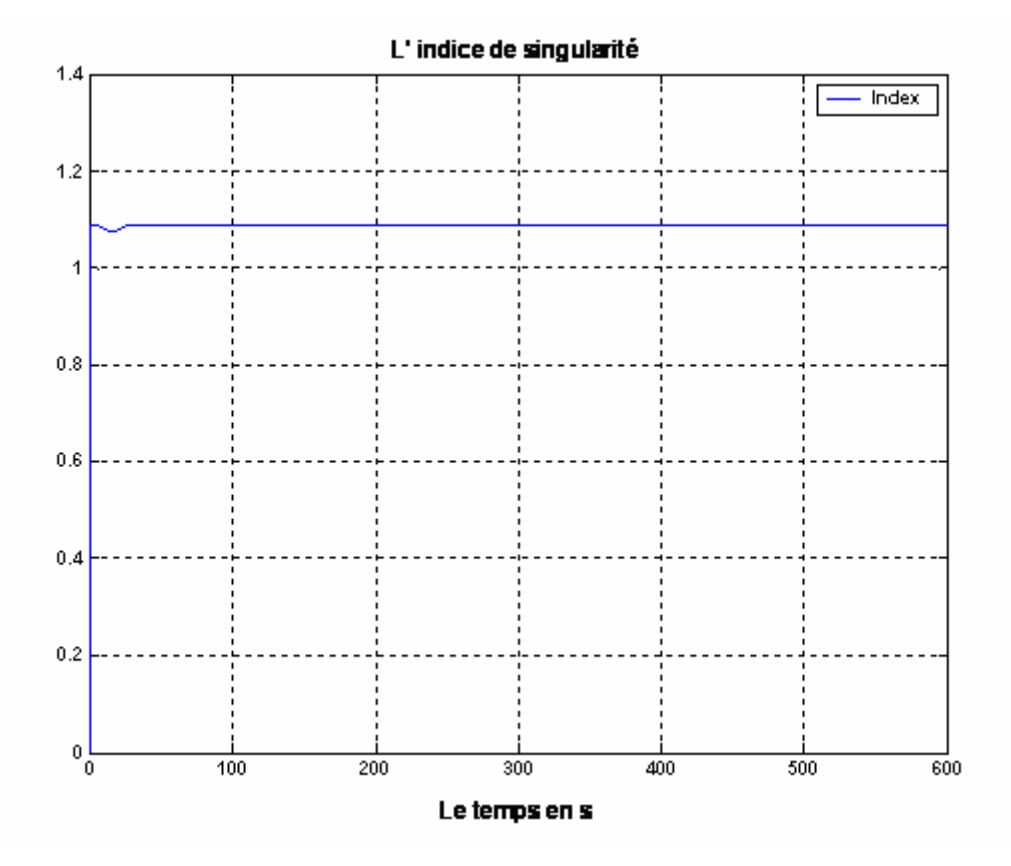

**Figure V 11. Indice de singularité** 

## ¾ **Interprétation et commentaires**

- $\bullet$  Nous constatons à travers les figures (V.3) et (V.4) que malgré la limitation du couple généré par l'ensemble des SGCMG, les performances du système de commande sont maintenues, c à d que la manœuvre est réalisée en 85s comme le cas précédent.
- D'après la figure (V.10), on remarque que le couple généré par l'ensemble des SGCMG est bien admissible.
- $\triangleleft$  Les figures (V.8) et (V.9) illustrent respectivement l'évolution du couple de commande généré par la boucle externe et celui généré par la boucle interne, nous constatons d'après ces deux figures que la commande externe est identique à la commande interne, et ceci est due au fait que le système n'a pas rencontré des singularités durant la réalisation de la manœuvre comme illustré dans la figure (V.10) qui représente l'évolution de l'indice de singularité.
- $\triangle$  Les figures (V.5), (V.6), (V.7) quant à elles, illustrent respectivement l'évolution de moment cinétique total de l'ensemble des SGCMG, l'évolution des angles de cardan et des vitesses de précession de chaque SGCMG.

 Nous constatons que la prise en charge de cette manœuvre s'effectue en actionnant principalement les SGCMG 1 et 3 alors que faible les unités 2 et 4 sont peu sollicitées du fait que la perturbation à compenser agit sur les trois axes (Roulis, Tangage, Lacet), nous constatons aussi que cette manœuvre a été effectuée en respectant les contraintes imposées sur la vitesse de précession et le moment cinétique.

#### • **Simulation B**

 Nous allons à présent tester les performances du système de commande en présence des singularités.

 Dans ce contexte, cette partie de simulation sera semblable à la partie **A** mais avec des conditions initiales différentes sur les angles de cardan :

 **δinitial** = [-90°, 0°, 90°,0°] qui représentent la singularité elliptique la plus critique que le système de CMGs peut rencontrer.

Les figures de singularité sont les suivantes :

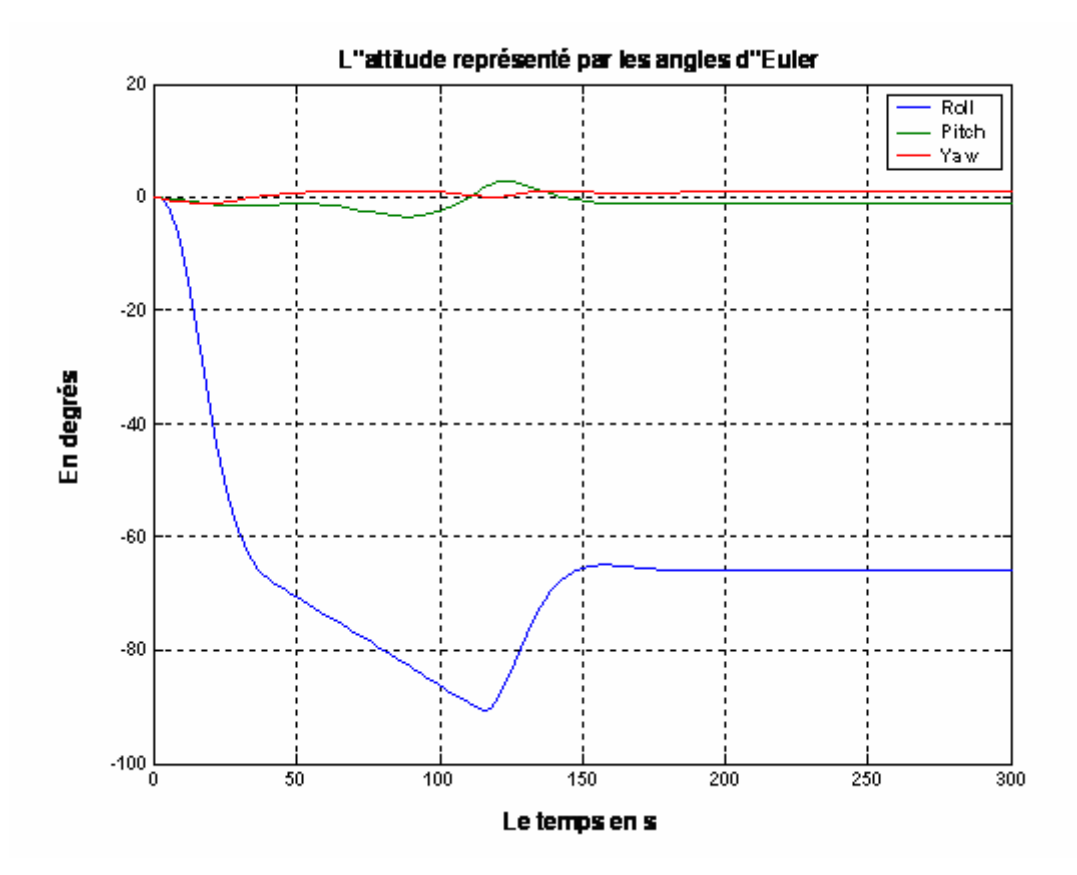

**Figure V 12 L'attitude représenter par Euler** 

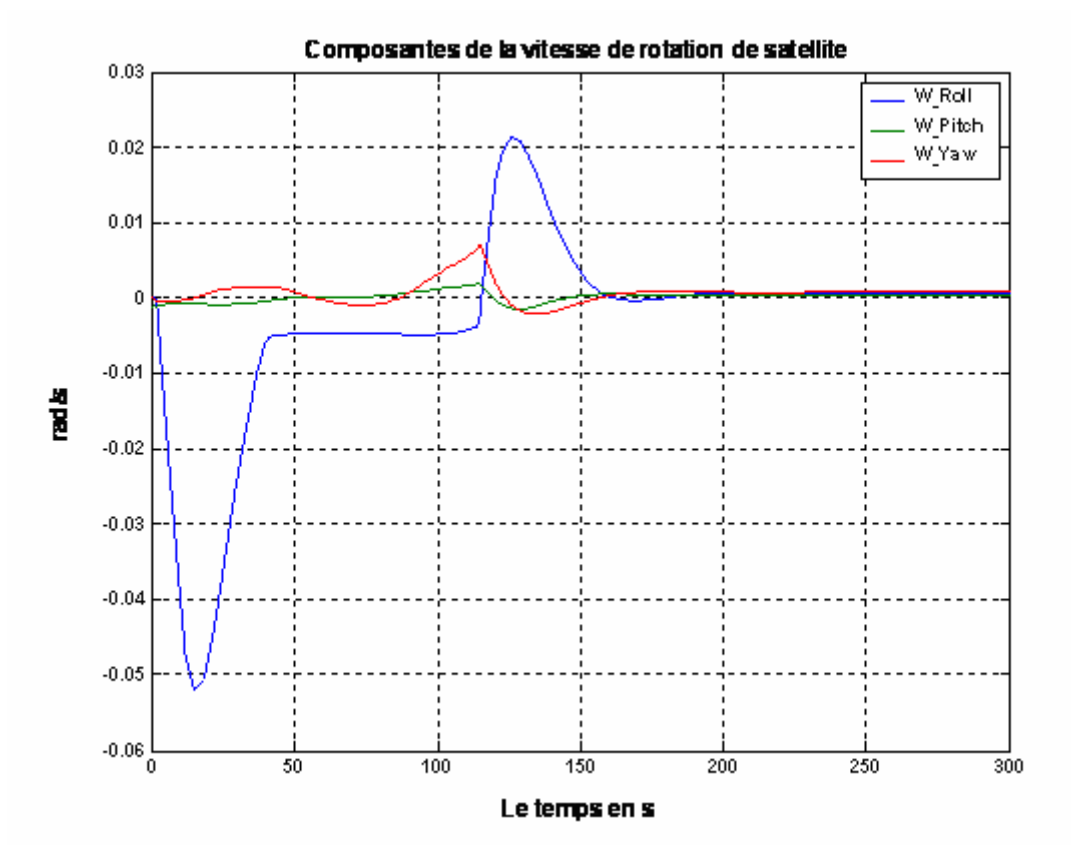

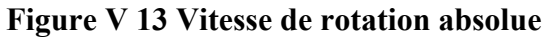

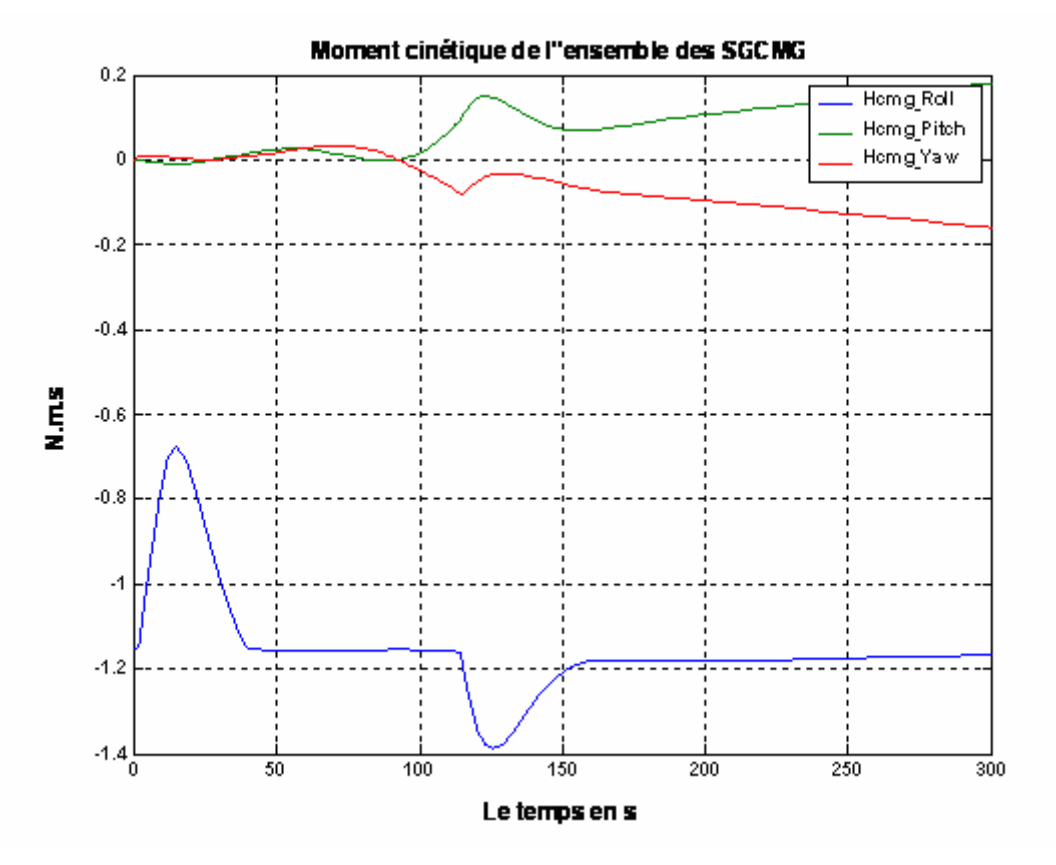

**Figure V 14 Moment cinétique des CMG** 

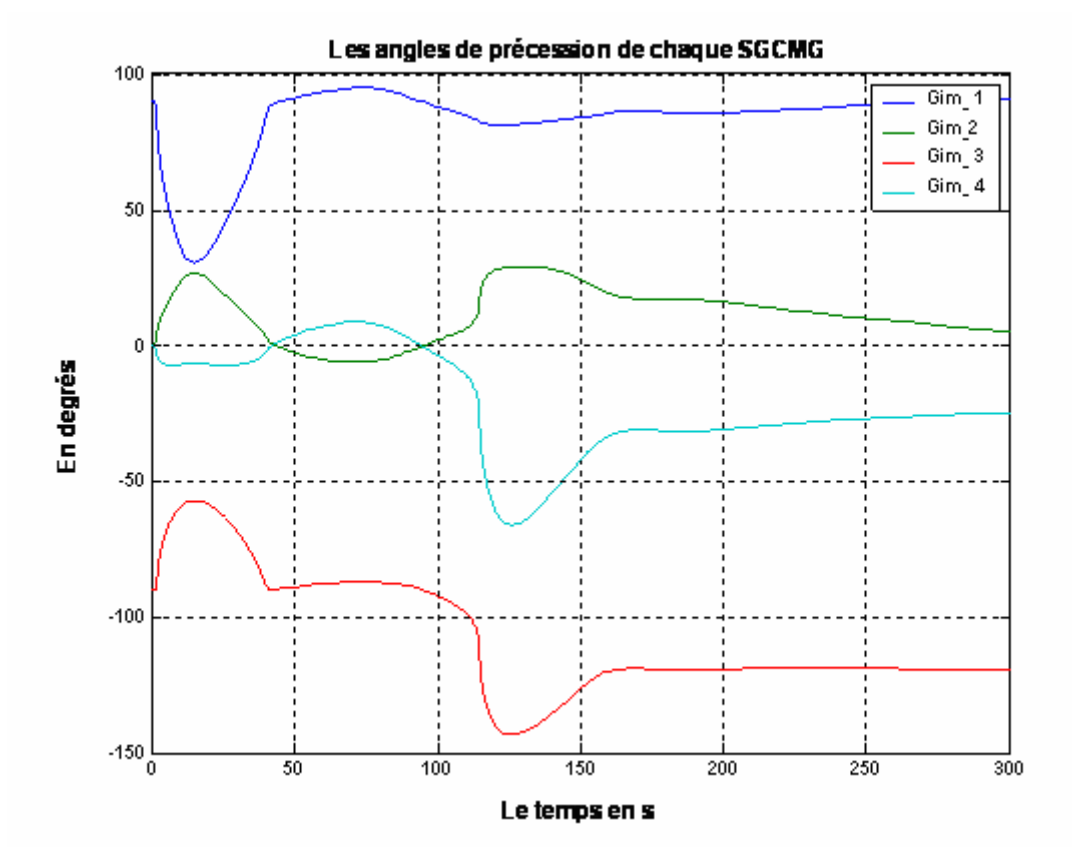

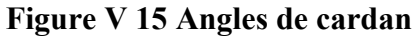

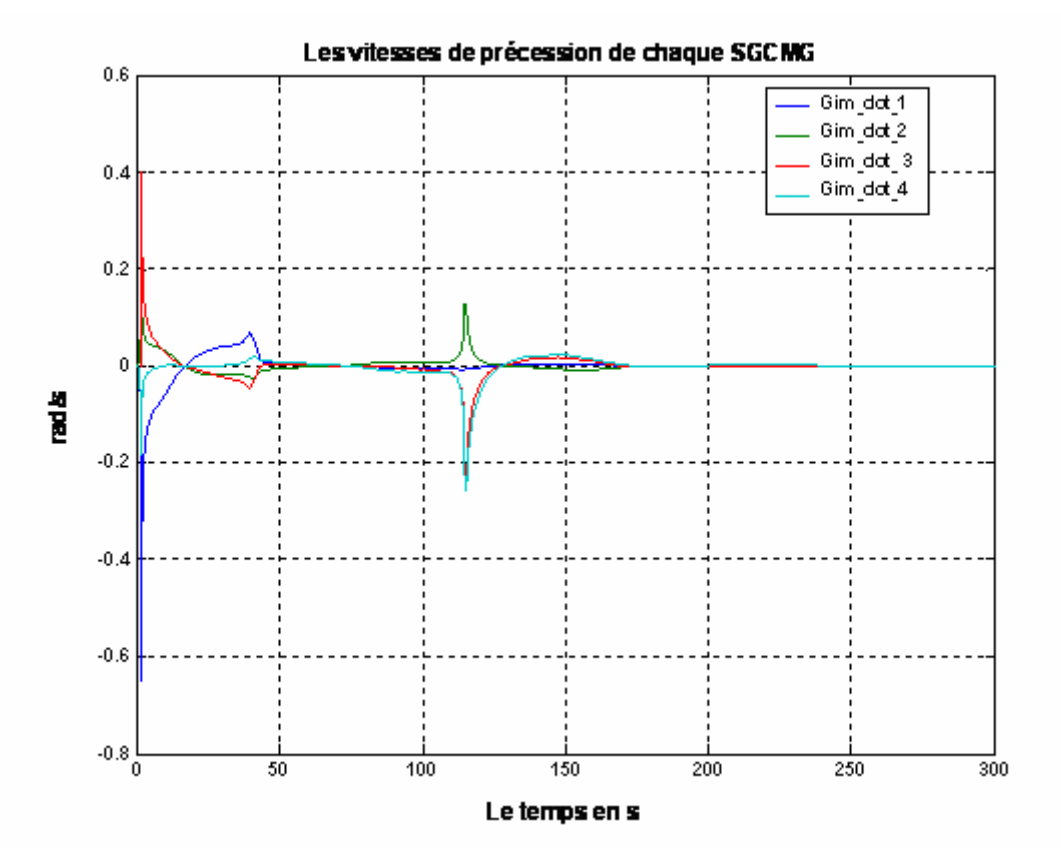

**Figure V 16 Vitesses de précession** 

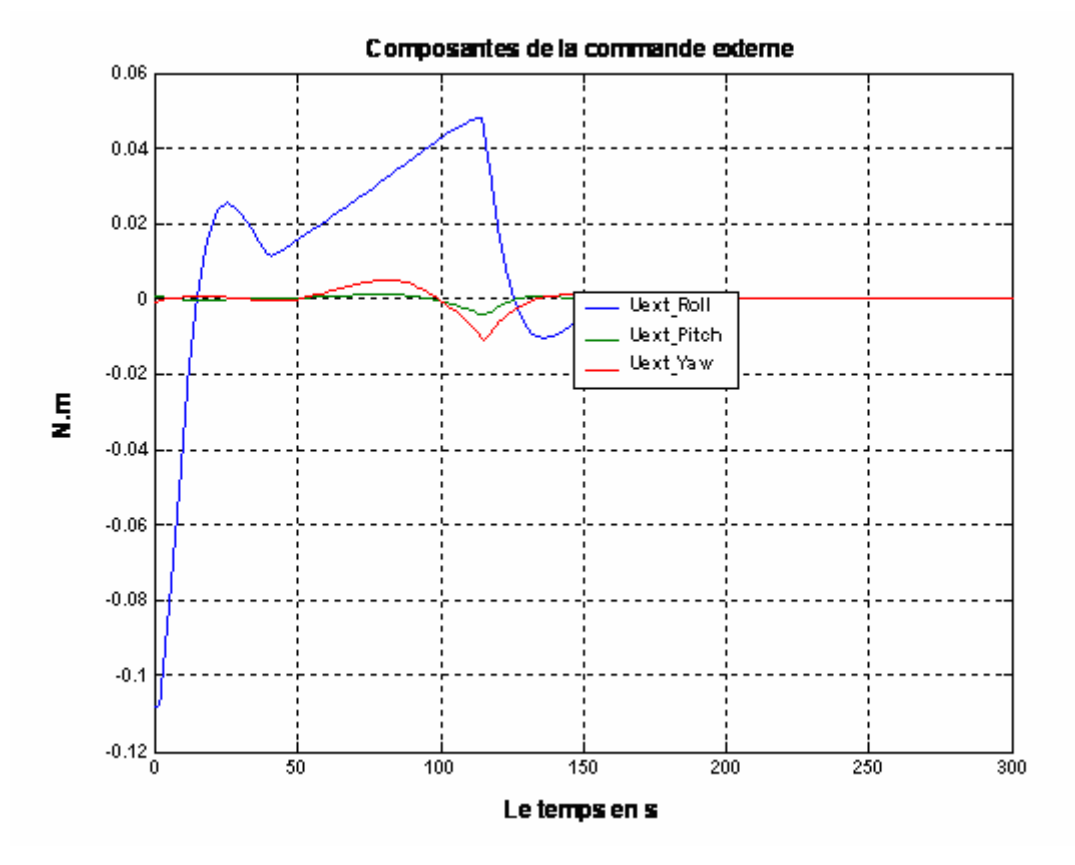

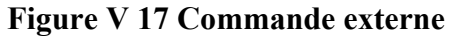

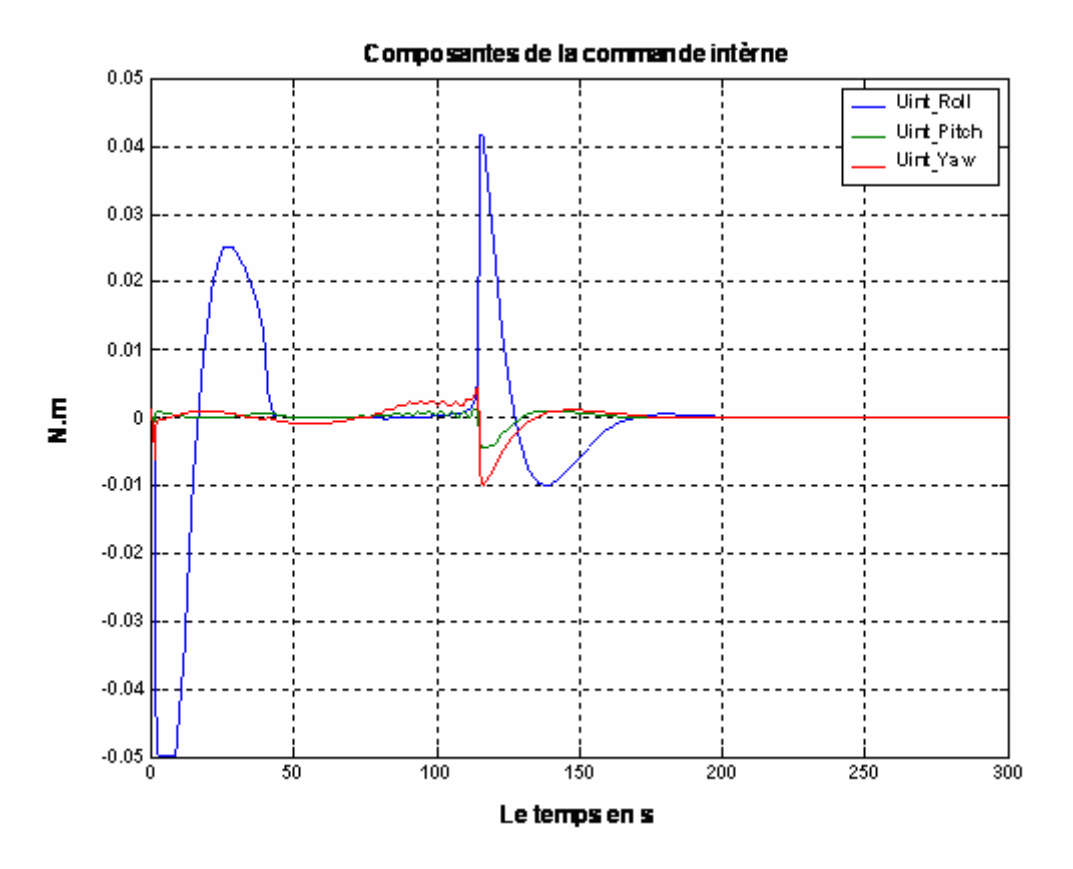

**Figure V 18 Commande interne** 

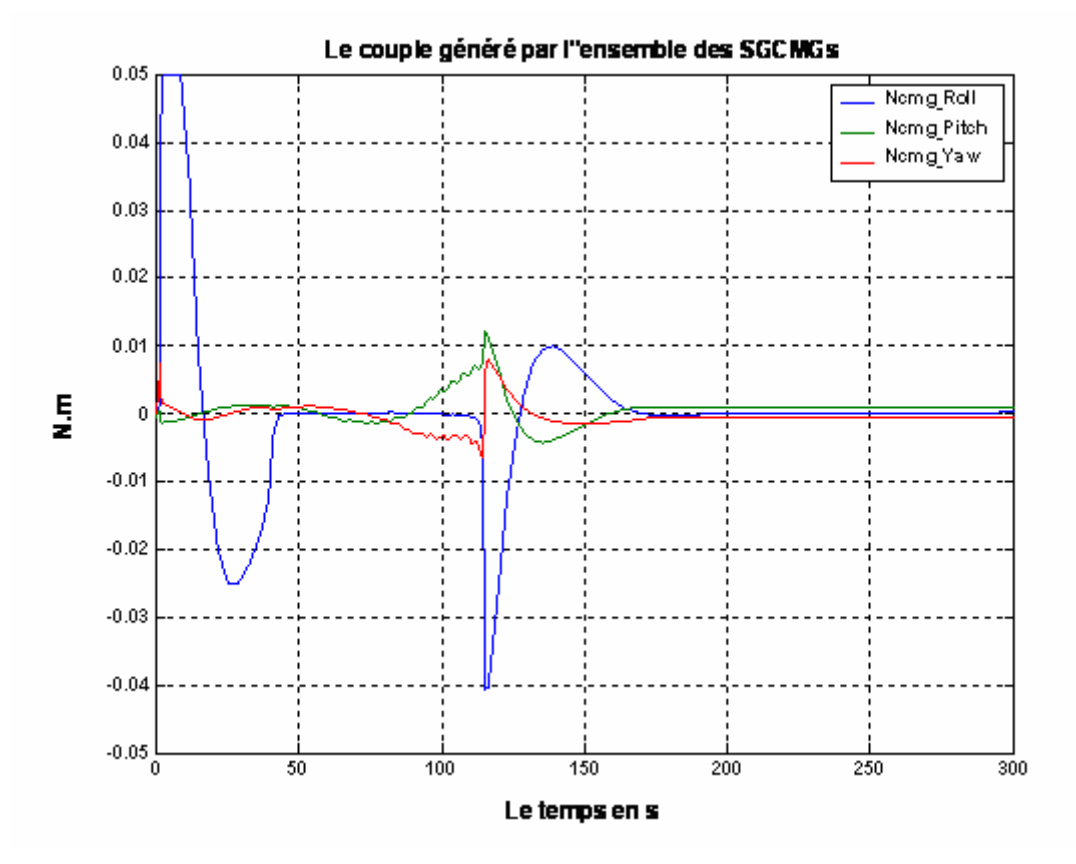

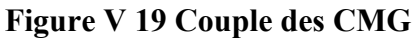

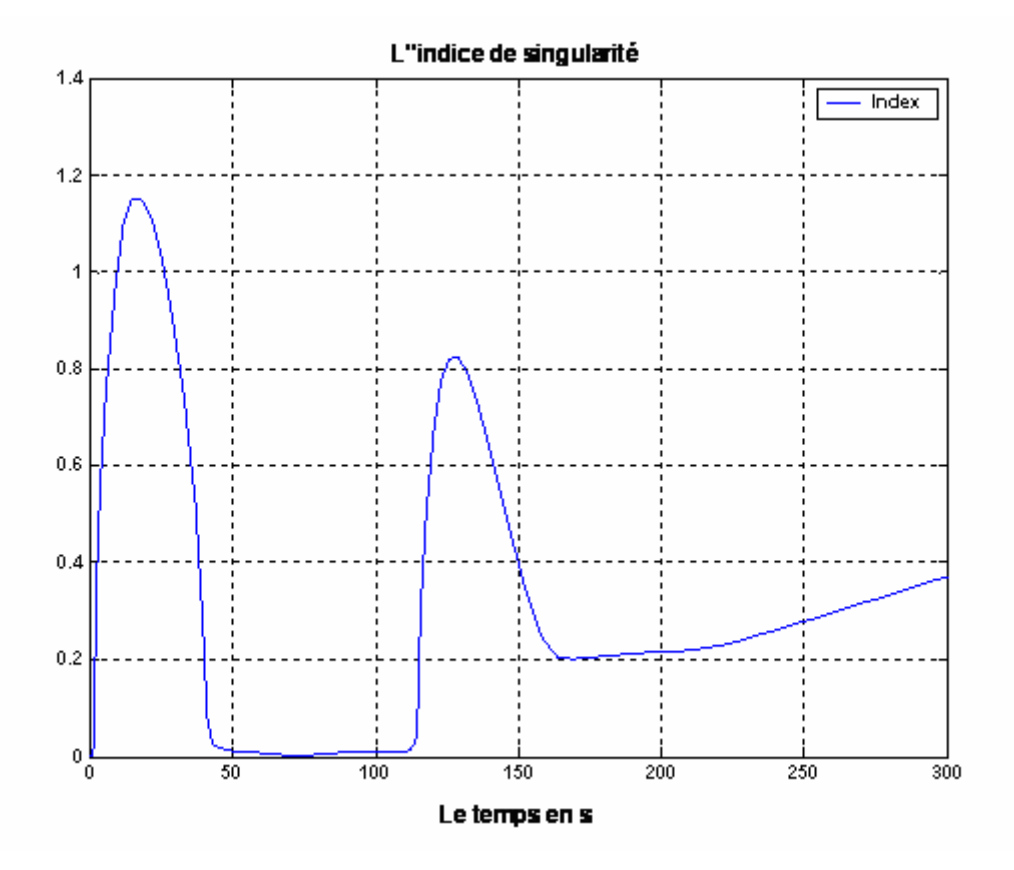

**Figure V 20 L'indice de singularité** 

## **Interprétation et commentaire**

- $\triangle$  A travers la figure (V.20) qui illustre les variation de l'indice de singularité, nous constatons que le système de commande permet de traverser la singularité initiale, mais à l'instant t=50s, est entré dans une configuration singulière qui a duré environ 60s, jusqu'à l'instant t=110s où le système a quitté cette singularité.
- La figure (V.14) représente les variations de moment cinétique de l'ensemble des SGCMGs, d'après cette figure nous remarquons que le moment cinétique reste invariant autour de l'axe de la manœuvre (Roulis) entre t=50s et t=110s, ce laps de temps représente la durée pendant laquelle le système est singulier.

L'effet du signal de modulation utilisé par la loi d'évitement de singularité se manifeste clairement sous forme d'ondulations autour des axes de lacet et tangage qui ne sont pas concernés par la manœuvre.

 $\bullet$  D'après la figure (V.12), on remarque que malgré les configurations singulières rencontrées et les variations paramétriques, la manœuvre exigée est réalisée après environ 185s, ce qui représente une durée plus importante en comparaison avec la simulation A.

On remarque aussi qu'en arrivant à zéro, l'orientation de satellite autour de l'axe concerné par la manœuvre (Roulis) continuera à progresser d'une manière uniforme jusqu'à ce qu'il atteigne -90<sup>0</sup> à l'instant  $t=110$  quand le système de commande d'attitude quitte cette singularité en permettant au satellite d'atteindre l'orientation désirée. Ceci est représenté sur la figure (V.13).

 Nous constatons sur cette figure que le système de commande d'attitude arrive sur la configuration singulière à t=50 s avec une vitesse de rotation non nulle autour de l'axe de Roulis, alors puis continue de tourner jusqu'à ce qu'un couple de commande dans un sens différent du sens singulier soit exigé ; ceci a aidé le système de commande a quitter la singularité.

 $\triangle$  A travers les figures (V.18) et (V.19) qui illustrent respectivement les variations de la commande interne et le couple généré par l'ensemble des SGCMGs (la commande réelle), nous constatons que malgré l'initialisation du système de commande à une configuration singulière, le couples exigé ce a été généré dans un premier temps jusqu' à l'instant t=50s, quand le système est redevenu singulier. Par conséquent, le couple de commande interne et le couple généré par les SGCMG s'annulent jusqu'à l'instant t=110s où le système a quitté cette singularité, ces couples continuent d'évoluer afin de réaliser de manœuvre puis ils s'annulent.

L'influence du signal de modulation utilisé par la loi d'évitement de singularités SRG apparaît clairement sur les axes de Lacet et de Tangage sous forme d'ondulations.

 D'après la figure (V.19) on remarque que le couple généré par l'ensemble des SGCMGs et qui représente en fait la commande réelle n'est pas sorti de la bande admissible [-50 m.N.m, +50 m.N.m].

 La figure (V.15), quant à elle, illustre les variations des angles de cardan de chaque SGCMG. D'après cette figure, on remarque que les angles de cardan continueront de varier même lorsque le système est devenu singulier à l'instant t=50s (ceci est l'un des avantages de la loi utilisée pour éviter les singularités (voir chapitre IV)).

Puis les angles de cardan atteignent leur régime permanent  $\delta_{\text{stat}} = [90^0, 5^0, -25^0, -10^0]$  $120<sup>0</sup>$ ] quand la manœuvre est réalisée.

Tout ce qui précède concernant les angles de cardan est bien illustré dans la figure (V.16) qui représente les variations des vitesses de précession de chaque SGCMG. Sur cette figure, nous constatons qu'avant que la manœuvre ne soit réalisée les vitesses de précession des SGCMG 1 et 2 (concernés par la manœuvre) n'atteignent pas un régime permanent au zéro mais elles demeurent dans le voisinage de zéro lorsque le système est dans un état singulier.

### **V.5.2 Simulation dans le cas de la commande par les modes glissants**

 Les simulations suivantes ont été effectuées sur MATLAB afin de tester les performances du système de contrôle d'attitude par mode glissant, en calculant la surface de glissement linéaire donnée par l'équation (V.2), puis la surface non linéaire donnée par l'équation (V.5) .

Pour les différentes simulations qui suit les angles de cardan sont initialisé comme suit :

$$
\delta_{\text{initial}} = [-70^\circ, 0^\circ, 70^\circ, 0^\circ]
$$

Ce choix est effectué afin d'analyser les performance de la commande par les modes glissants en présence des configuration singulières.

Les résultats de simulation sont illustrés sur les figures suivantes

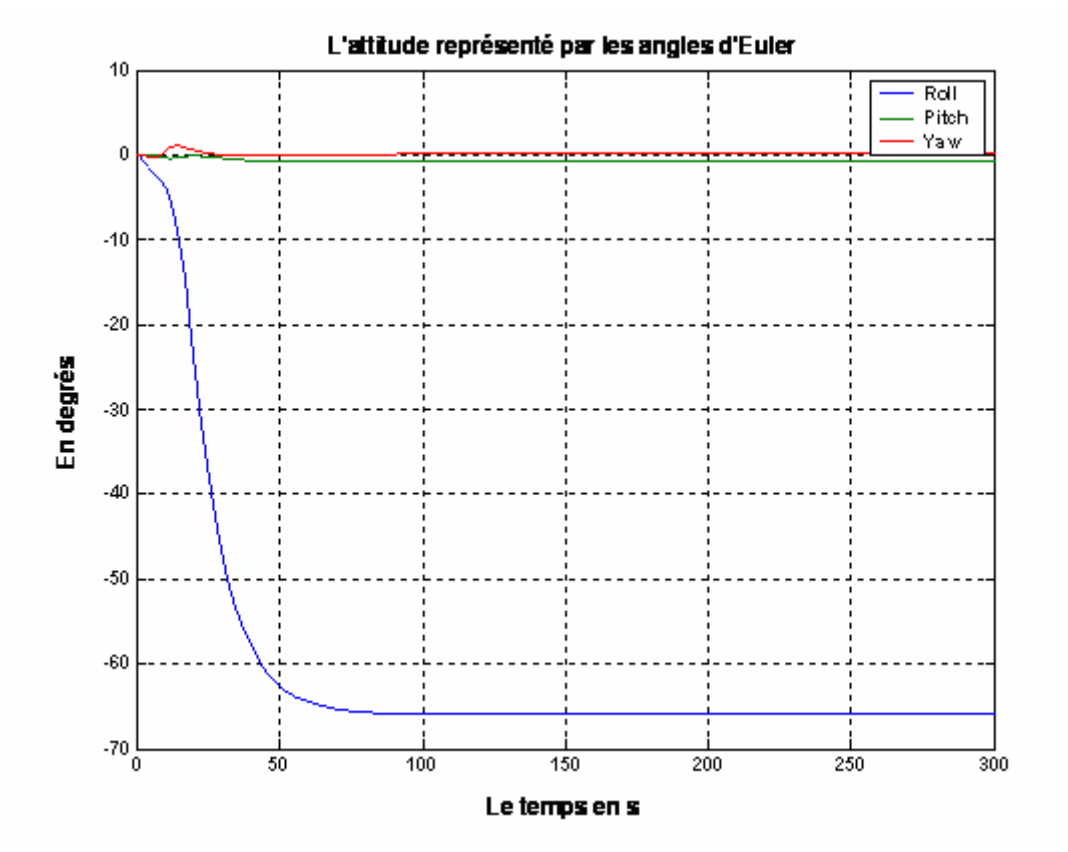

#### **a.1 surface linéaire**

**Figure V 21 L'attitude représenter par Euler**

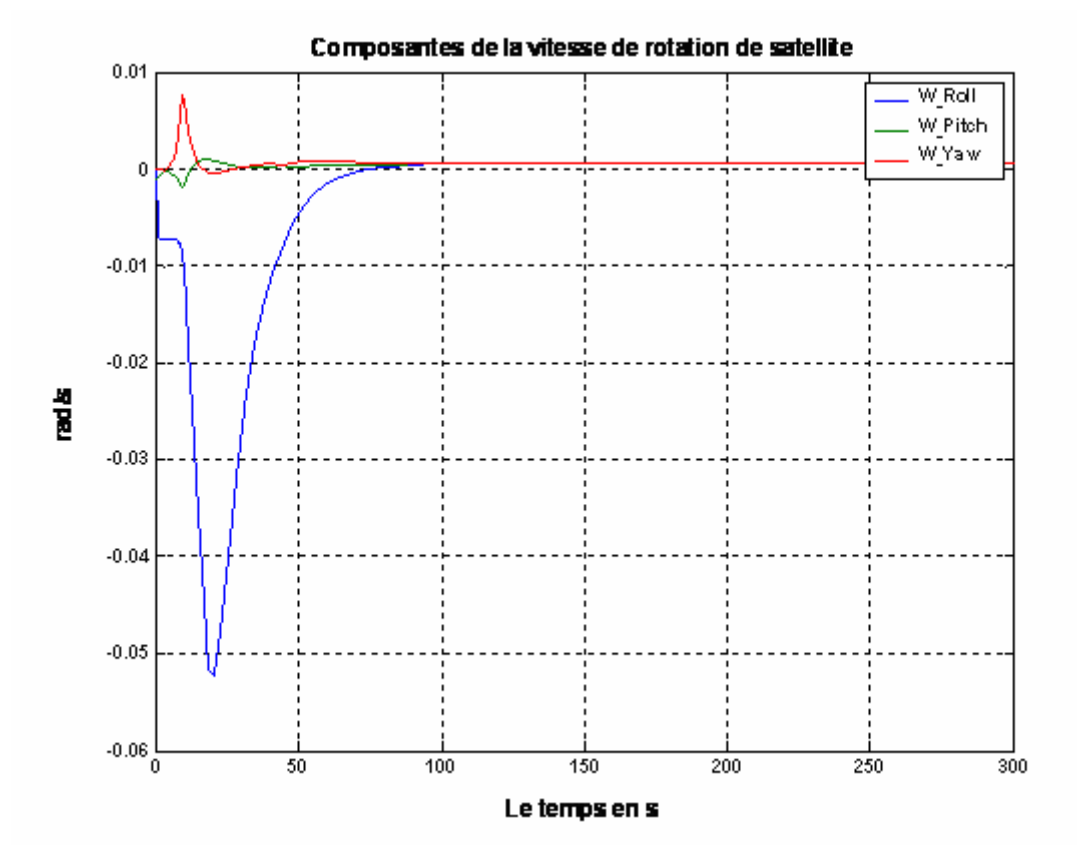

**Figure V 22 Vitesse de rotation** 

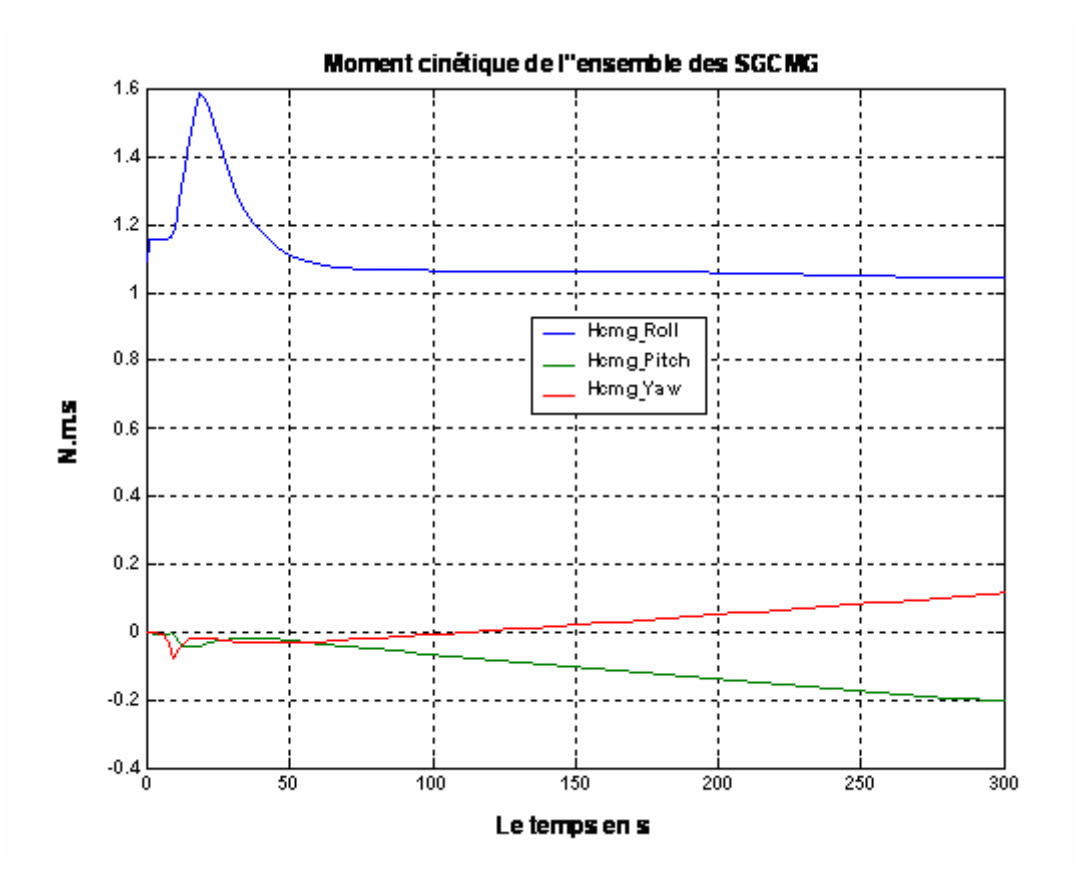

**Figure V 23 moment cinétique**

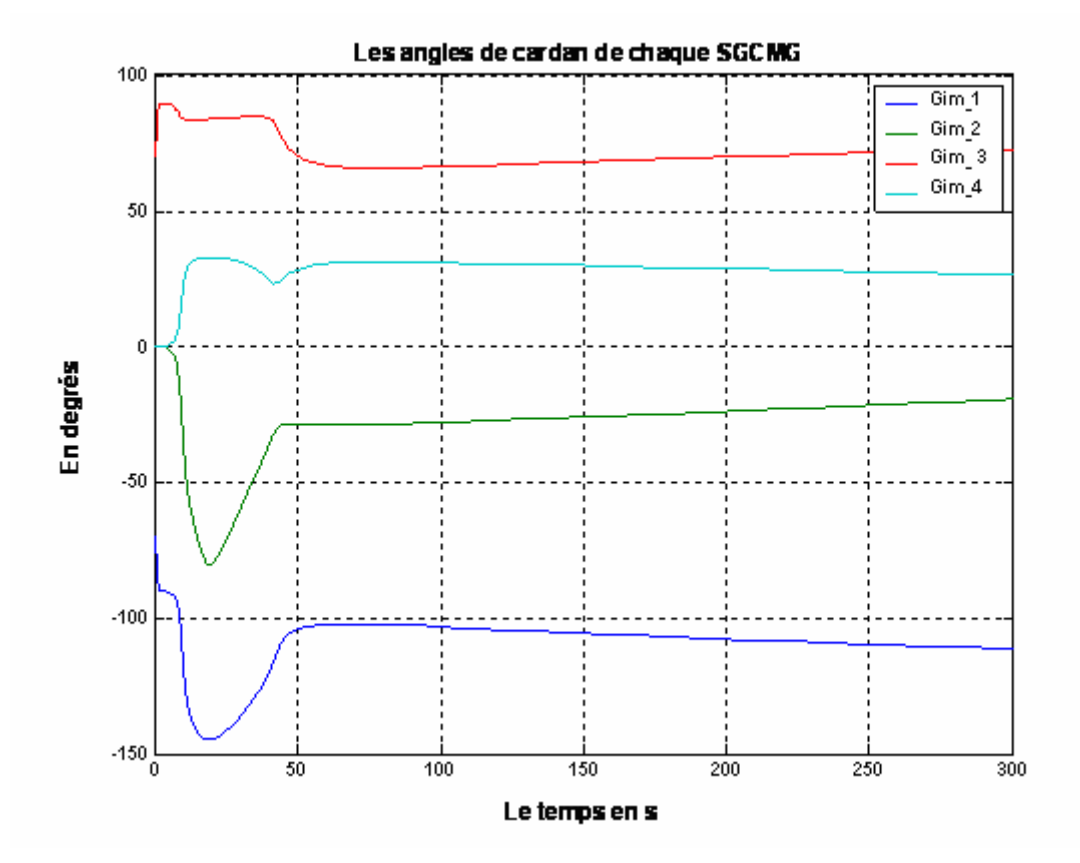

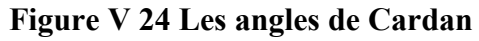

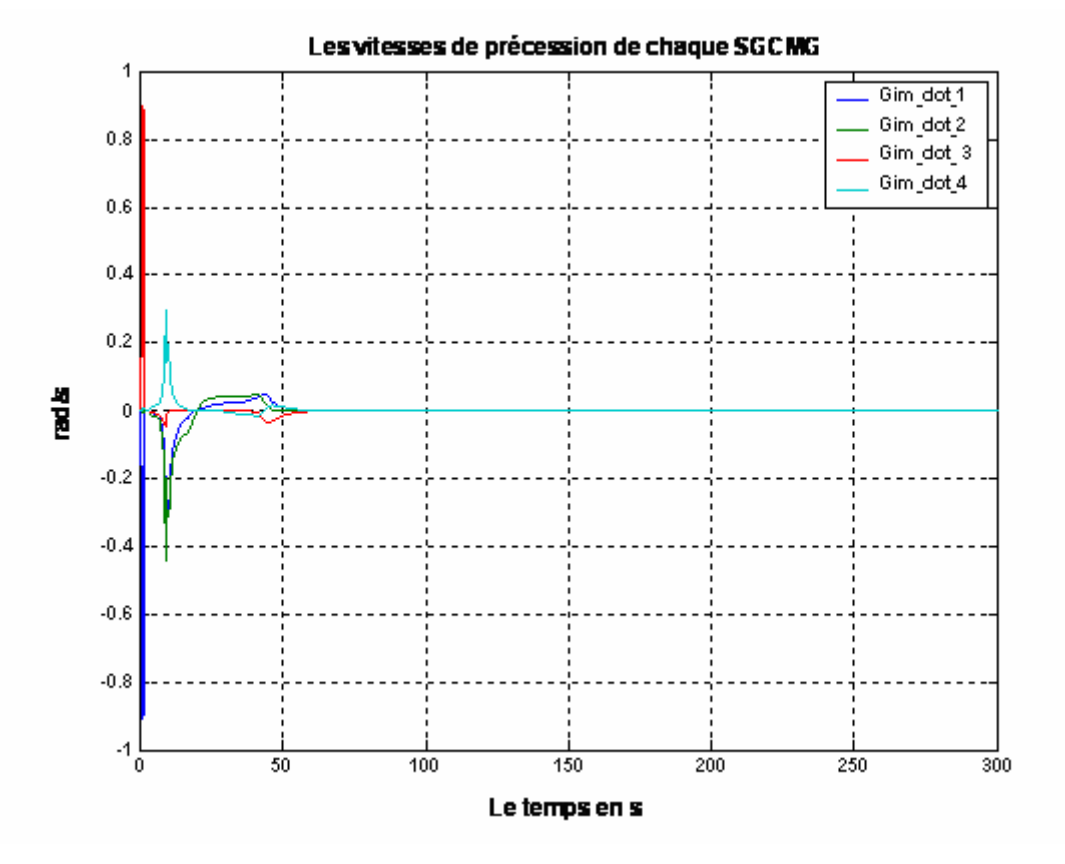

**Figure V 25 Vitesse de précession** 

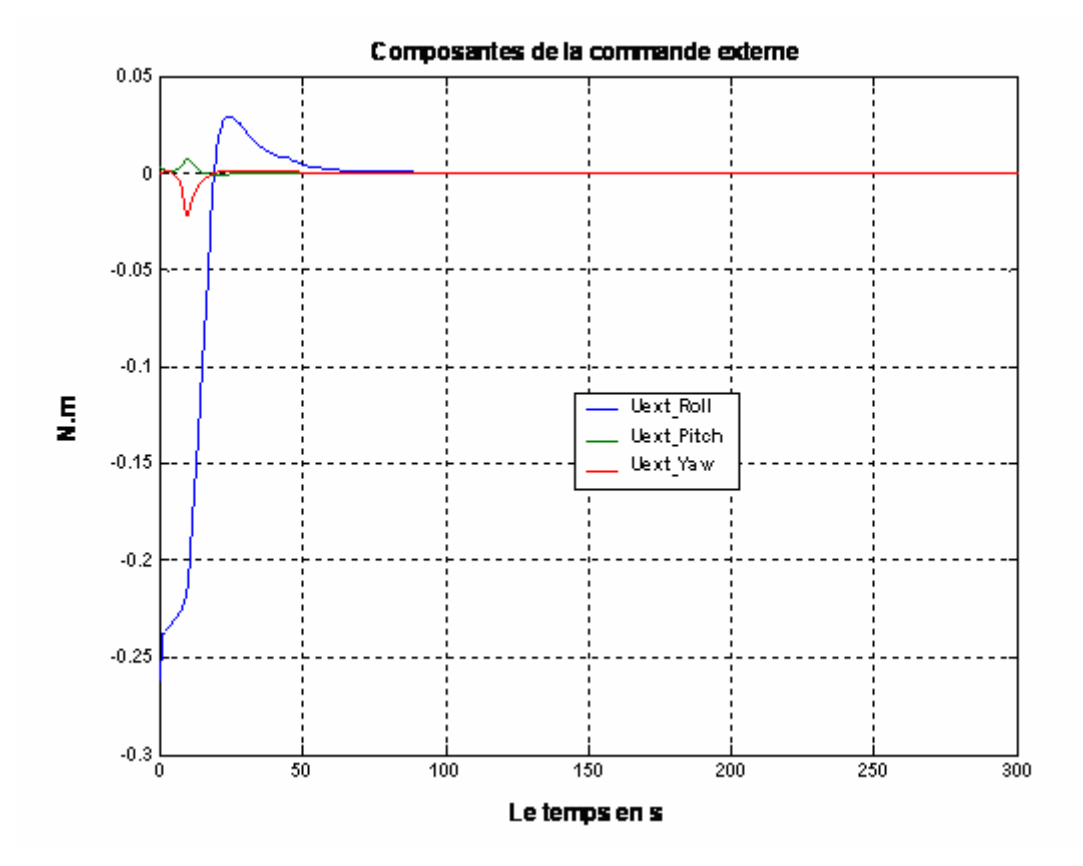

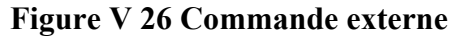

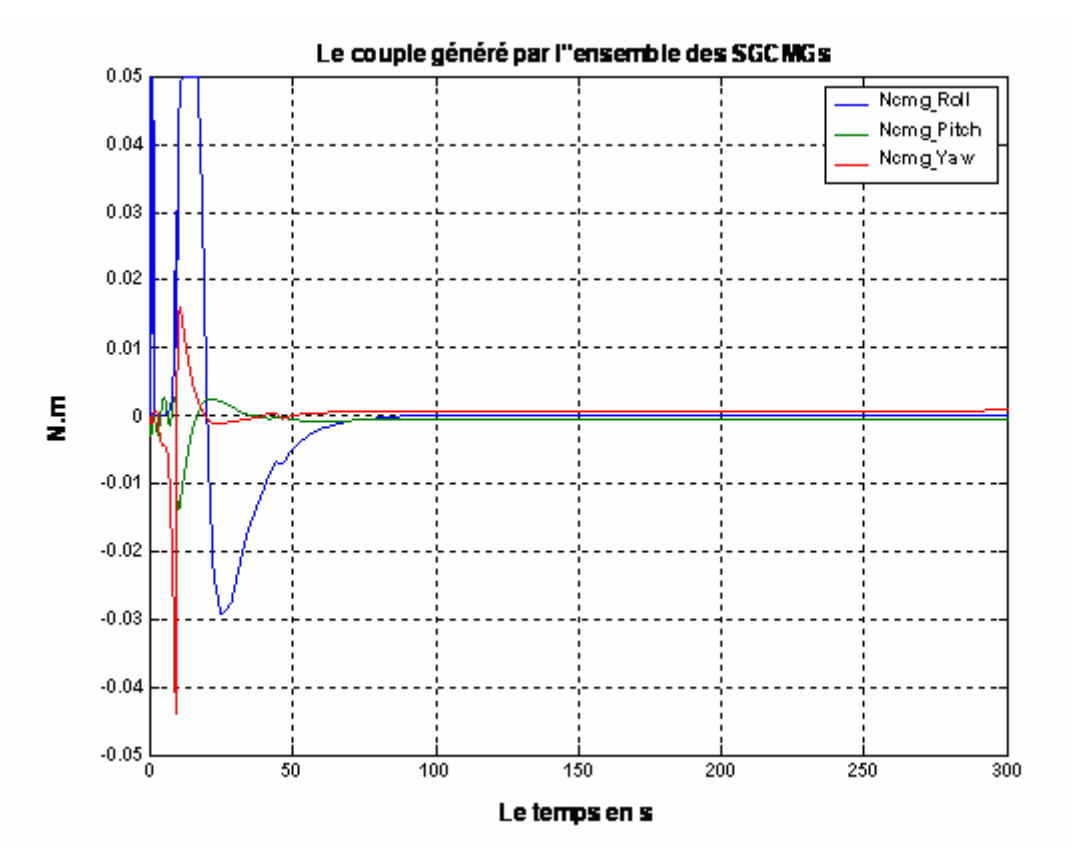

**Figure V 27 Couple des CMG** 

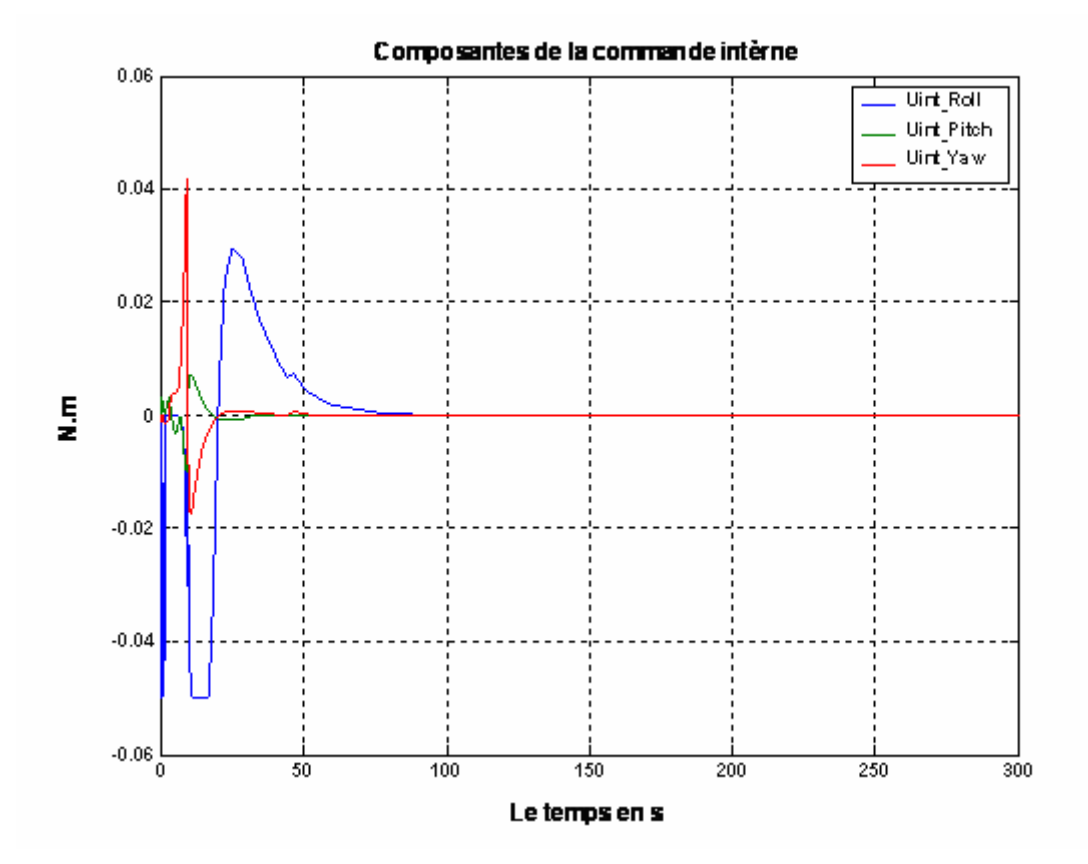

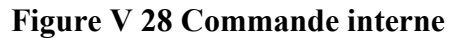

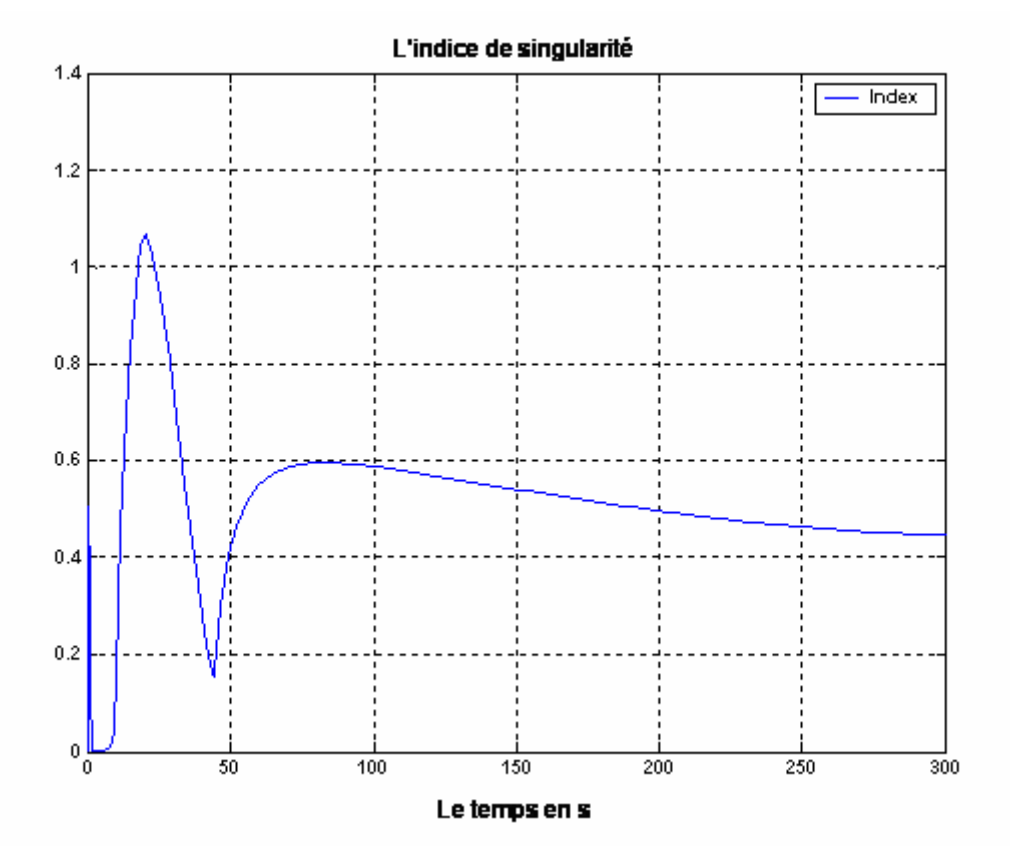

**Figure V 29 Indice de singularité** 

## ¾ **Interprétation et commentaires**

- $\triangle$  A travers la figure (V.29) qui représente les variations de l'indice de singularité au cours de l'exécution de la manœuvre, nous constatons que le système approche de la singularité jusqu'à l'atteindre à l'instant t= 1.5 s puis s'en éloigné après 8 s c  $\dot{a}$  d ( $\dot{a}$  t=9.5 s).
- $\bullet$  D'après les figures (V.21) et (V.22), malgré les singularités et les variations paramétriques, le système de commande d'attitude permet d'effectuer la manœuvre exigée en 90s.

 D'après la figure (V.21), une erreur se produit sur l'attitude finale qui atteint (- 65.9°,-0.8, 0.13) au lieu de (-65°,0°,0°), mais ceci reste admissible car l'erreur reste petite en comparaison avec la largeur de la manœuvre en roulis.

 $\triangleleft$  Les figures (V.23), (V.24), (V.27), (V.28), qui illustrent respectivement les variations du moment cinétique, de la vitesse de précession, du couple généré par les SGCMGs , nous constatons que le système de commande a réalisé la manœuvre exigée tout en respectant les contraintes physiques des SGCMG.

#### **a.2 surface non linéaire :**

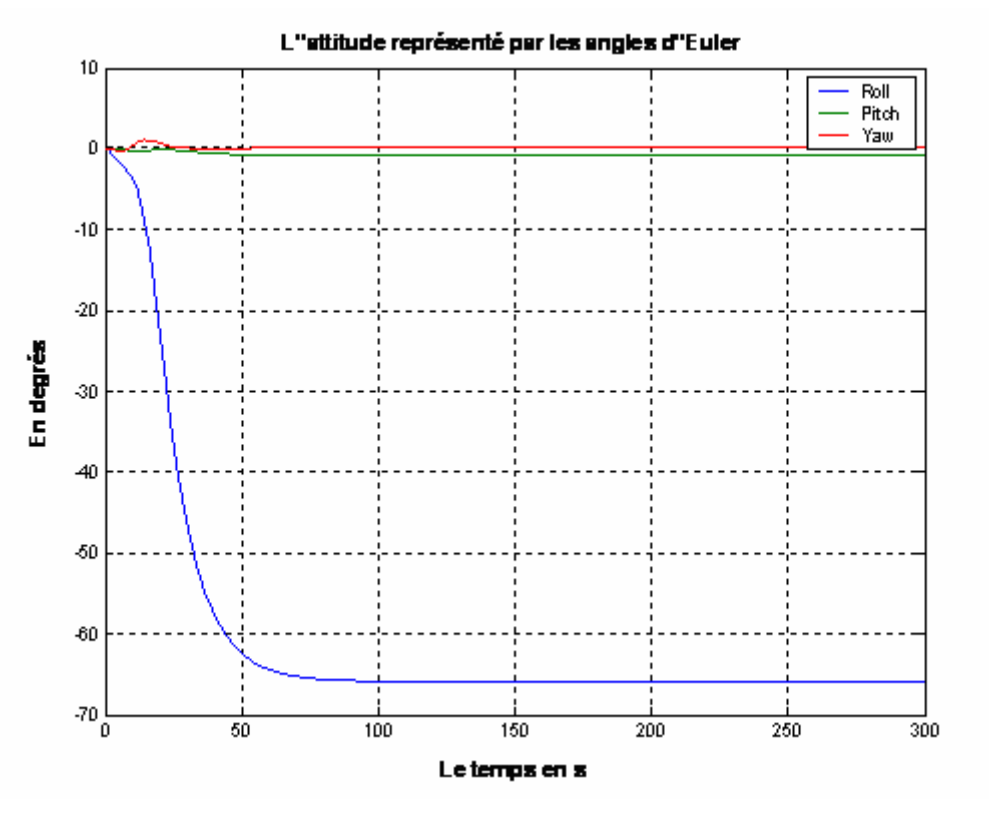

Les figures de simulation sont les suivants :

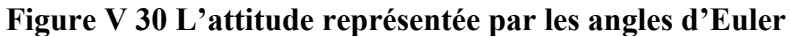

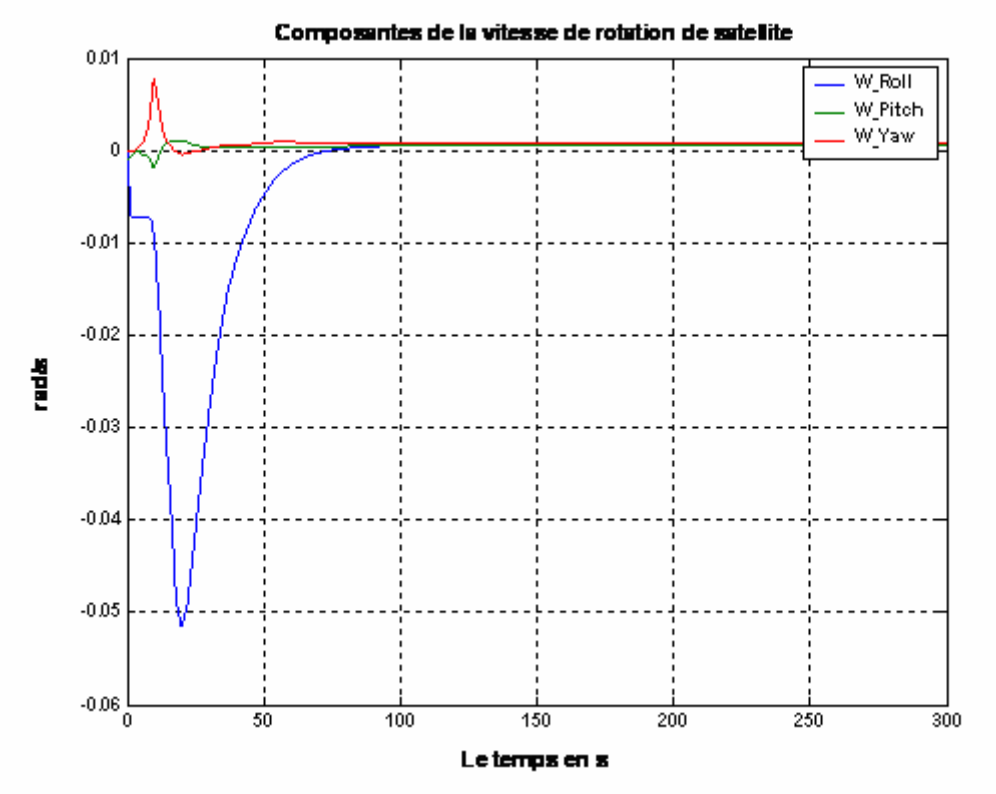

**Figure V 31 Vitesse de rotation absolue** 

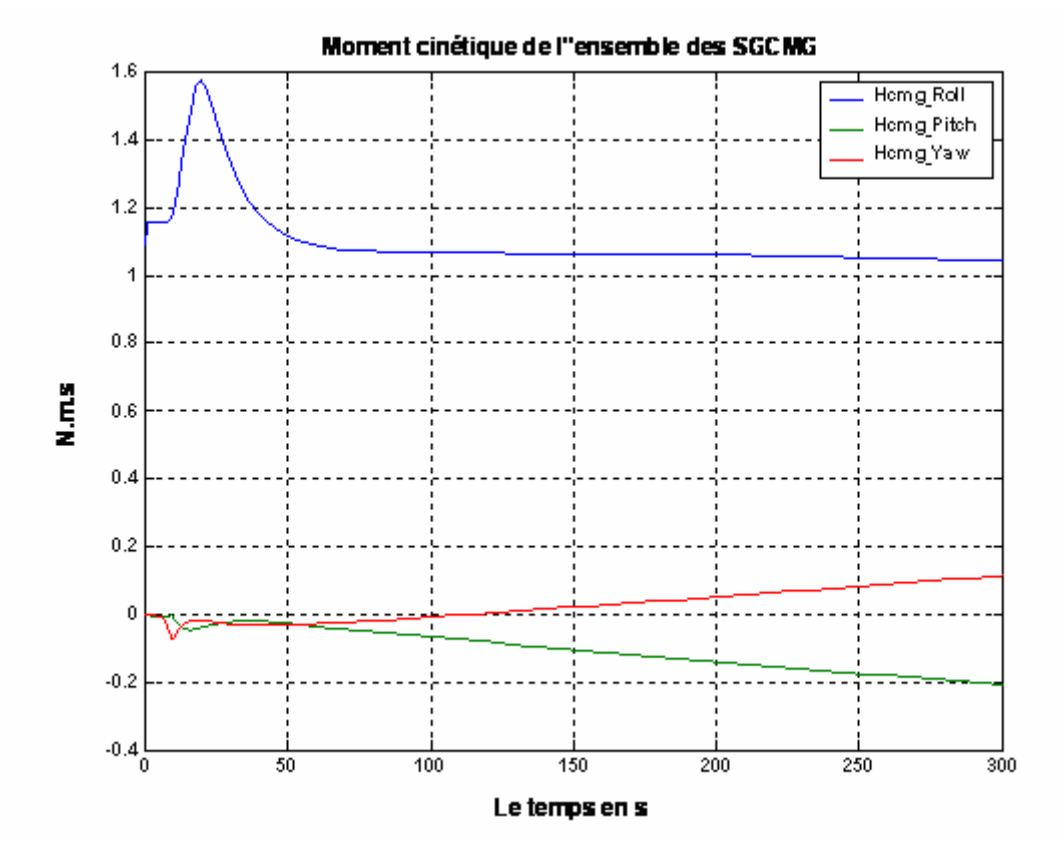

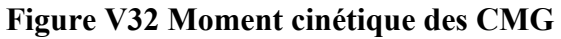

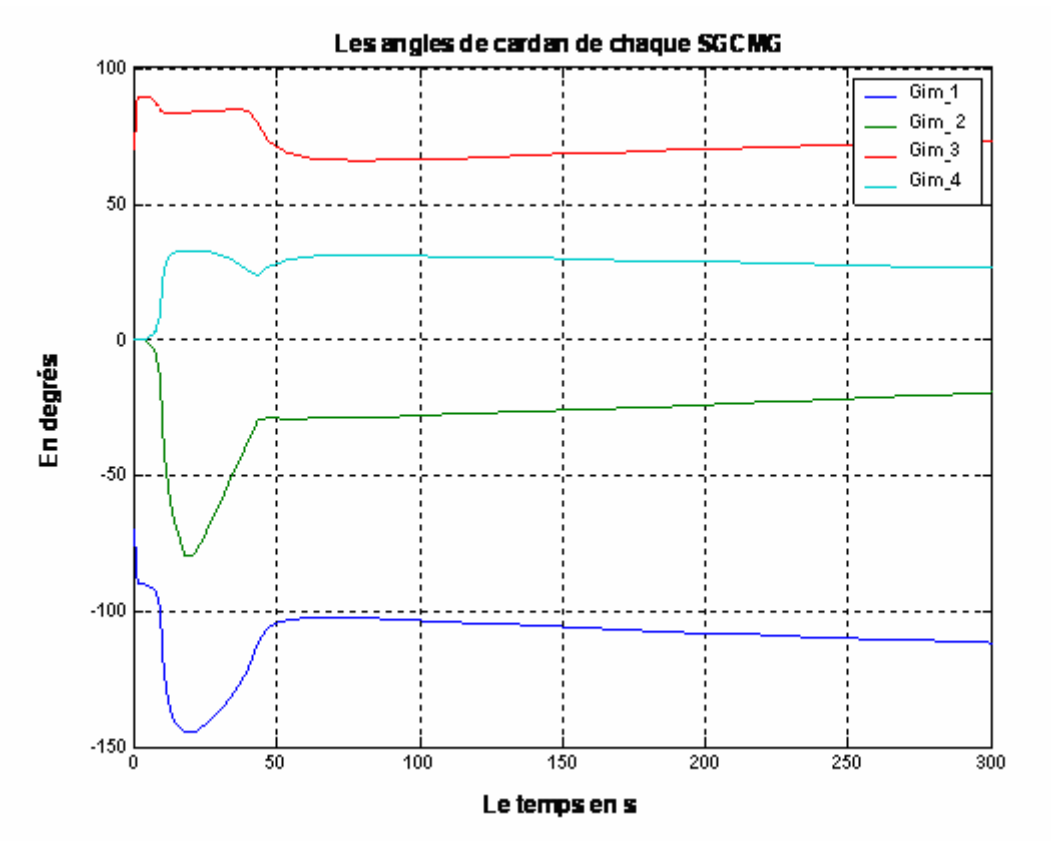

**Figure V 32 Les angles de Cardan** 

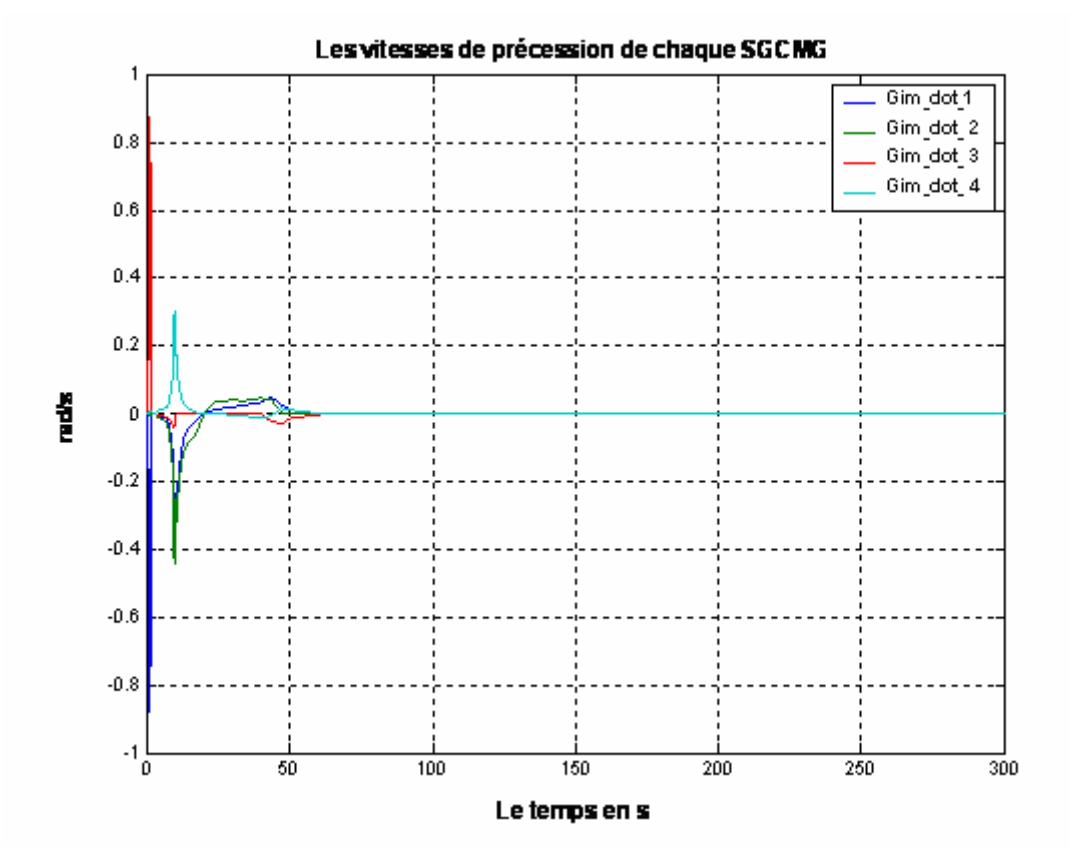

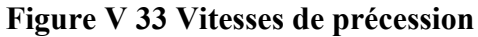

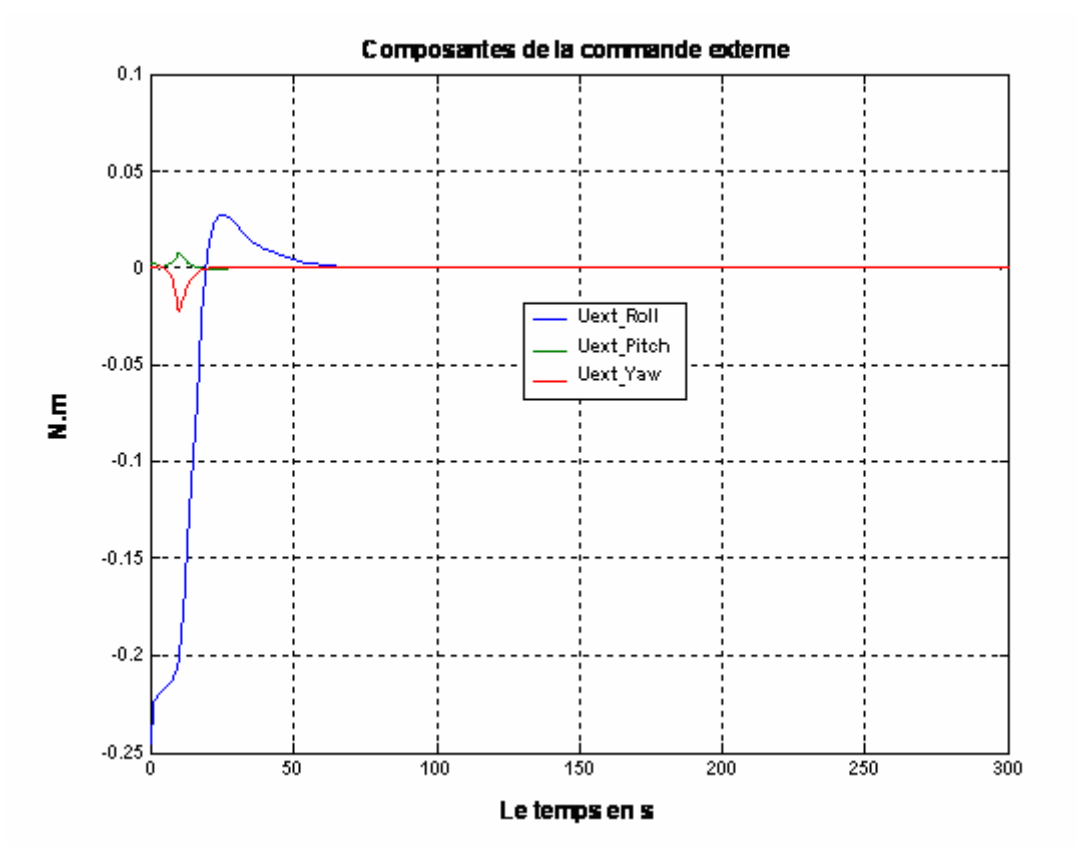

**Figure V 34 Commande externe** 

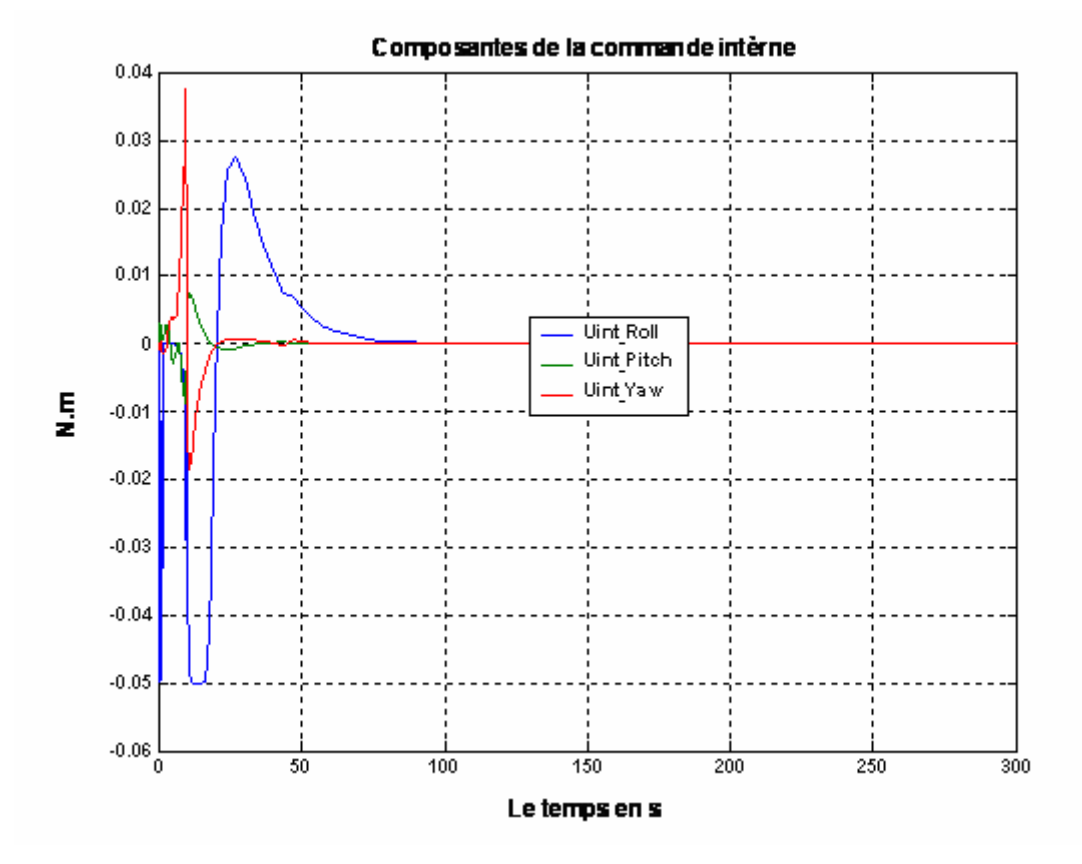

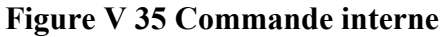

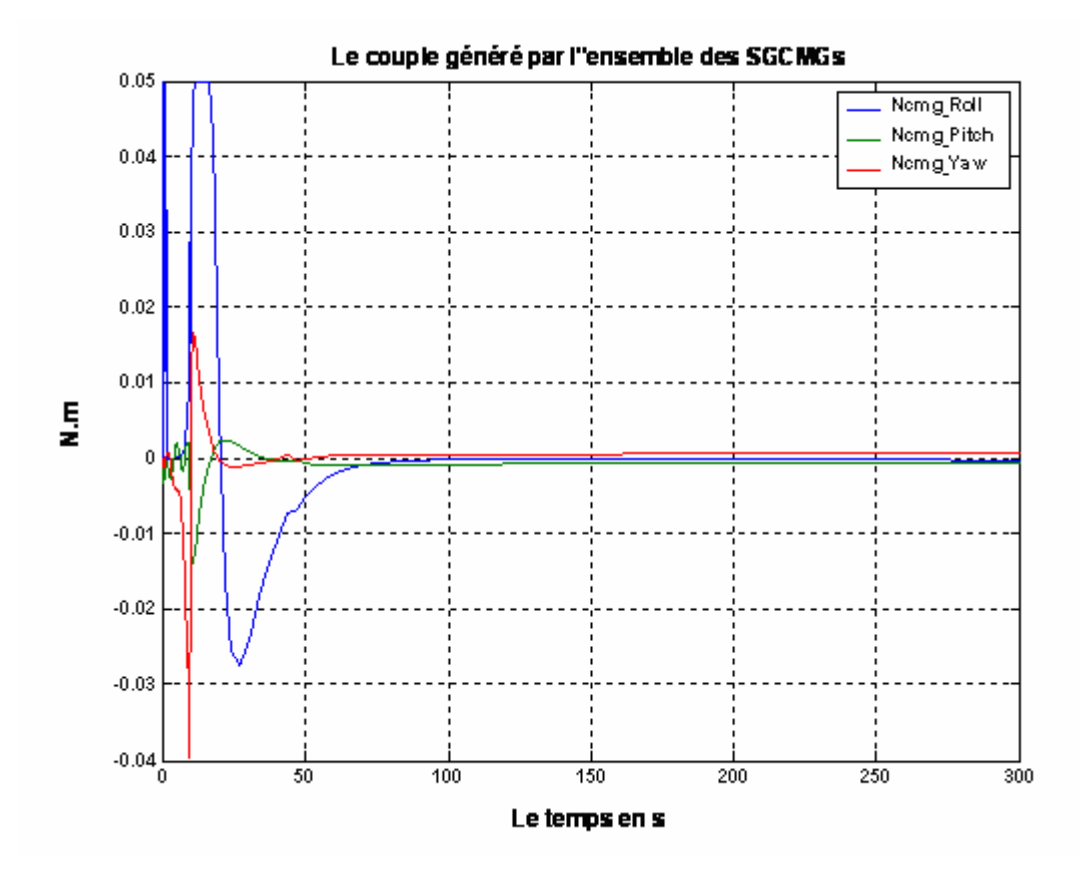

**Figure V 36 Couple des CMG** 

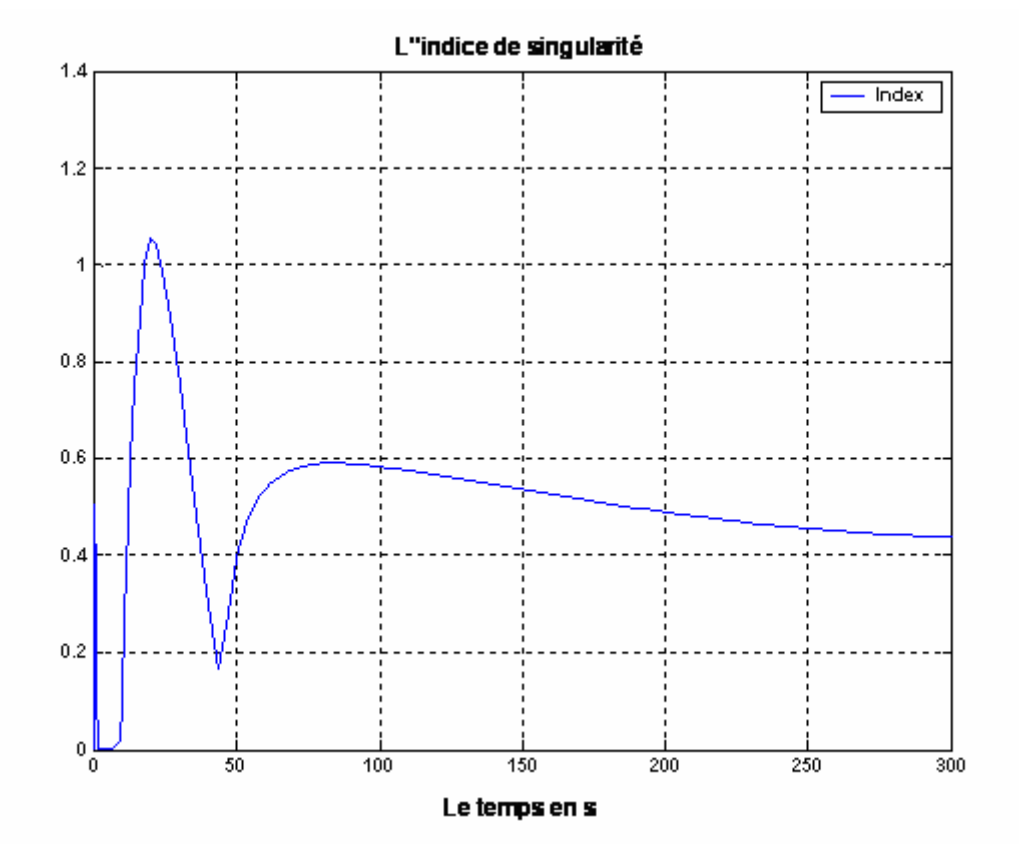

**Figure V 37 L'indice de singularité** 

#### ¾ **Interprétation et commentaire**

 D'après ces figures, nous constatons que ces résultats de simulations sont similaires au cas de la surface linéaire. Ceci est du au fait que les paramètres de la surface non linaire ont été ajustés pour que la dynamique de l'attitude converge tout en tenant en compte des contraintes physiques imposées surtout celles sur le couple maximal des SGCMGs. Seule la rapidité est modeste par rapport au cas linéaire à cause des contraintes.

 Pour terminer nous proposons les figures ci-dessous qui représentent respectivement les variations de l'attitude, l'indice de singularité et le couple généré par l'ensemble des SGCMGs .

 Ces figures représentent les résultats des simulations effectuées avec la loi de commande précédente basée sur le principe de Lyapunov (V.31).

En effet ces figures font l'objet d'une analyse comparative.

Notons que  $\delta_{\rm ini} = [-70^{\circ}, 0^{\circ}, 70^{\circ}, 0^{\circ}]$ .

En effet ces figures font l'objet d'une analyse comparative.

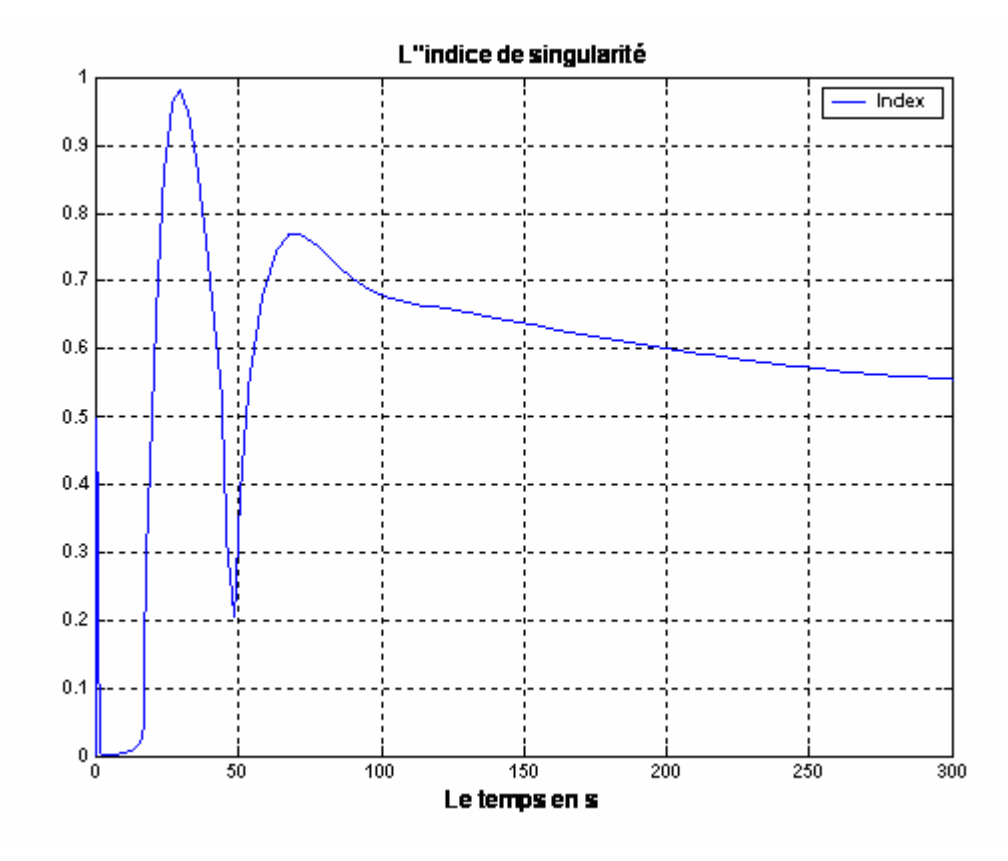

**Figure V 38 L'indice de singularité** 

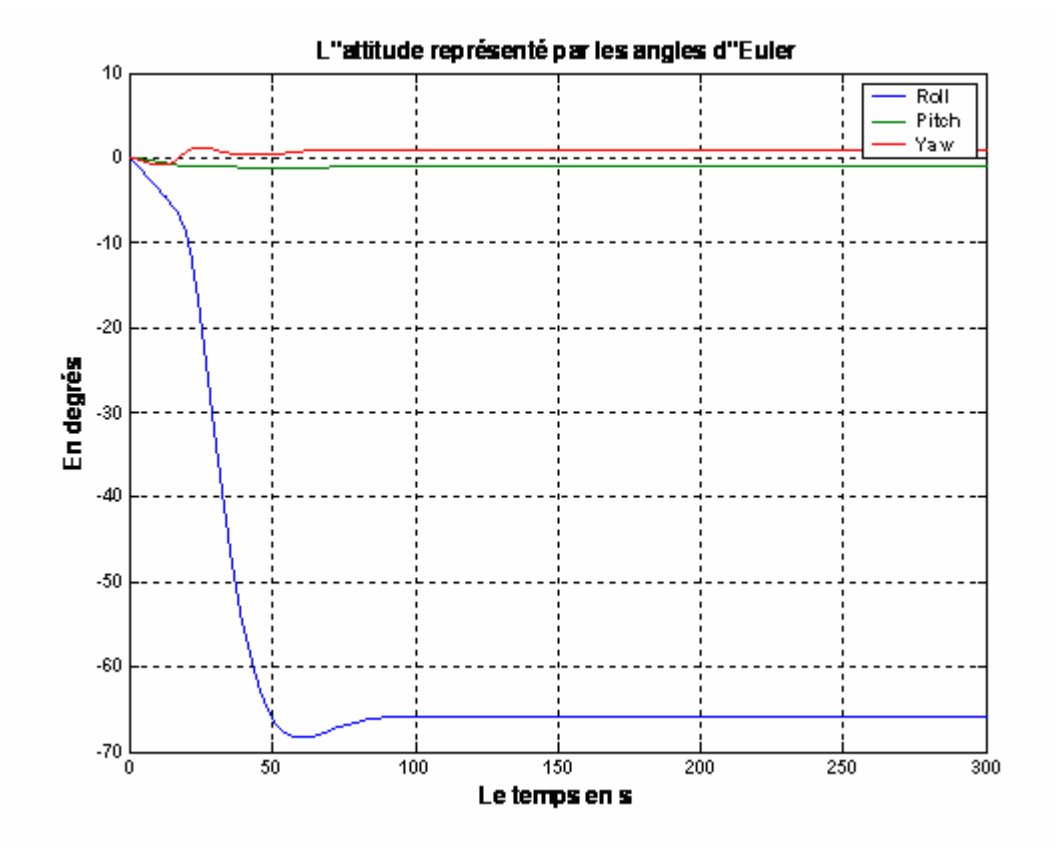

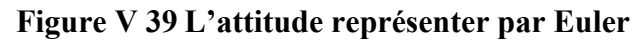

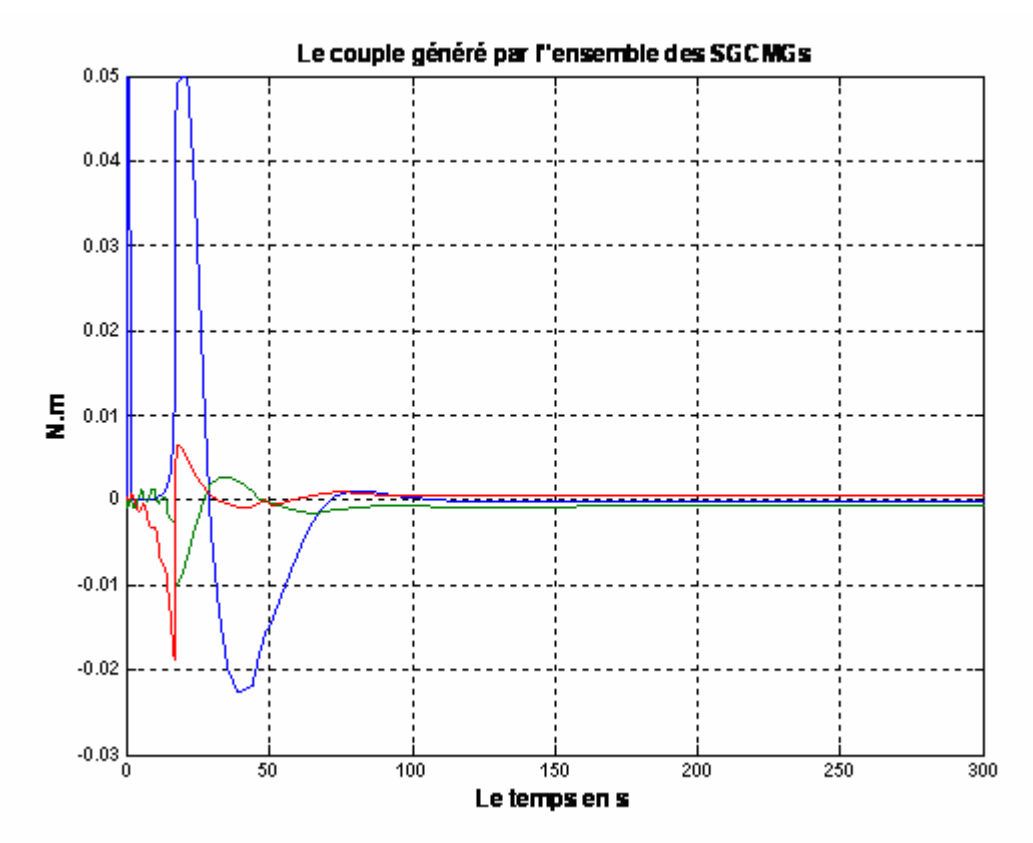

 **Figure V 40 Couple des CMG** 

## ¾ **Interprétation et commentaires**

- D'après la figure (V.40) qui illustre la variation du couple généré par l'ensemble des SGCMGs, nous constatons que ce dernier reste admissible durant la réalisation de la manœuvre.
- D'après la figure (V.38) qui représente les variation de l'indice de singularité, nous constatons que le système de commande est devenu singulier à l'instant t=2s, puis il s'éloigne de la singularité à partir de l'instant t=16.5
- $\triangle$  La figure (V.39), quant à elle, illustre la variation de l'attitude de satellite, nous constatons que la manœuvre exigée est réalisée après 110s. Néanmoins, l'attitude finale n'est pas parfaite  $(-65.96^{\circ}, -1^{\circ}, 0.9^{\circ})$  au lieu de  $(-65^{\circ}, 0^{\circ}, 0^{\circ})$ , mais ceci reste admissible car les erreurs sont faibles par rapport à la largeur de la manœuvre de roulis.

# **V.6 Analyse comparative**

 A travers les différentes simulations, nous avons constaté que les deux lois de commande présentent des résultats satisfaisants, elles permettent effectivement une convergence rapide de l'attitude vers l'état désiré, tout en satisfaisant les contraintes physiques des SGCMG, surtout l'intervalle admissible du couple généré par ces actionneurs (SGCMG).

 Nous avons constaté également que la stabilité et les performances du système de commande d'attitude sont maintenues en présence des singularités et des variations paramétrique (Robustesse).

 Néanmoins, il est important de noter que la commande par modes glissants présente de meilleures performances, en effet la manœuvre est plus rapide, le pointage est plus fin et la singularité est traversée plus rapidement. Ces performances sont très importantes dans les cahiers des charges des missions spatiales.

# **V.7 Conclusion**

 Ce chapitre a eu pour objet la réalisation de larges manœuvres pour les microsatellites commandés par SGCMGs. A cet effet, deux lois de commandes ont été utilisées.

La première est la commande par mode glissant avec une surface glissement linéaire, puis une surface de glissement non-linéaire.

La deuxième est la commande par retour d'état basée sur le principe de Lyapunov.

Ces deux approches ont présenté des résultats satisfaisants, notamment en ce qui concerne la robustesse. Néanmoins, concernant la rapidité de convergence et la qualité de pointage, la commande par mode glissant présente de meilleures performances.

*CONCLUSION GENERALE*
### **VI. Conclusion générale**

Le travail présenté dans ce mémoire porte sur la commande agile d'attitude d'un microsatellite par les actionneurs gyroscopiques.

Dans un premier temps nous avons présenté la technologie des satellite et les système de commande d'attitude, ainsi que les différentes perturbations qui agissent sur les véhicules spatiaux.

 Deux approches de modélisation cinématique ont été utilisées. Dans la première approche, l'orientation finale est définie par trois rotations successivement autour de l axe de Roulis , puis du tangage pour terminer par le lacet avec pour avantage une rapide assimilation de concept. Cependant, la matrice de rotation engendrée par cette dernière n'est pas définie pour toutes les orientations possibles d'où la nécessité des quaternions pour la modélisation. Ceci s'explique par la redondance offerte par ces derniers qui fait que le problème de singularité est remédié.

En termes de calculs, le modèle cinématique issu de cette approche est plus simple que celui issu de la modélisation par les angles d'Euler, ce qui le rend plus adéquat pour la commande en temps réel.

La structure générale de la commande d'attitude par CMG consiste en deux boucles d'asservissement, la première ayant pour objectif le calcul du couple nécessaire à la manœuvre satellitaire, et la seconde la prise en charge de la réalisation de ce couple par les actionneurs gyroscopiques.

Pour une grappe de 4 SGCMG rangés suivant une configuration pyramidale d'angle 53.74°, plusieurs approches d'évitement des singularités, basées sur des approches instantanées, planifiées, ou sur la décomposition singulière, ont été comparées avec une interprétation des résultats de simulations. Cette étude a démontré que la décomposition singulière et celle de l'inverse robuste généralisé s'avèrent plus performantes que les autres lois de conduite et malgré qu'elle ne garanti pas l'évitement de toutes les singularités, elle a permis néanmoins de les traverser en générant des couples de commande selon des direction non désirées.

Ainsi, au vu des avantages considérables offerts par cette loi, il a été convenu de l'intégrer dans la procédure de calcul de la commande d'attitude. Notre travail a été basé sur ce concept et par conséquent, deux approche de commande on été utilisées.

La première est la commande par les modes glissants dans la quelle deux surfaces de glissement ont été utilisées, l'une linéaire issue de principe de Slotine et l'autre non linéaire.

La seconde approche entre dans le cadre de la commande par retour d'état basé sur le principe de stabilité asymptotique de Lyapunov.

Ces deux lois de commandes ont été appliquées au modèle dynamique et cinématique d'un microsatellite soumis à des perturbations ainsi qu'a des variations paramétriques au niveau du moment d'inertie de ce dernier. Il est à noter que les commandes issues de ces approches ont été limitées afin de maintenir le couple généré par les SGCMG dans un intervalle admissible.

Des résultats de simulations ont montré l'efficacité de ces deux lois de commande en termes de robustesse et de rapidité de convergence tout en respectant les contraintes physiques issues de l'utilisation des SGCMG.

Ceci étant, la commande par mode glissant présente de meilleures performances en terme de qualité de pointage et de rapidité de passage a travers les singularités.

### **Perspectives**

Comme perspectives, nous suggérons tout d'abord une amélioration des méthodes d'évitement de singularités proposées, dans le sens de les rendre plus générales et plus fiables. Il serait opportun que la technologie des CMGs soit appliquée à d'autres types de satellites en plus les microsatellites, en particulier les satellite géostationnaire nécessitant plus d'autonomie et d'économie en énergie .

D'autre part, en raison des propriétés intéressantes qu'offrent les CMGs, nous espérons que des recherches soient orientées dans ce sens.

Vu la croissance incessante des performances des calculateurs, il serait intéressant de tester les différentes approches d'évitement de singularités basées sur les méthodes méta heuristique.

Concernant la commande d'attitude des satellites artificiels nous suggérons, tout d'abord, une amélioration des commandes robustes classiques, telles que la commande glissante, Hinfini , commande adaptative.

On pourra également se baser sur des commandes à base d'observateurs pour répondre aux variations paramétriques des modèles représentant les satellites notamment le moment d'inertie de ces derniers.

Nous proposons également de tester les différentes approches de commande moderne comme les réseaux de neurones artificiels et la logique floue, et le neuro-flou, pour des satellites dont le modèle est moins bien connu (exemple : stations spatiales).

D'autre part, en raison des propriétés intéressantes qu'offrent les systèmes de commande d'attitude hybrides comme les systèmes combinant les CMGs pour la

commande d'attitude selon un axe et les magnéto-coupleurs selon les autres axes, des projets de fin d'études pourraient être définis dans ce domaine.

# *BIBLIOGRAPHIE*

**[1] L. Arioua S. Bezzaoucha** *" Modélisation et commande d'attitude de satellites artificiels"* Thèse de Pfe ENP 2005.

**[2] P.C. Hughes,** "*Spacecraft attitude dynamics*" New York: Wiley, 1986.

**[3] A. Tayebi and S. McGilvray** *"Attitude stabilization of a four-rotor aerial robot*" 43rd IEEE Conference on Decision and Control December 14-17, 2004 Atlantis, Paradise Island, Bahamas.

**[4] Lappas V. J.,** '*A Control Moment Gyro Based Attitude Control System For Agile Satellites'*, Thèse PhD, Université de Surrey, Guildford, Surrey, Royaume Unie , Octobre 2002.

**[5] Emre YAVUZOGLU** *" Steering Laws For Control Moment Gyroscope Systems Used in Spacecraft attitude Control "* M. S., Department of Aerospace Engineering.

**[6] O.Mahmoudi, N.Madani, M.F Benkoris, F.Boudjema,** *"Cascade Sliding Mode of a Field Oriented Induction Machine Drive",* European Physical journal, April 1999.

**[7] A.Kerboua,** *"Commandes et Observateur par mode glissant:Application a une machine asynchrone alimentée en tension "***,** thése de magister, ENP, 1999.

**[8] Boukhetala.D, Boudjema.F, Madani.T, Boucherit and M.S, M'Sirdi.N.K.***"A New Decentralized Variable Structure Control for Robot Manipulators,"* International Journal of Robotics and Automation, Vol. 18, No. 1, 2003.

**[9] Ford, K. A., and Hall, C. D.,** *"Singular Direction Avoidance Steering for Control Moment Gyros,"* Journal of Guidance, Control and Dynamics, Vol. 23, No. 4, 2000, pp. 648-656.

**[10] J.J.Slotine,** *"Sliding Controller Design for Nonliear System",* I.J.C.Vol.4, N°2, PP.421-434, 1984

**[11] Margulies, G., and Aubrun, J. N.**, *"Geometric Theory of Single-Gimbal Control Moment Gyro Systems,"* Journal de Sciences Astronautique, Vol. 26, No. 2, 1978, pp. 159-191.

**[12] Bedrossian, N. S., Paradiso, J. A., and Bergman, E.,** *"Steering Law Design for Redundant Single-Gimbal Control Moment Gyroscopes,"* Journal of Guidance,Control and Dynamics, Vol. 13, No. 6, 1990, pp. 1083-1089.

**[13] Bedrossian, N. S., Paradiso, J. A., and Bergman, E.,** *"Steering Law Design for Redundant Single-Gimbal Control Moment Gyroscopes,"* Journal of Guidance,Control and Dynamics, Vol. 13, No. 6, 1990, pp. 1083-1089.

**[14] Bedrossian, N. S., Paradiso, J. A., Bergman, E., and Rowell, D.,** *"Redundant Single Gimbal Control Moment Gyroscope Singularity Analysis,"* Journal of Guidance, Control and Dynamics, Vol. 13, No. 6, 1990, pp. 1096- 1099.

**[15] Nakamura, Y., and Hanafusa, H.,** *" Inverse Kinematic Solutions with Singularity Robustness for Robot Manipulator Control,"* Journal of Dynamic Systems, Measurement, and Control, Vol. 108, 1986, pp. 163-171.

**[16] Wie, B., Bailey D. and Heiberg C.,** *"Singularity Robust Steering Logic for Redundant Single-Gimbal Control Moment Gyros,"* Journal of Guidance,Control and Dynamics, Vol. 24, No. 5, 2001, pp. 865-871.

**[17] Ford, K. A., and Hall, C. D.,** *"Singular Direction Avoidance Steering for Control Moment Gyros,"* Journal of Guidance, Control and Dynamics, Vol. 23,No. 4, 2000, pp. 648-656.

**[18] Paradiso, J.,** *"Global Steering of Single Gimbaled Control Moment Gyroscopes Using a Directed Search,"* Journal of Guidance, Control and Dynamics, Vol.15, No. 5, 1992, pp. 1236-1244.

**[19] Robert GUIZIOU** *"Thèse DESS Air et Espace Système de Contrôle d'Attitude et d'Orbite Volume I – Théories mécaniques"* Université de la Méditerranée- Aix-MarseilleII

**[20] Vadali, S. R., Oh H., and Walker, S.,** *"Preferred Gimbal Angles for Single Gimbal Control Moment Gyroscopes,"* Journal of Guidance, Control and Dynamics, Vol. 13, No. 6, 1990, pp. 1090-1095.

**[21] Kurokawa, H.,** *"Constrained Steering Law of Pyramid-Type Control Moment Gyros and Ground Tests,"* Journal of Guidance, Control and Dynamics, Vol.20, No. 3, 1996, pp. 445-449.

## **هذا العمل يتضمن دراسة آلية التحكم في وضعية القمرالصناعي عن طريق المنفذات الجيروسكوبية بعد مقدمة عن نموذج حرآة وتحريك هذه الأقمار , عدة آليات لتجنب حالة عدم التعيين تم مقارنتها . للتحكم في الوضعية تم استخدام آليات التحكم بالنمط الإنزلاقي والتحكم برجوع الحالة. آلمات مفتاحية: المرونة، التحكم في الوضعية، الكواترنيون، القمرالصناعي، SGCMG، حالة عدم التعيين، النمط**

#### **Résumé**

 Cette étude concerne la commande d'attitude des microsatellites par les actionneurs gyroscopiques (SGCMG). Après un bref aperçu sur la technologie et la modélisation dynamique et cinématique des satellites, en utilisant les quaternions, les propriétés des SGCMG ont été présentées en attirant l'attention sur les problèmes de singularités causées par ces actionneurs.

Une étude comparative de plusieurs lois d'évitement des singularités a démontré la supériorité de la méthode de l'inverse robuste généralisé qui permet de traverser les singularités avec de bonnes performances. Deux approches de commande d'attitude ont été présentées, la commande glissante avec une surface de glissement linéaire puis non linéaire, et la commande par retour d'état suivant le principe de stabilité asymptotique de Lyapunov. La commande glissante offre de meilleures performances de pointage et de rapidité.

Mots clés : Agilité, Commande d'attitude, quaternions, microsatellite, SGCMG, loi d'évitement de singularité, mode glissant, principe de Lyapunov.

#### **Abstract**

This study addresses the microsatellites attitude control with SGCMGs. After a brief insight into the satellite technology, dynamics and kinematics using quaternions, the properties of SGCMGs have been presented with an emphasis on the singularity issues caused by these actuators.

A comparative study of various singularity avoidance laws has demonstrated superiority of the general robust inverse method, which allows singularity crossing with good performances. Two approaches for attitude control have been presented, sliding mode control with linear and nonlinear sliding surfaces, and a state feedback based on asymptotic Lyapunov stability principles. The sliding mode control achieves better pointing and rapidity performances.

**Keywords**: Agility, Attitude control, quaternions, microsatellite, SGCMG, singularity avoidance law, sliding mode, Lyapunov principle.

### **ملخص**

**الإنزلاقي، رجوع الحالة .**